# 61A Lecture 2

Monday, August 29

Monday, August 29, 2011

- Primitive Expressions and Statements
	- *The simplest building blocks of a language*

- Primitive Expressions and Statements
	- *The simplest building blocks of a language*
- Means of Combination
	- *Compound elements are built from simpler ones*

- Primitive Expressions and Statements
	- *The simplest building blocks of a language*
- Means of Combination
	- *Compound elements are built from simpler ones*
- Means of Abstraction
	- *Compound elements can be named and manipulated as units*

- Primitive Expressions and Statements
	- *The simplest building blocks of a language*
- Means of Combination
	- *Compound elements are built from simpler ones*
- Means of Abstraction
	- *Compound elements can be named and manipulated as units*

Programming languages allow us to communicate, too

2

2 "The Art of Computer Programming"

**Data**: Stuff we want to manipulate

"The Art of Computer Programming"

*Donald Knuth*

**Data**: Stuff we want to manipulate

"The Art of Computer Programming" *Donald Knuth This slide*

"The Art of Computer Programming" *Donald Knuth This slide*

**Functions**: Rules for manipulating data

*Add numbers*

2

"The Art of Computer Programming"

*Donald Knuth*

*This slide*

**Functions**: Rules for manipulating data

*Count the words in a line of text*

*Add numbers*

2

**Data**: Stuff we want to manipulate

"The Art of Computer Programming" *Donald Knuth This slide*

**Functions**: Rules for manipulating data

*Count the words in a line of text*

*Add numbers*

*Pronounce someone's name*

**Data**: Stuff we want to manipulate

"The Art of Computer Programming" *Donald Knuth This slide*

*(Ka-NOOTH)*

**Functions**: Rules for manipulating data

*Count the words in a line of text*

*Add numbers*

*Pronounce someone's name*

**Data**: Stuff we want to manipulate

"The Art of Computer Programming" *Donald Knuth This slide (Ka-NOOTH)*

**Functions**: Rules for manipulating data

*Count the words in a line of text*

*Add numbers*

*Load the next slide*

*Pronounce someone's name*

describes a computation

describes a computation

and evaluates to a value

 $18 + 69$ 

describes a computation

and evaluates to a value

 $18 + 69$ 6 23

describes a computation

and evaluates to a value

 $18 + 69$ 6 23

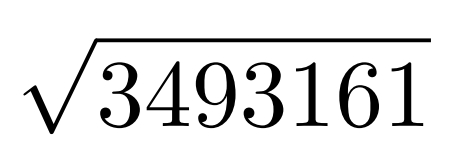

describes a computation

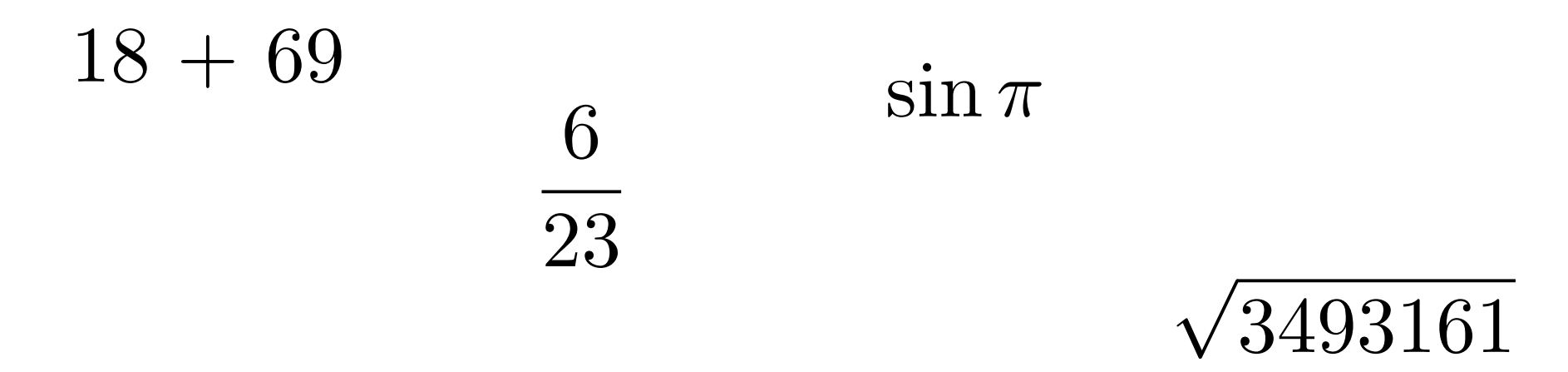

describes a computation

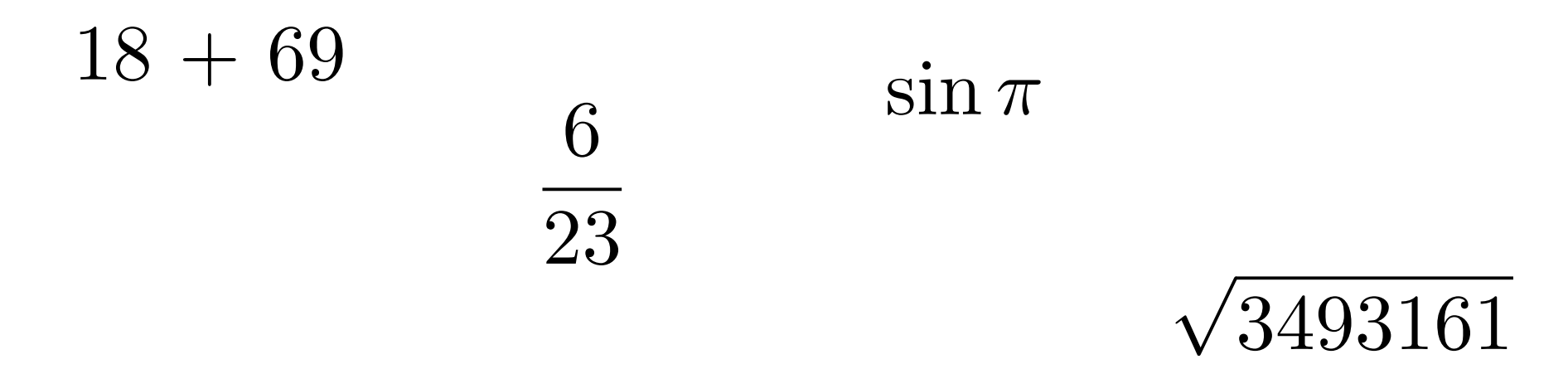

$$
|-1869|
$$

describes a computation

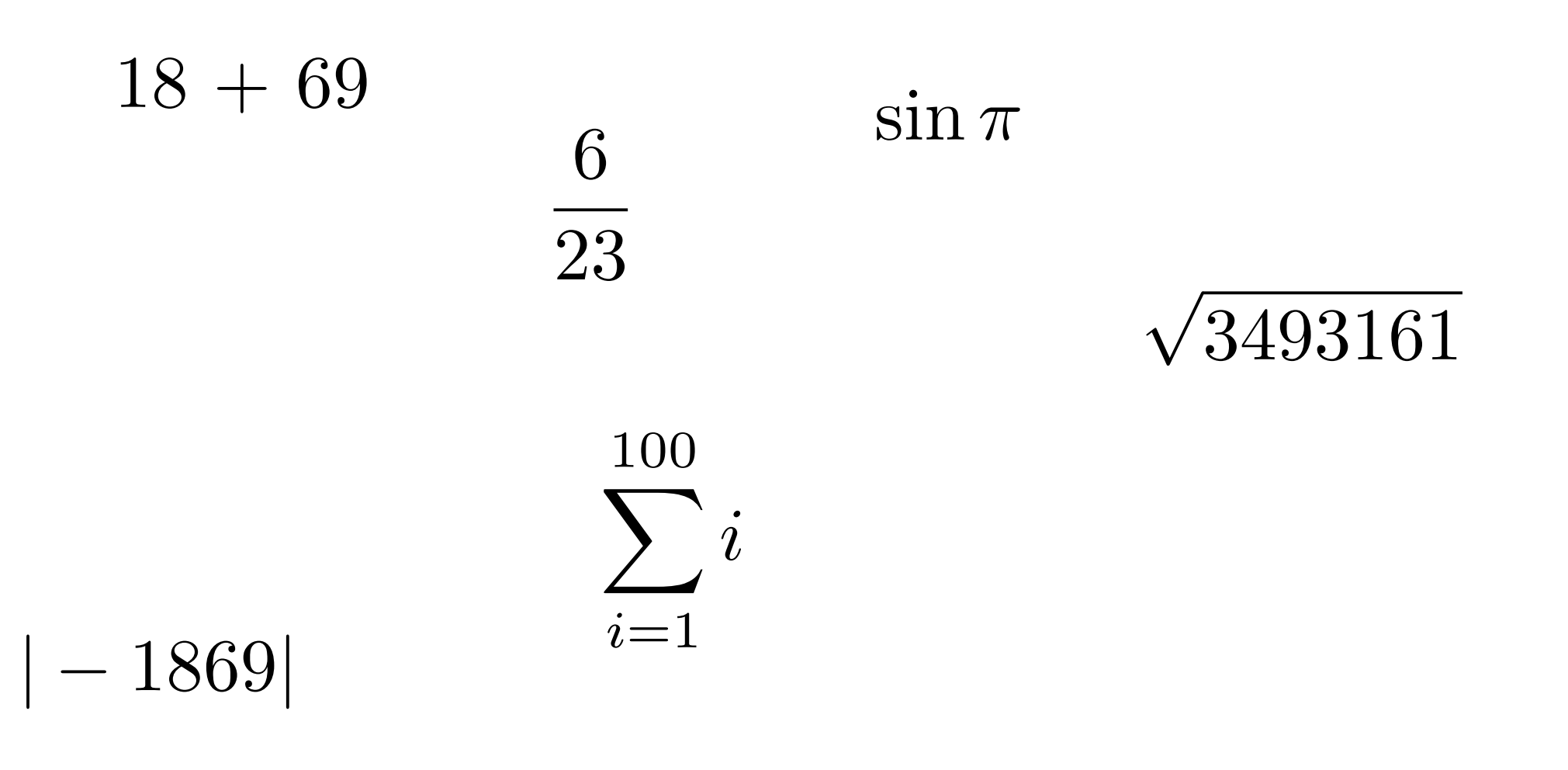

describes a computation

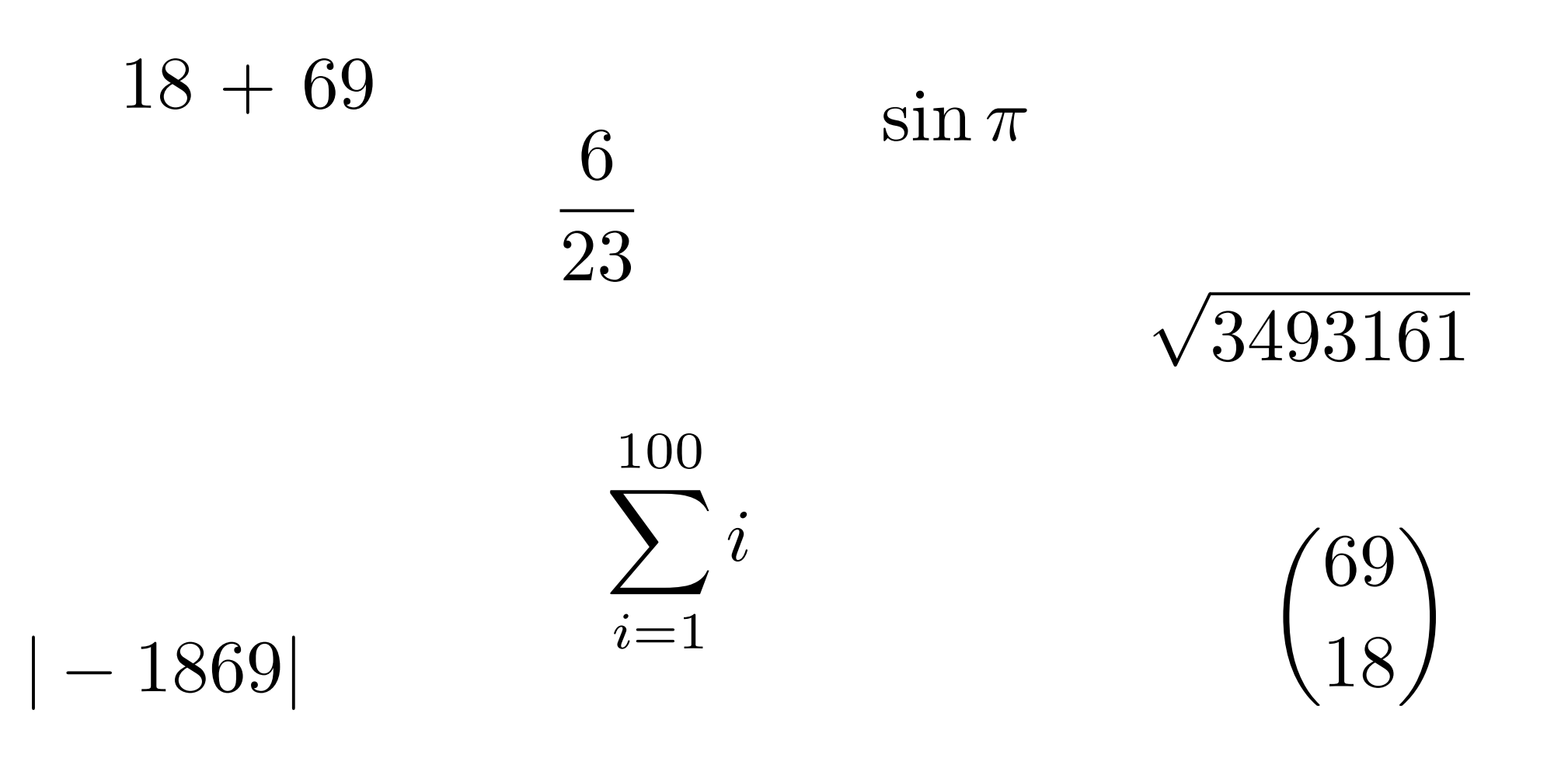

describes a computation

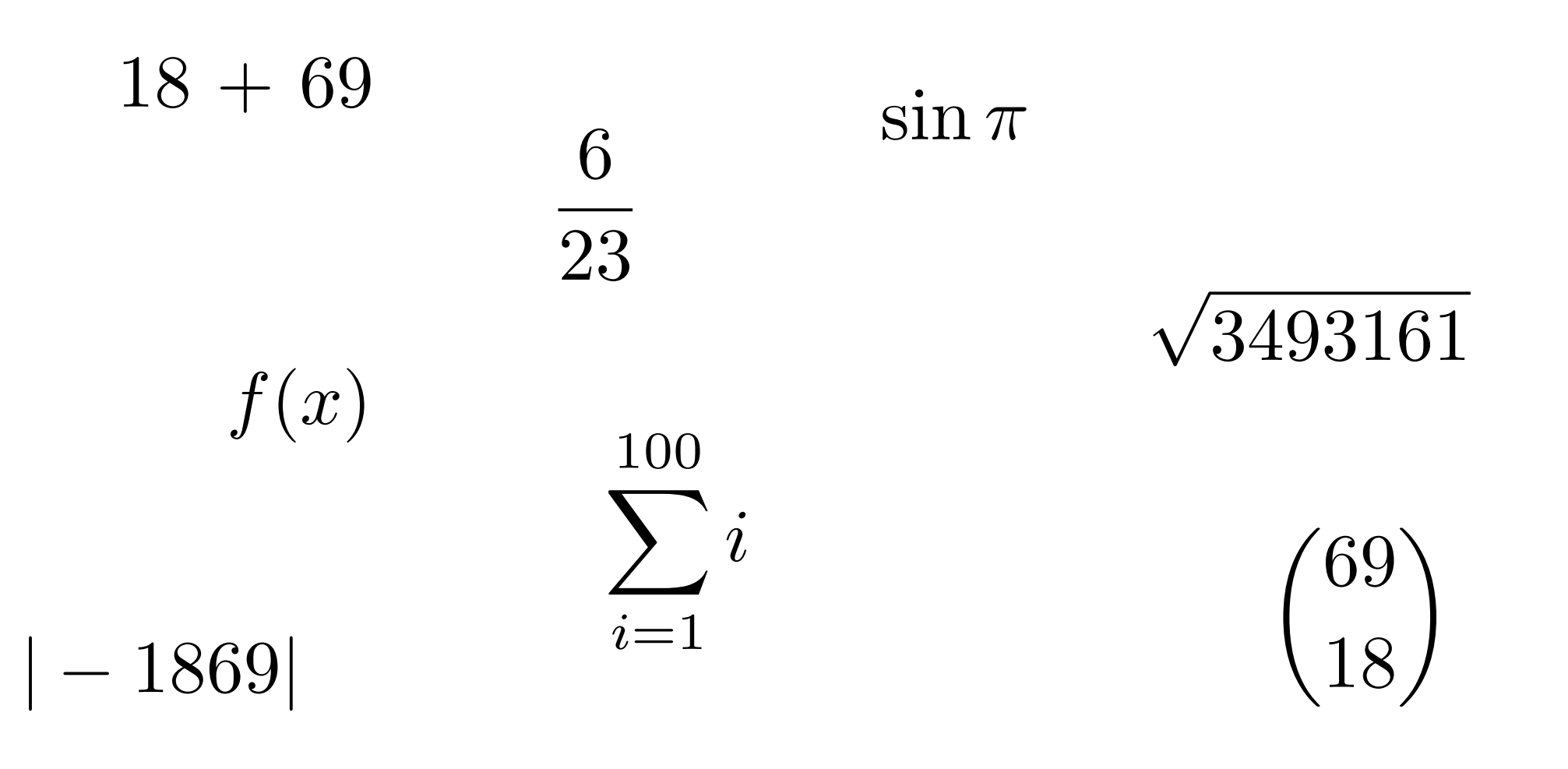

describes a computation

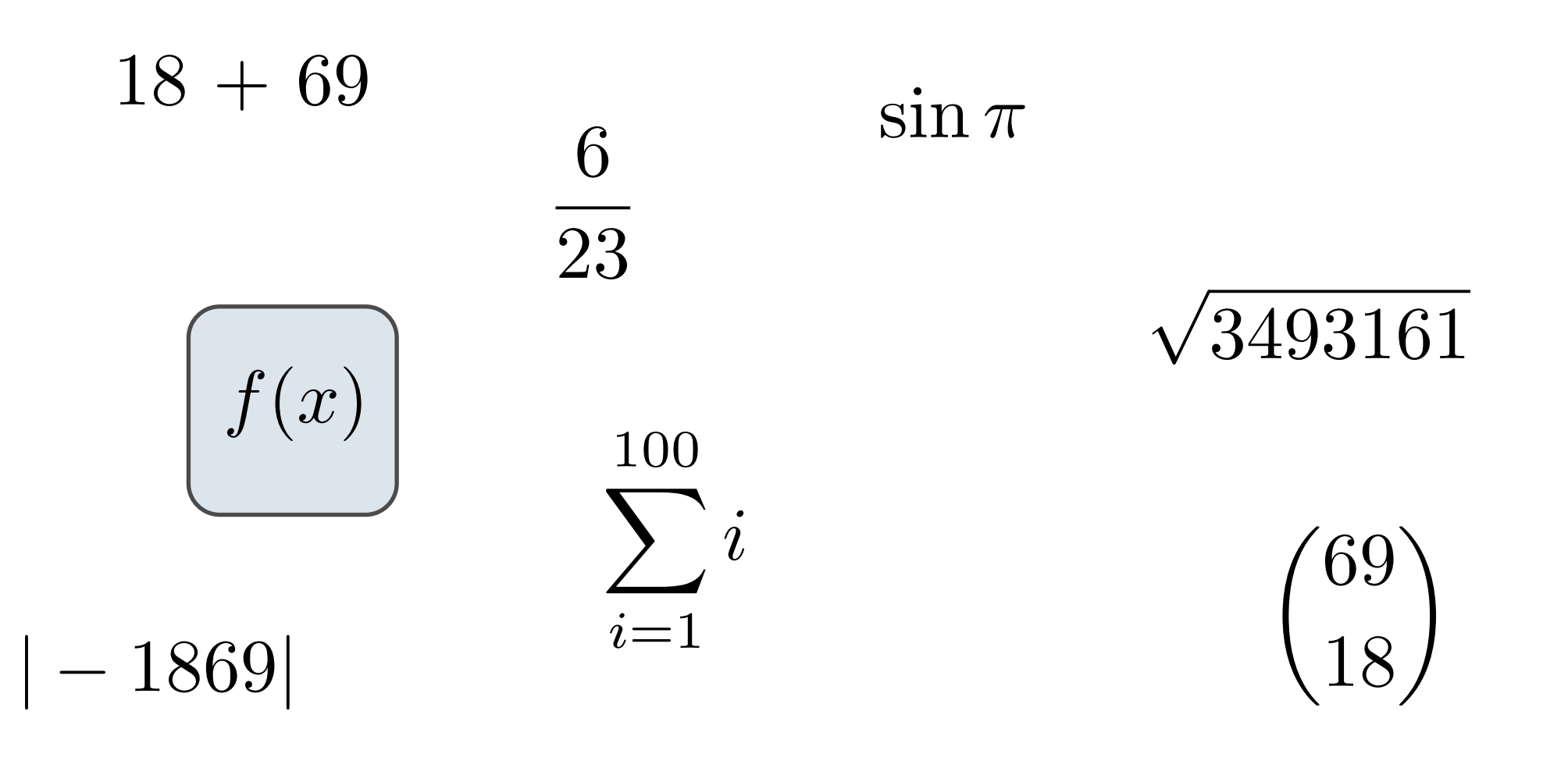

# All expressions can use function call notation

(Demo)

#### add ( 2 , 3 )

Monday, August 29, 2011

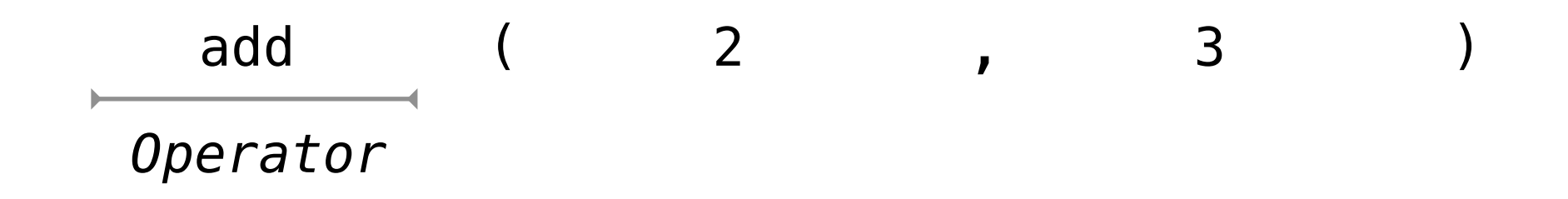

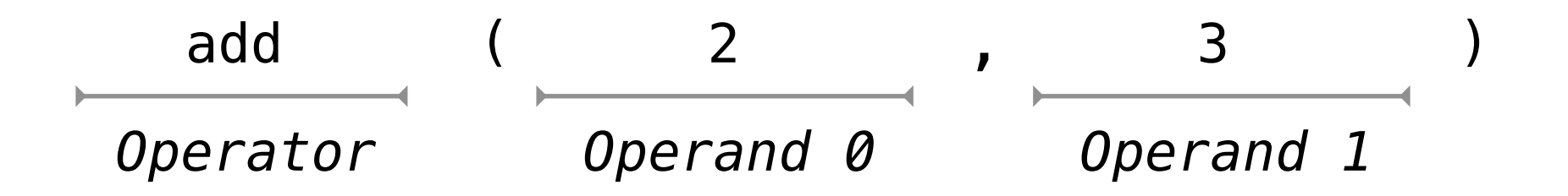

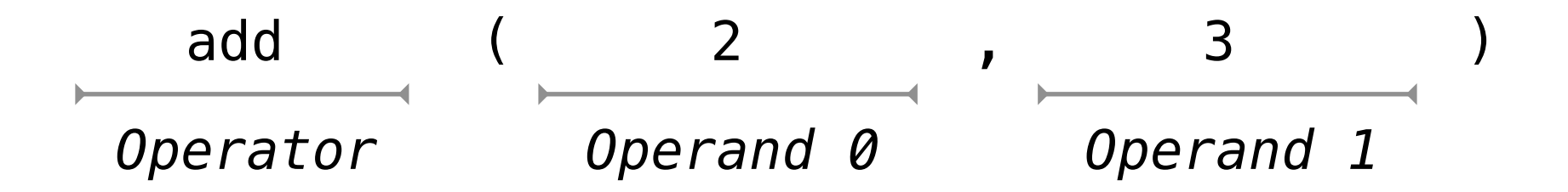

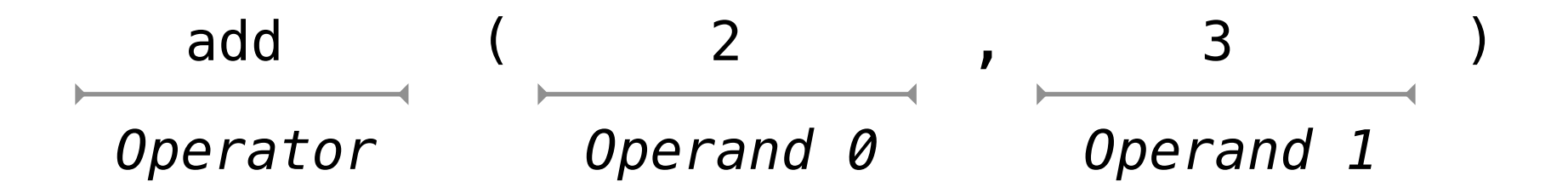

So they evaluate to values

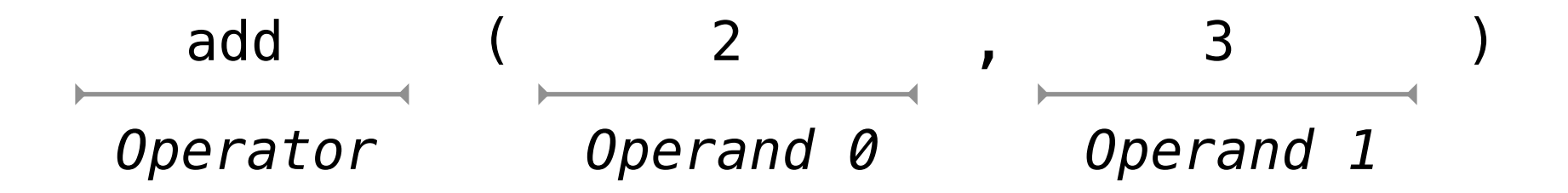

So they evaluate to values

**Evaluation procedure for call expressions:**

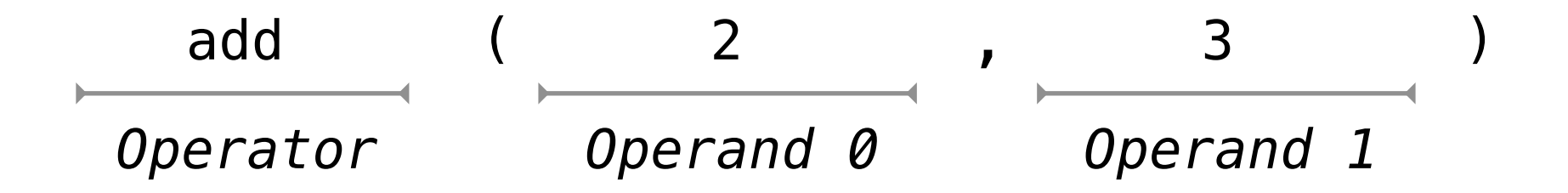

So they evaluate to values

#### **Evaluation procedure for call expressions:**

1. Evaluate the operator and operand subexpressions
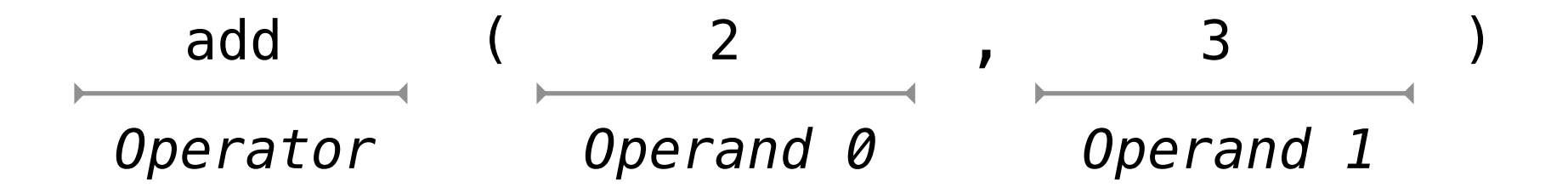

Operators and operands are expressions

So they evaluate to values

#### **Evaluation procedure for call expressions:**

- 1. Evaluate the operator and operand subexpressions
- 2. Apply the function that is the value of the operator subexpression to the arguments that are the values of the operand subexpression

#### mul(add(2, mul(4, 6)), add(3, 5))

Monday, August 29, 2011

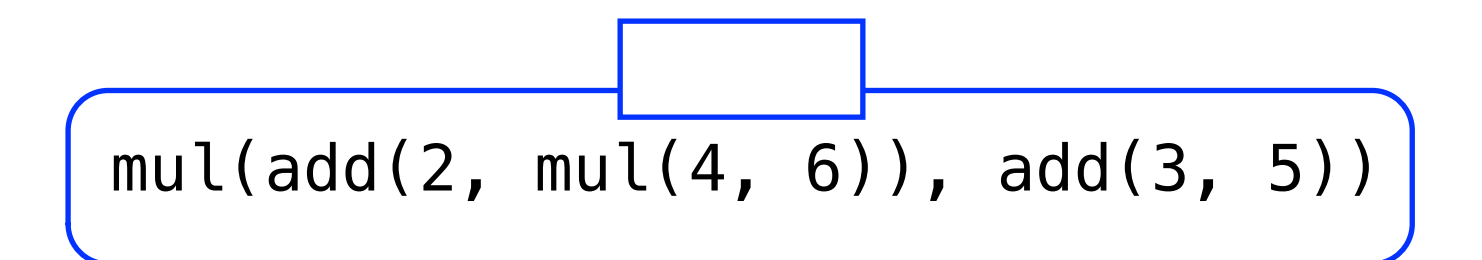

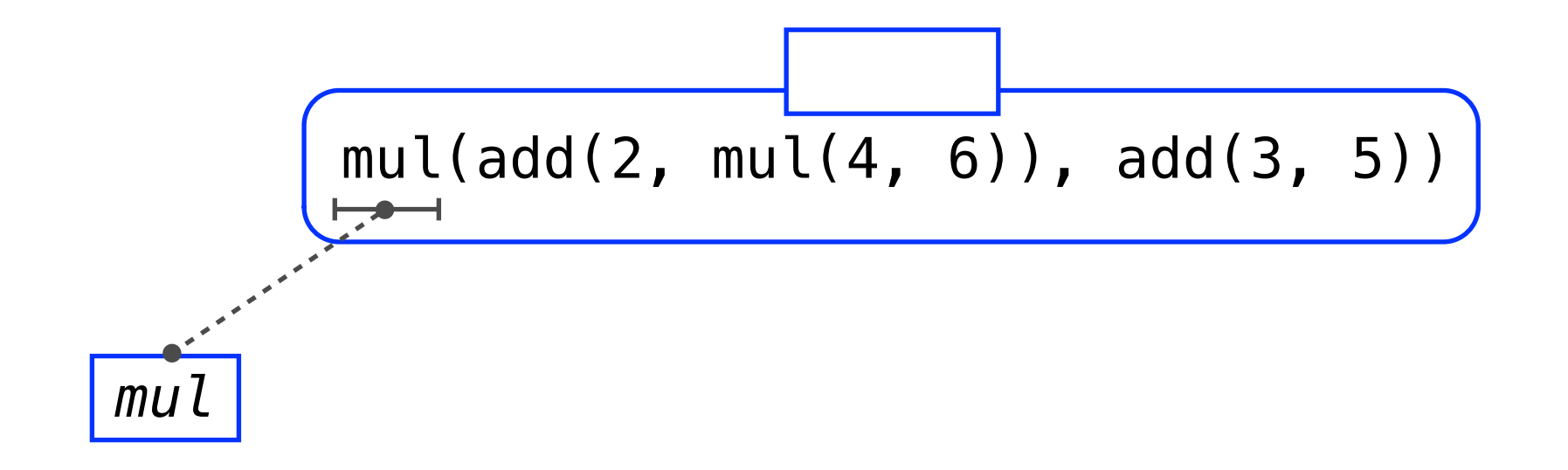

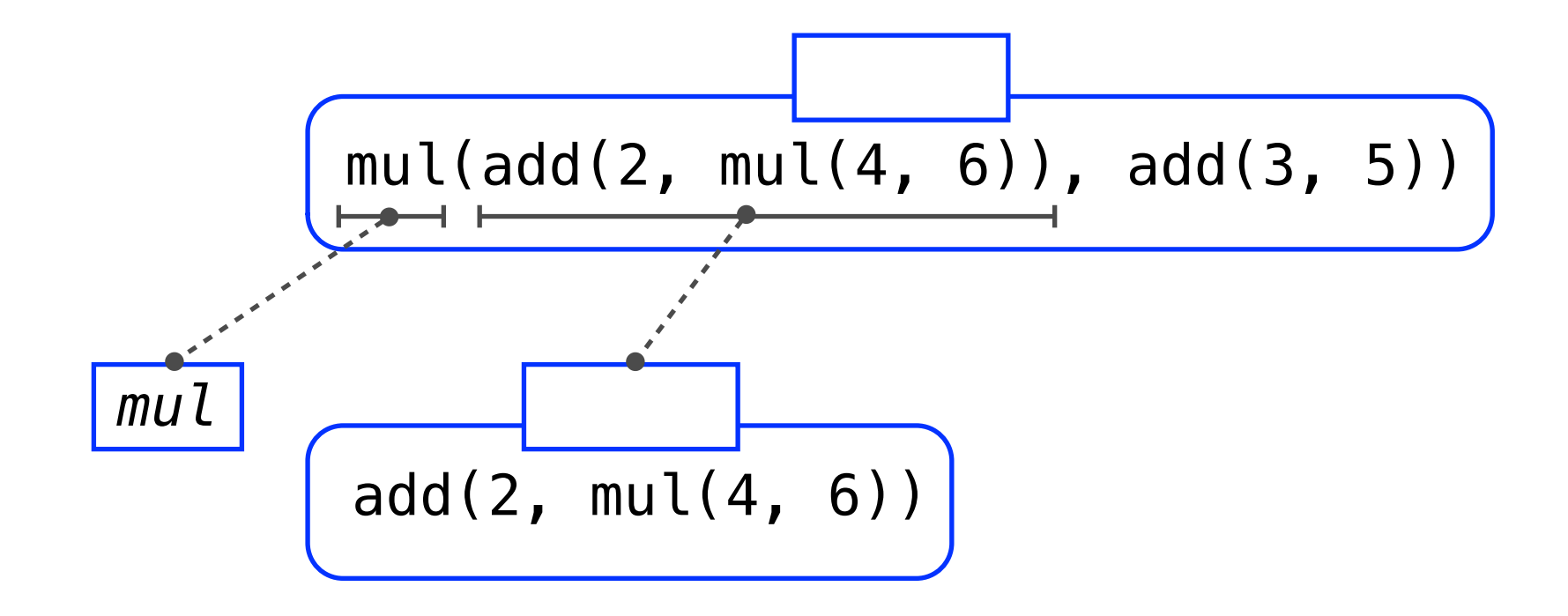

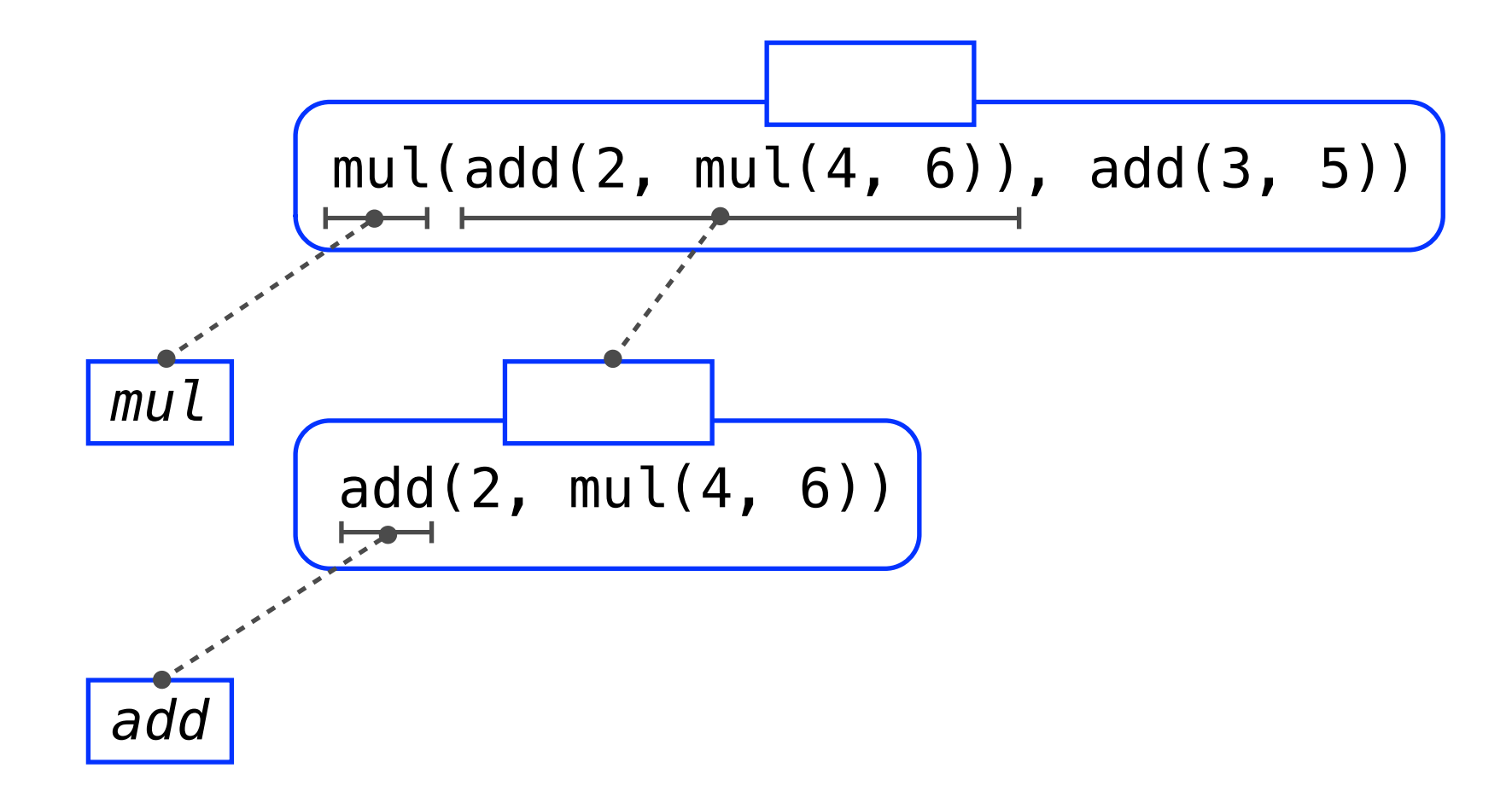

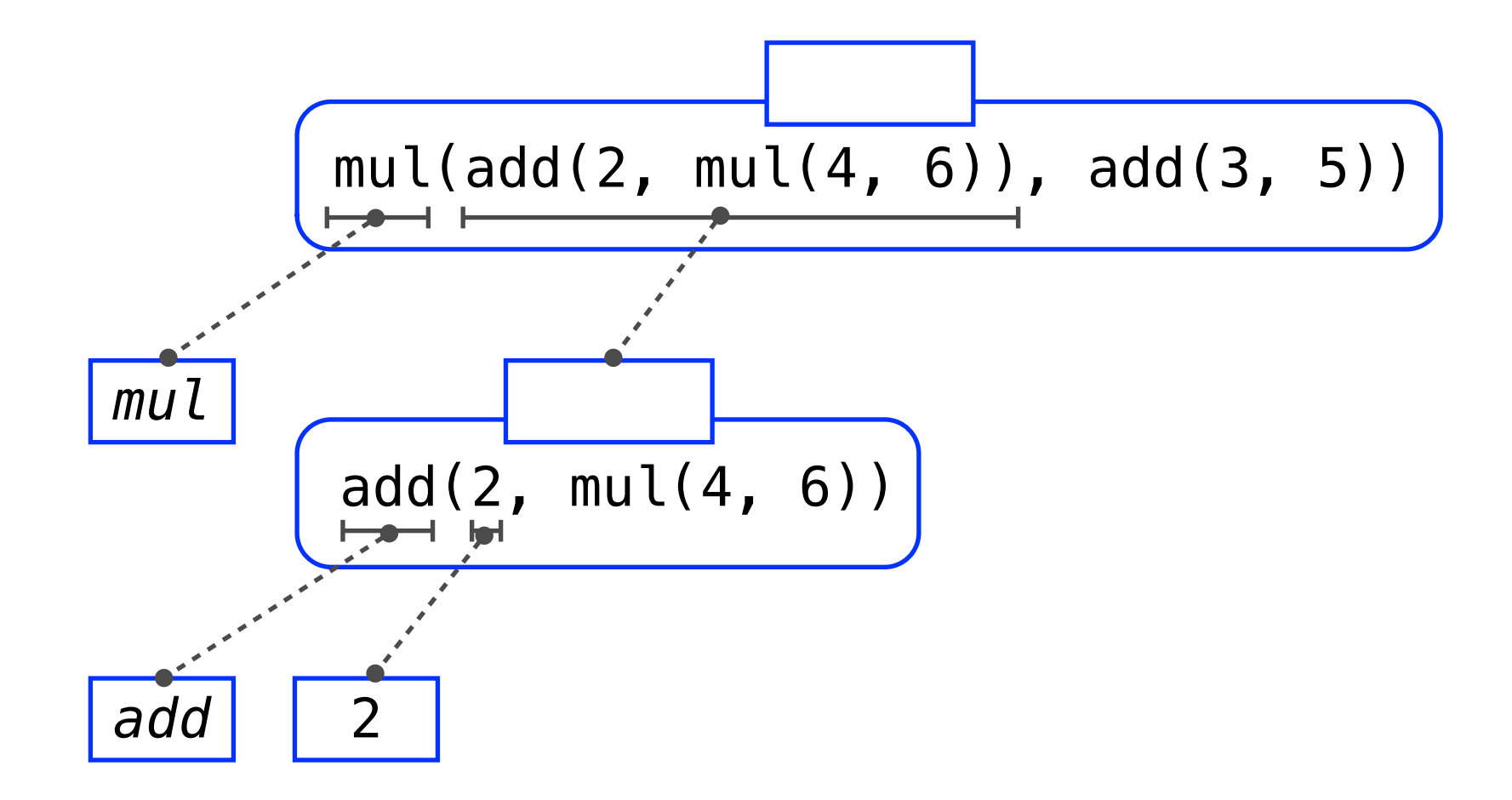

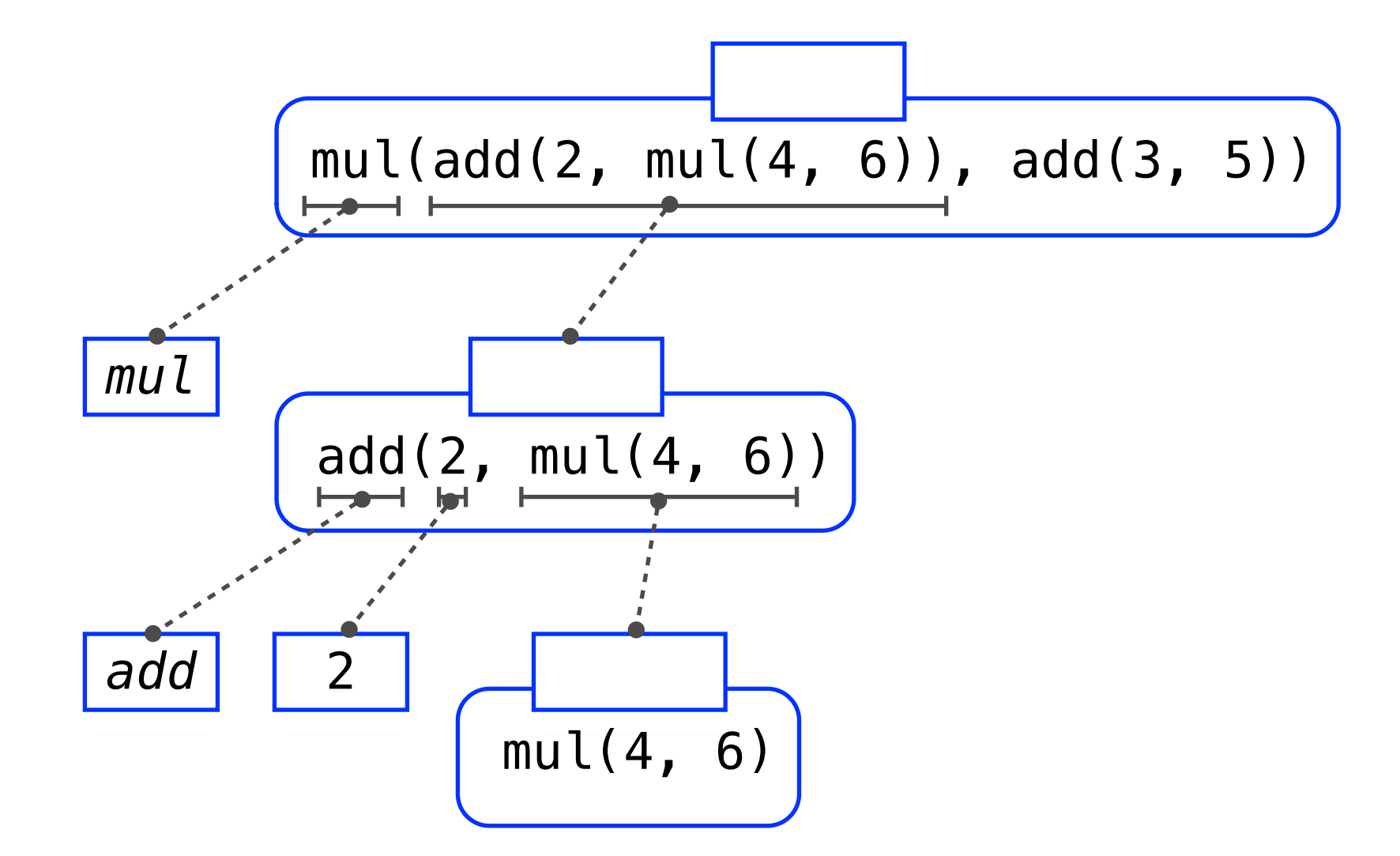

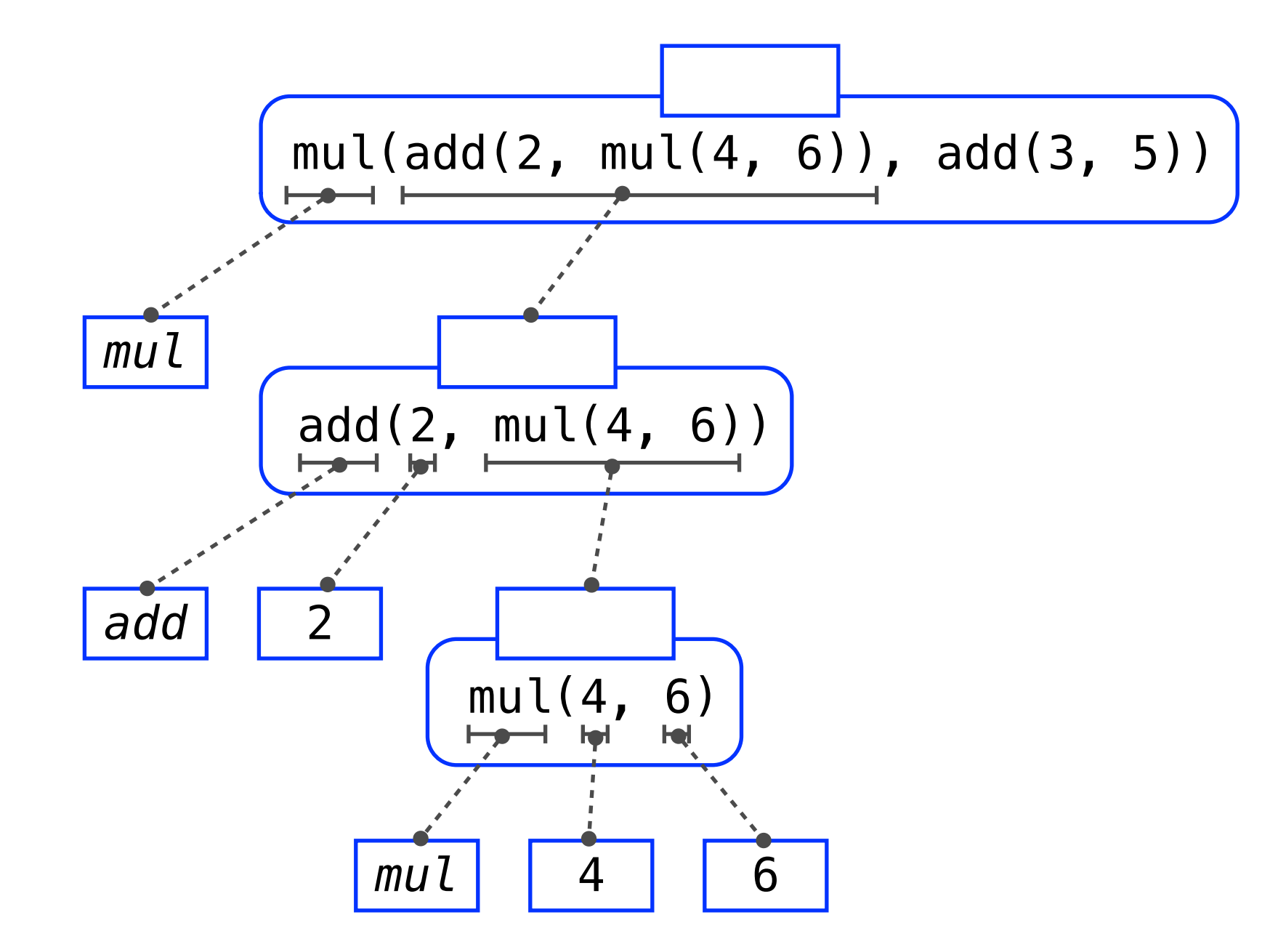

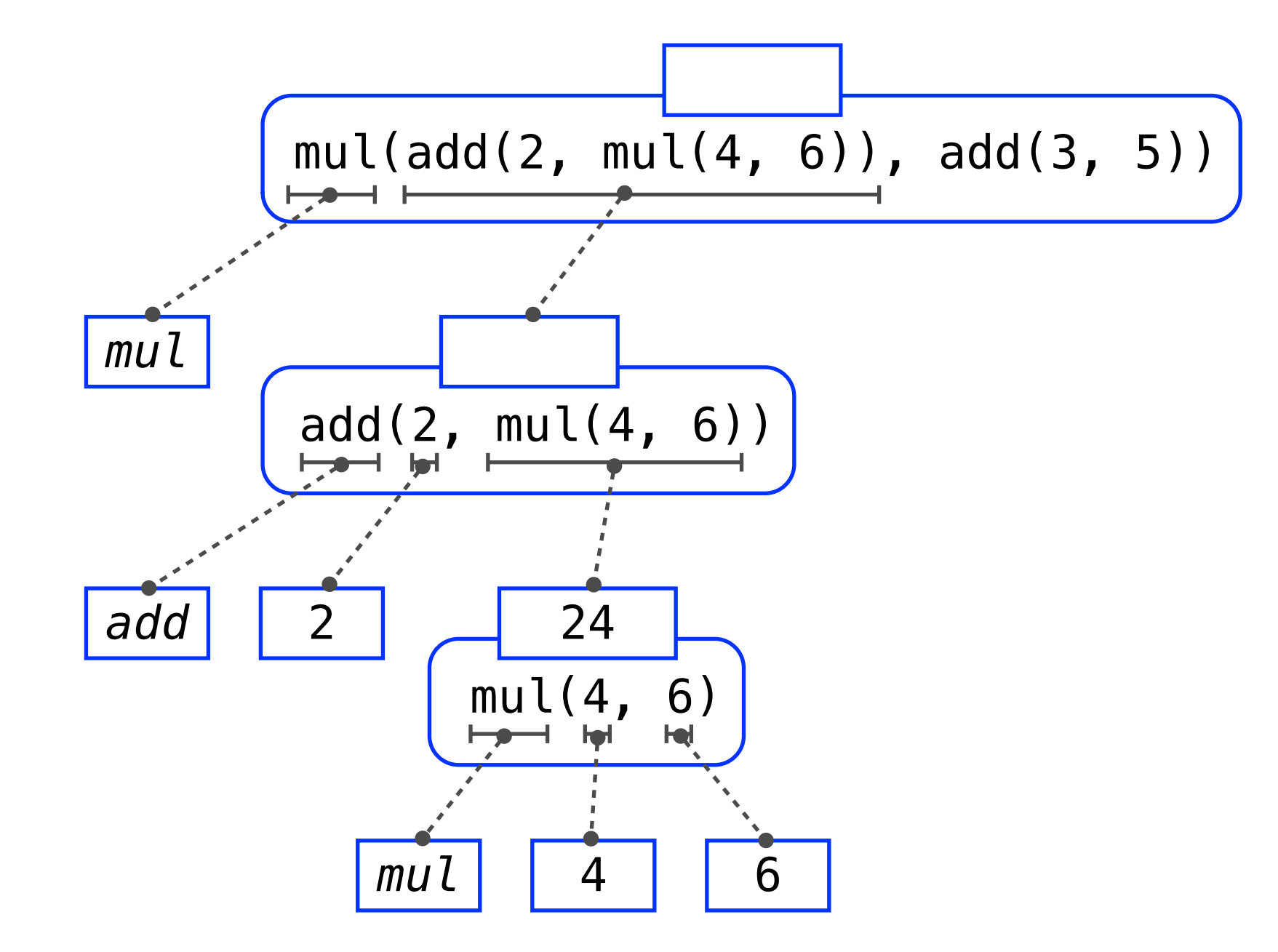

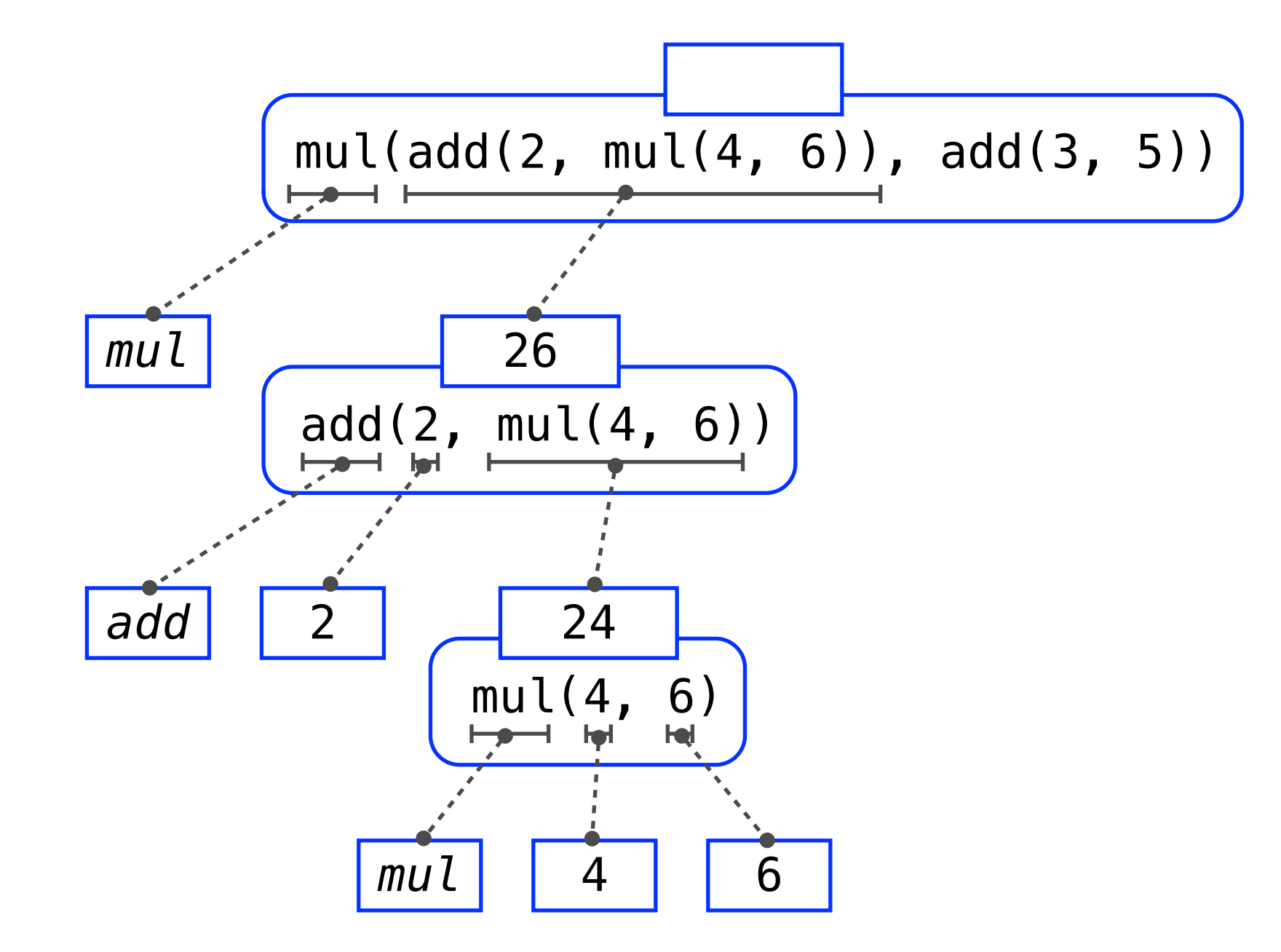

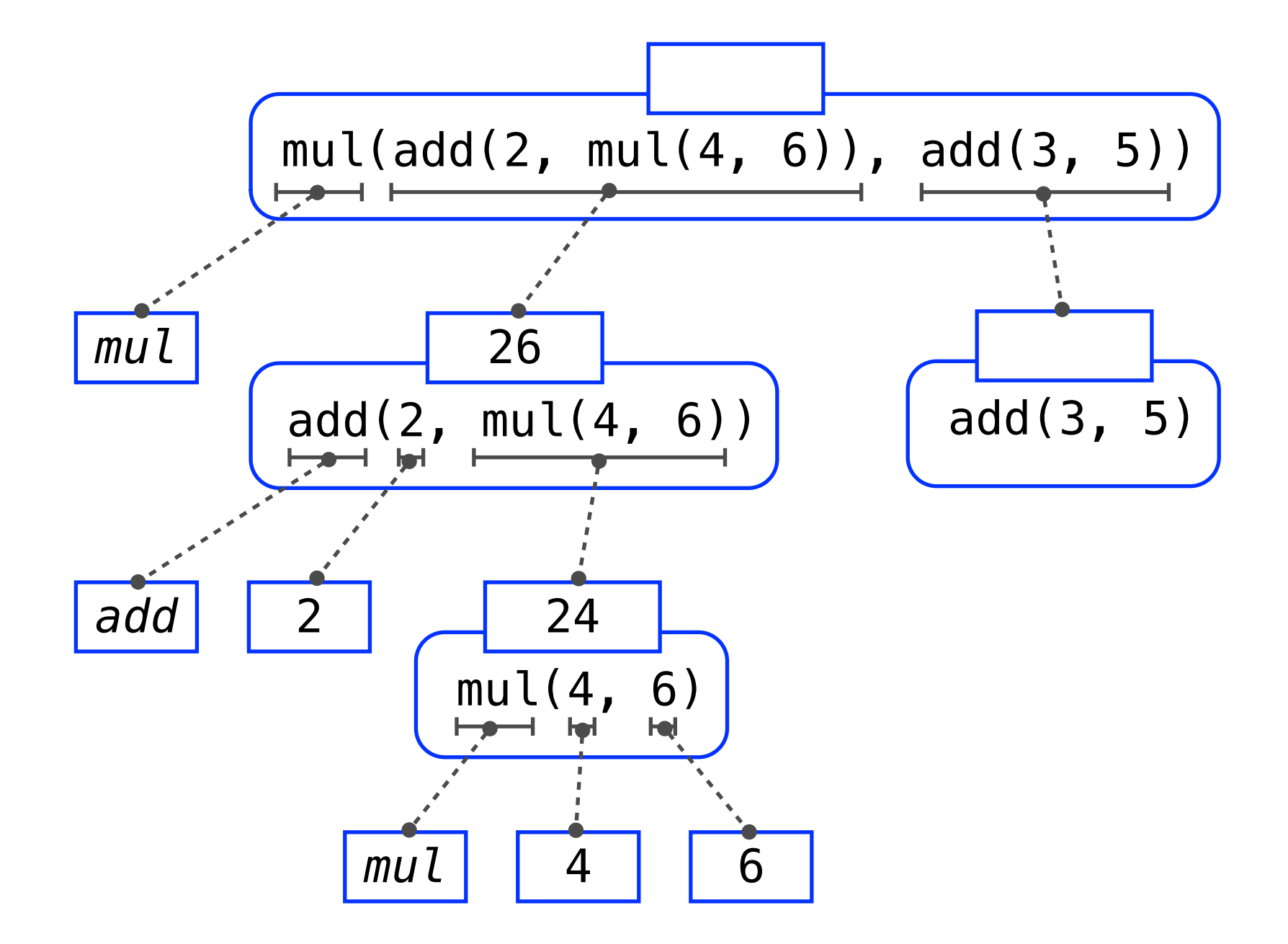

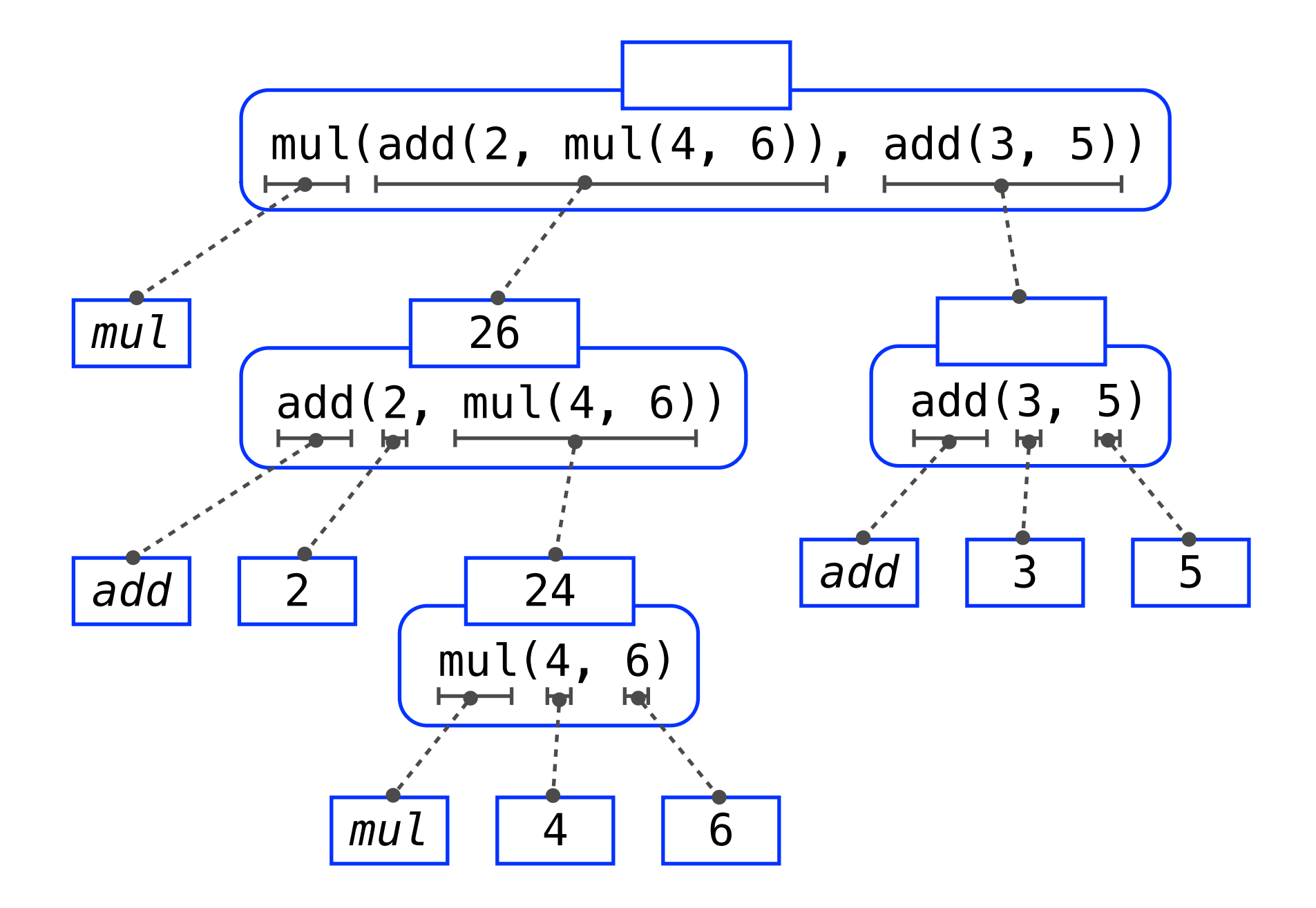

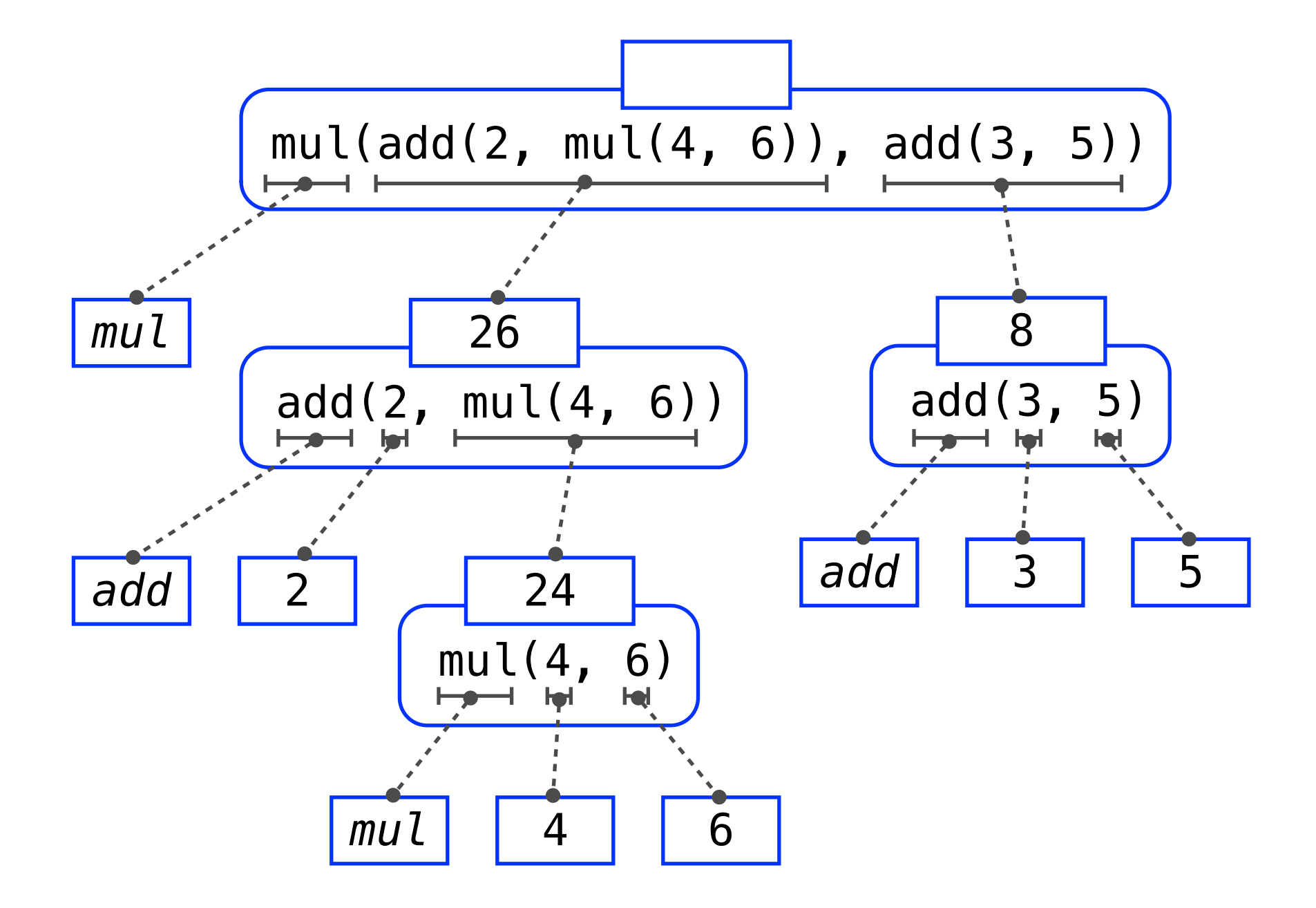

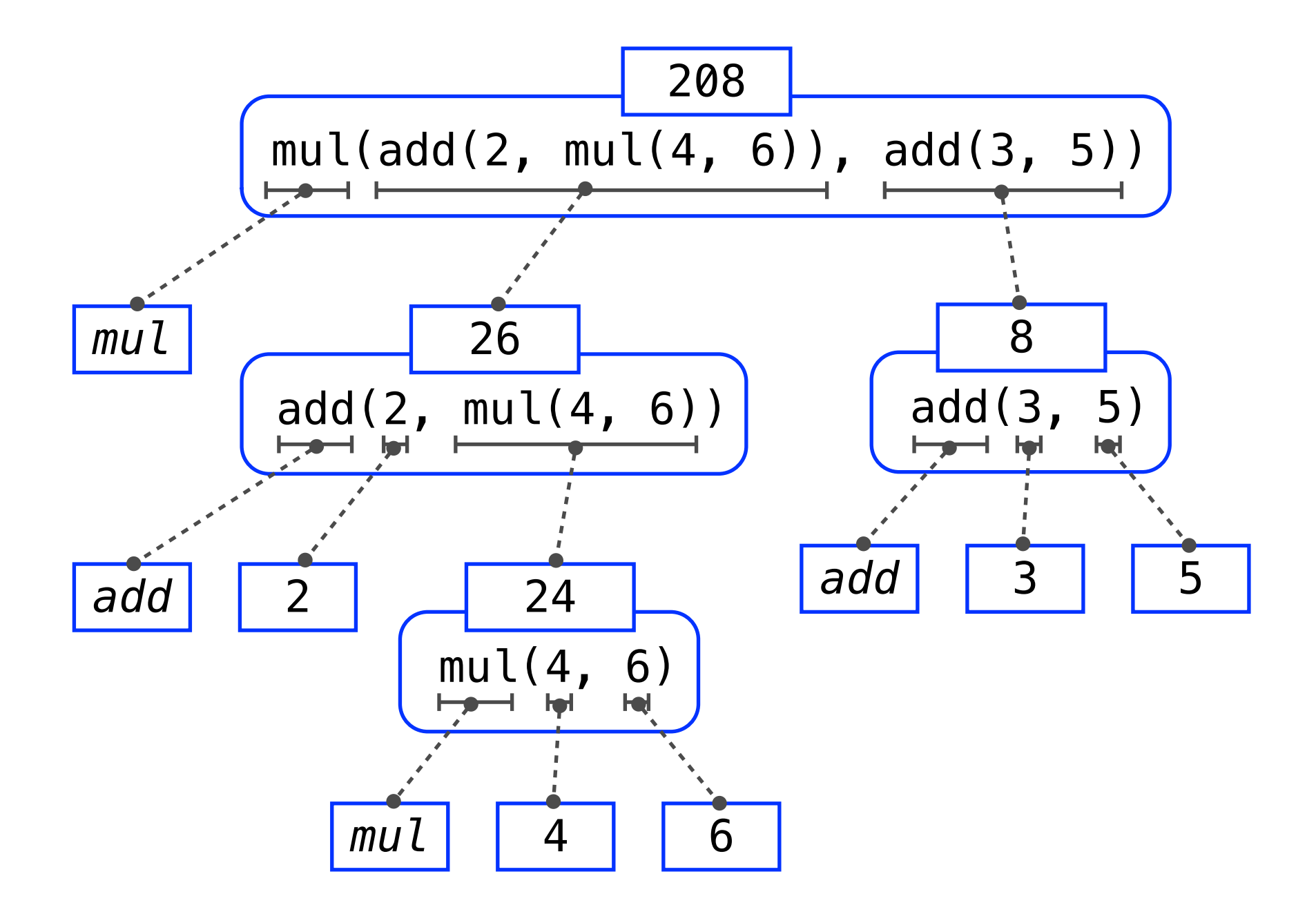

(Demo)

**Pure Functions**

*abs*(number):

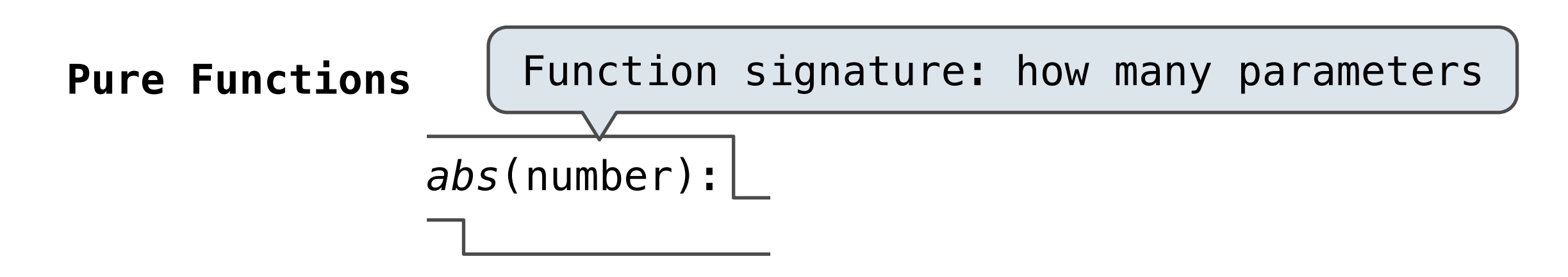

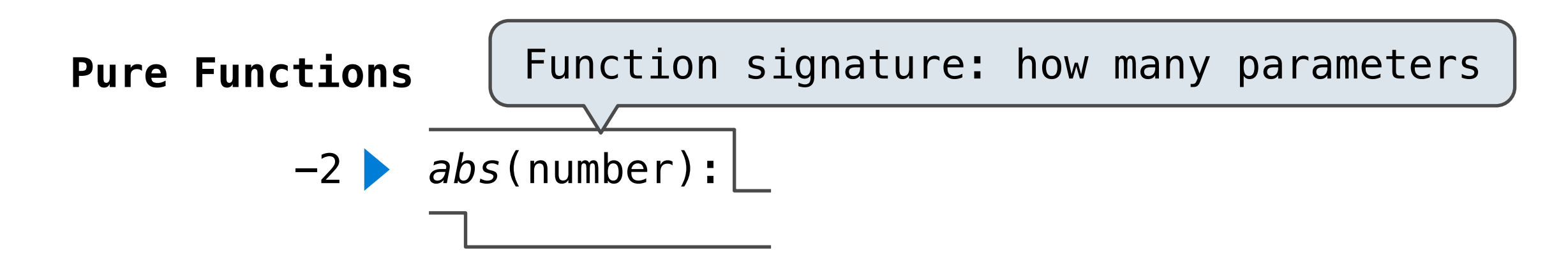

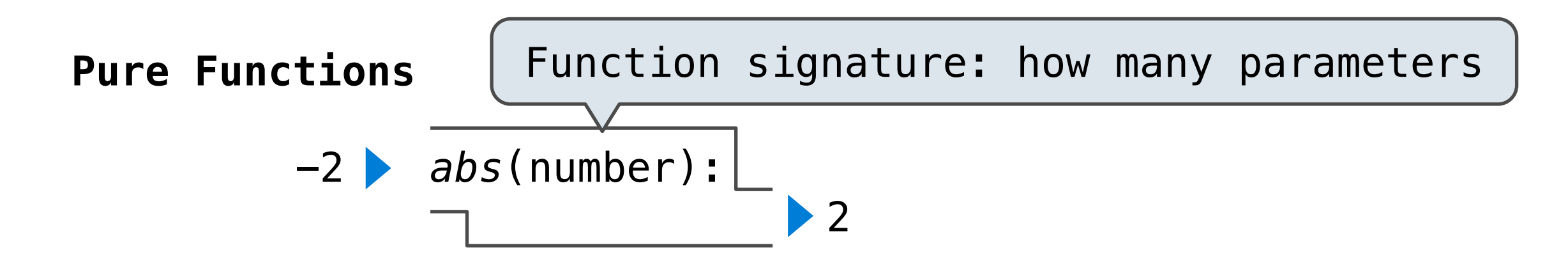

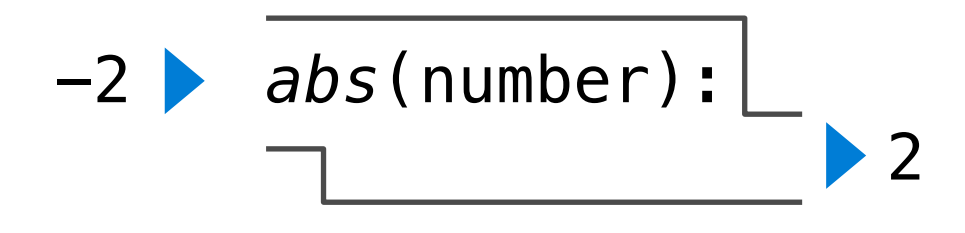

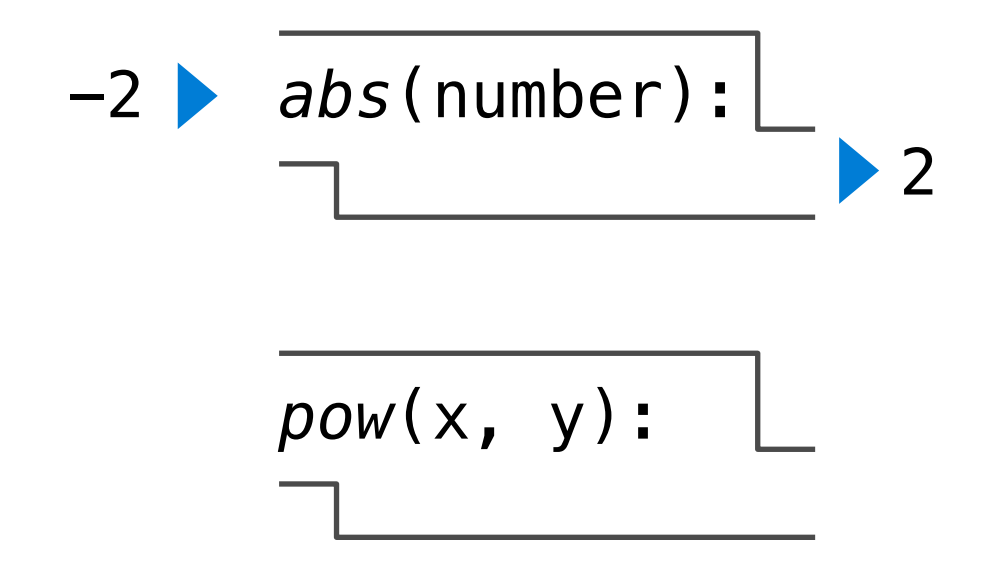

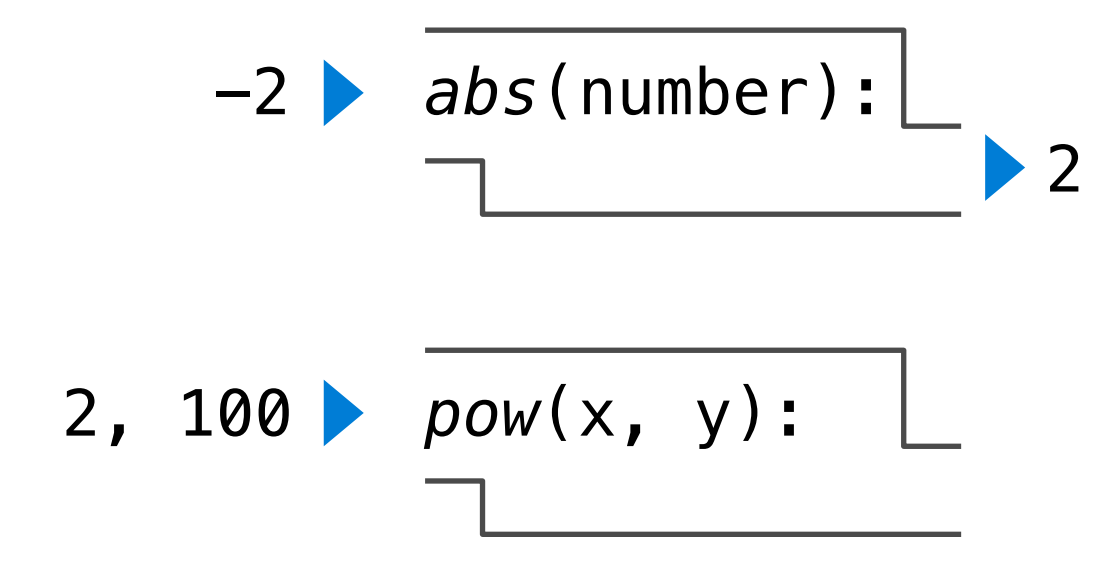

# **Pure Functions** -2 *abs*(number): 2 2, 100 *pow*(x, y): 1267650600228229401496703205376  $\blacktriangleright$

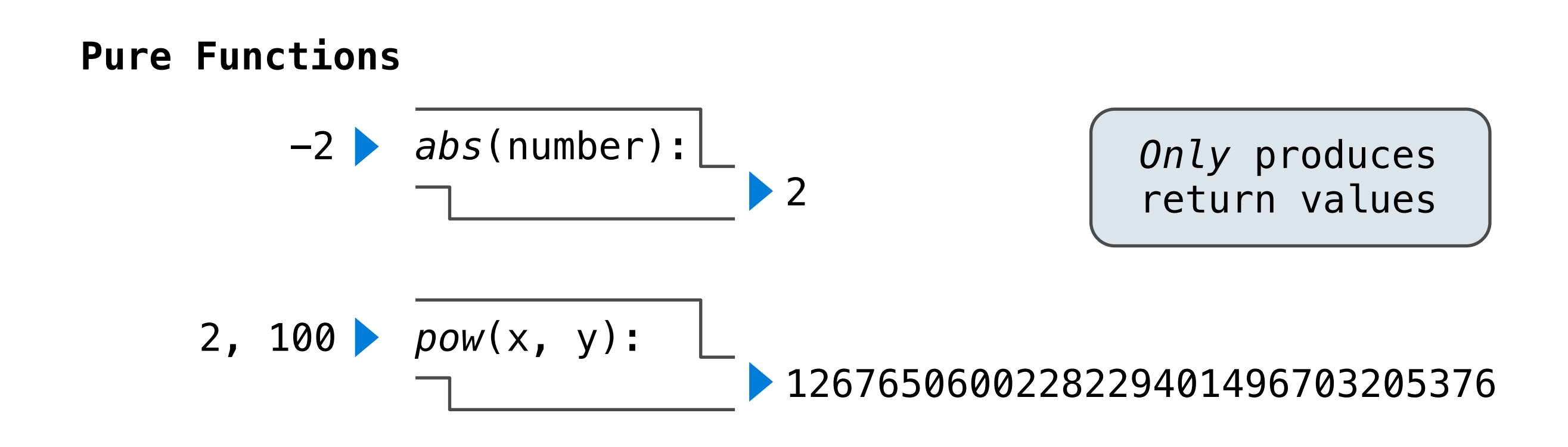

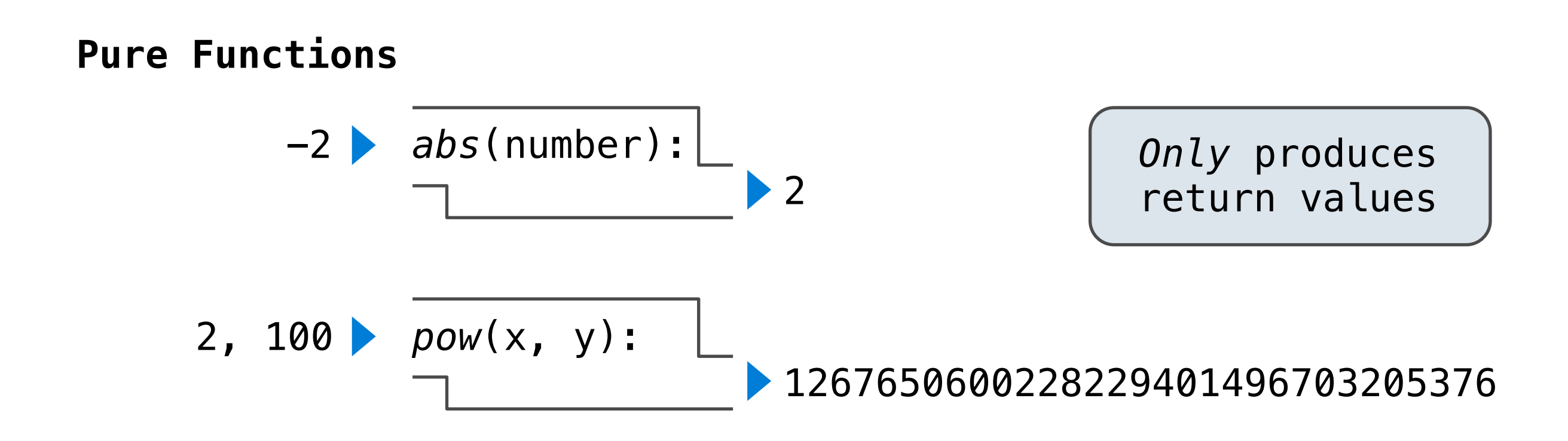

$$
\underbrace{\overbrace{\text{print}(\ldots)}^{\text{print}(\ldots)}}_{\text{max}}
$$

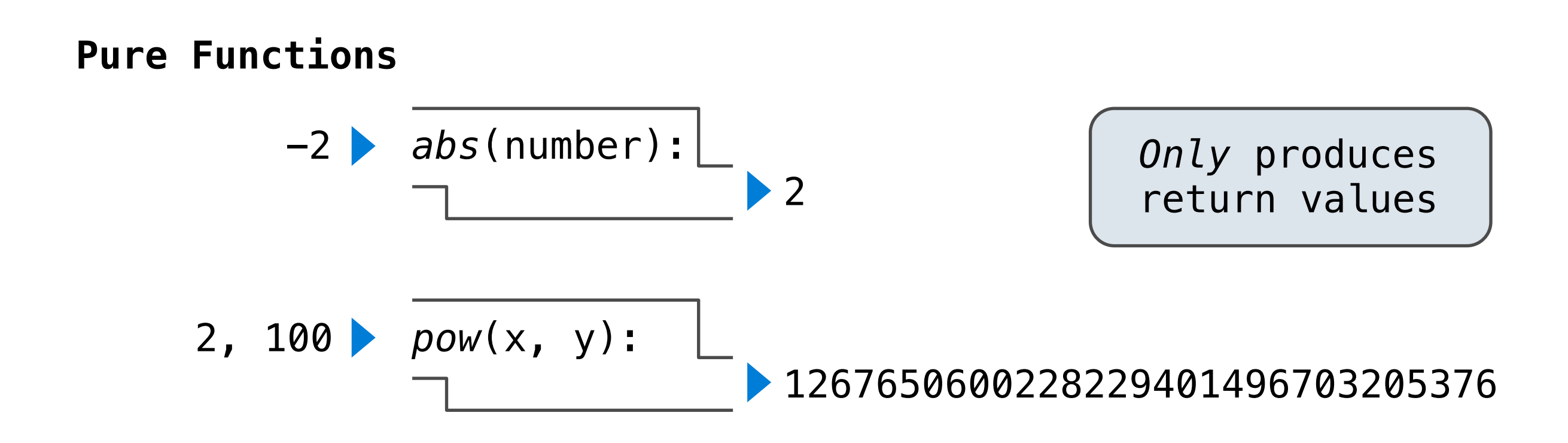

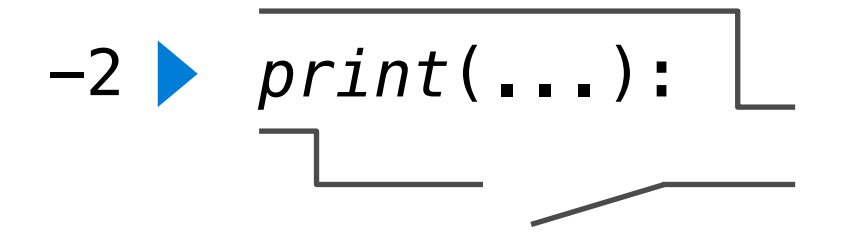

#### -2 *abs*(number): 2 2, 100 *pow*(x, y): 1267650600228229401496703205376 *Only* produces return values **Pure Functions**

$$
\begin{array}{c|c} -2 & \overline{print(\ldots)} : \end{array}
$$
 None

#### -2 *abs*(number): 2 2, 100 *pow*(x, y): 1267650600228229401496703205376 *Only* produces return values **Pure Functions**

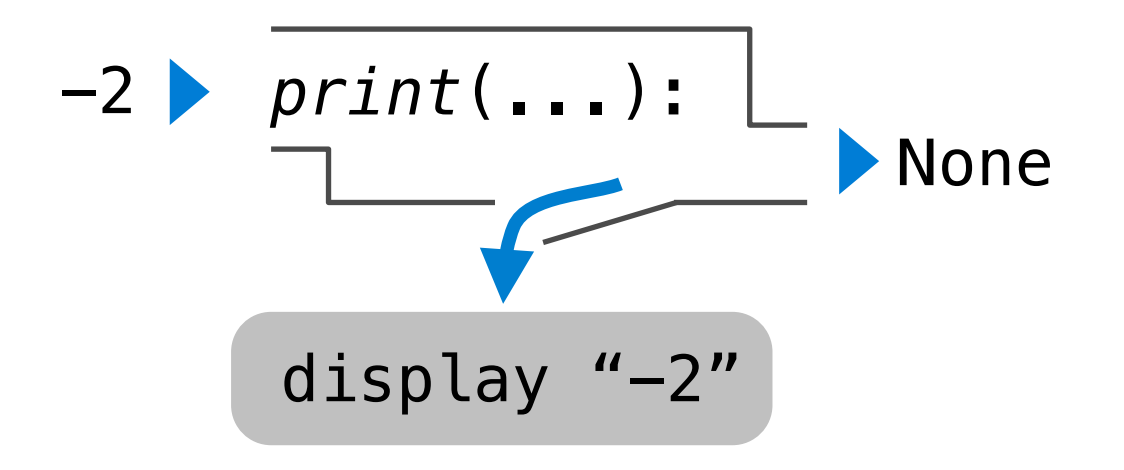

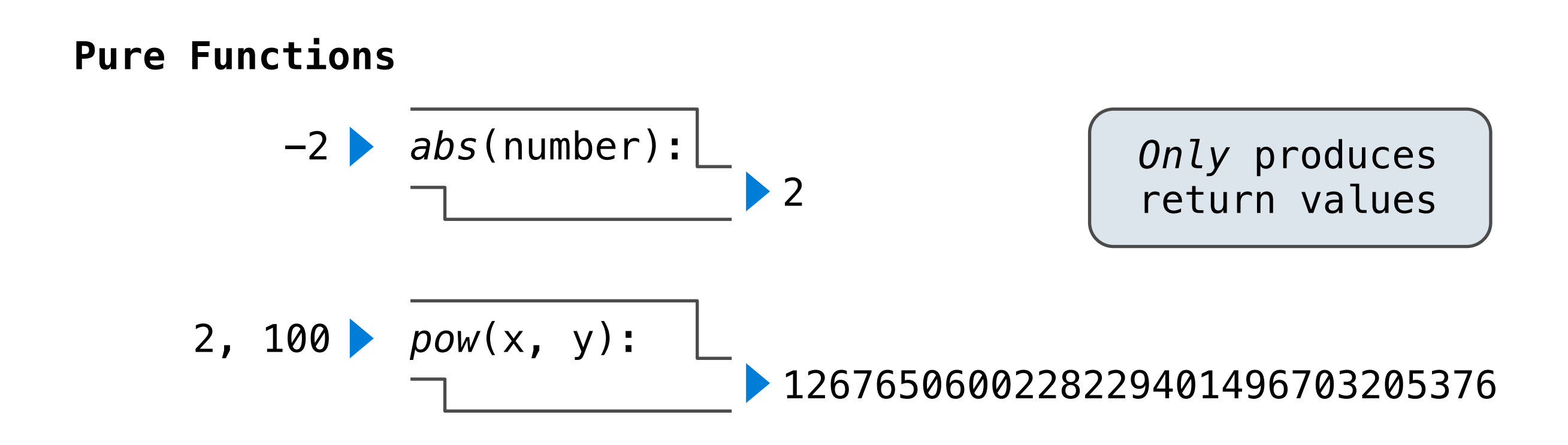

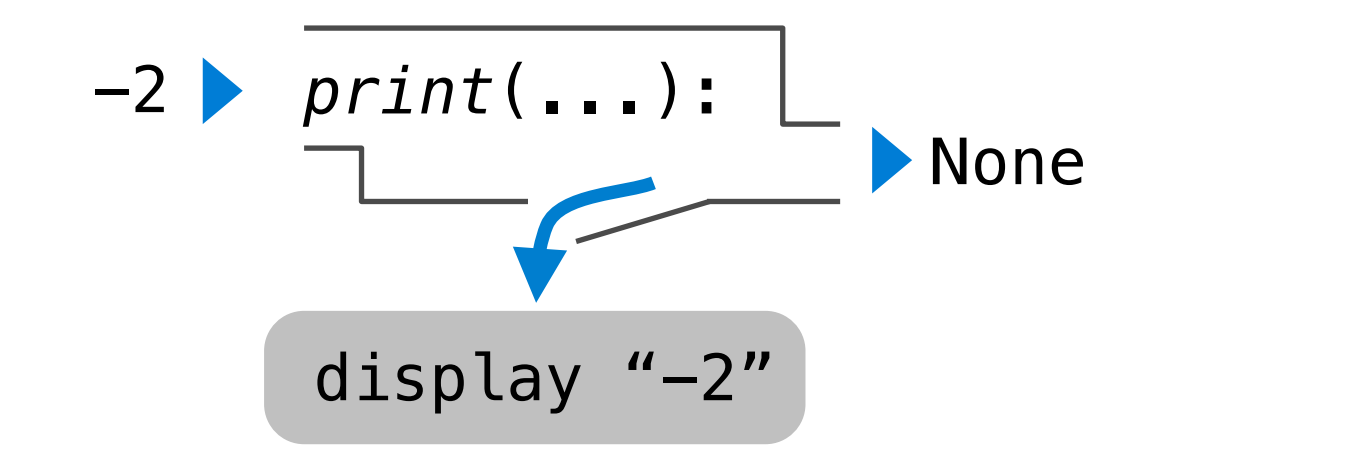

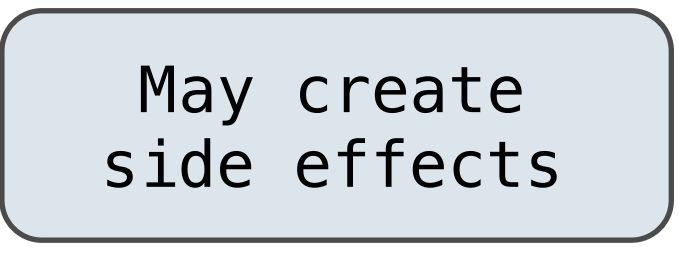

#### print(print(1), print(2))

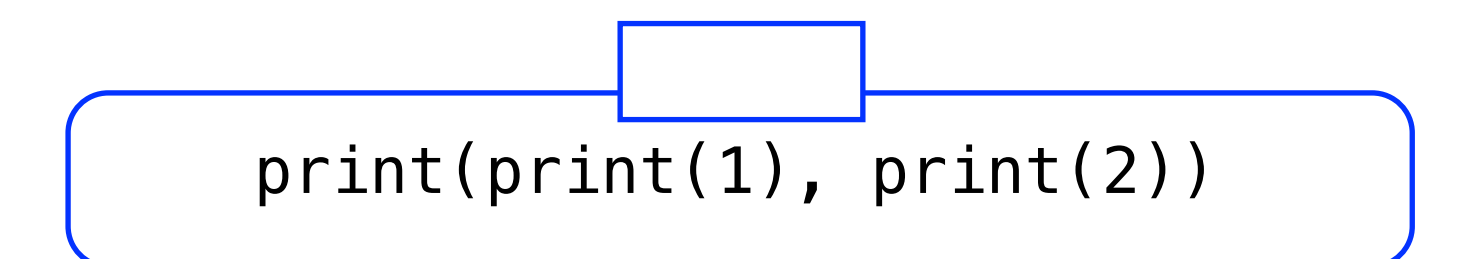

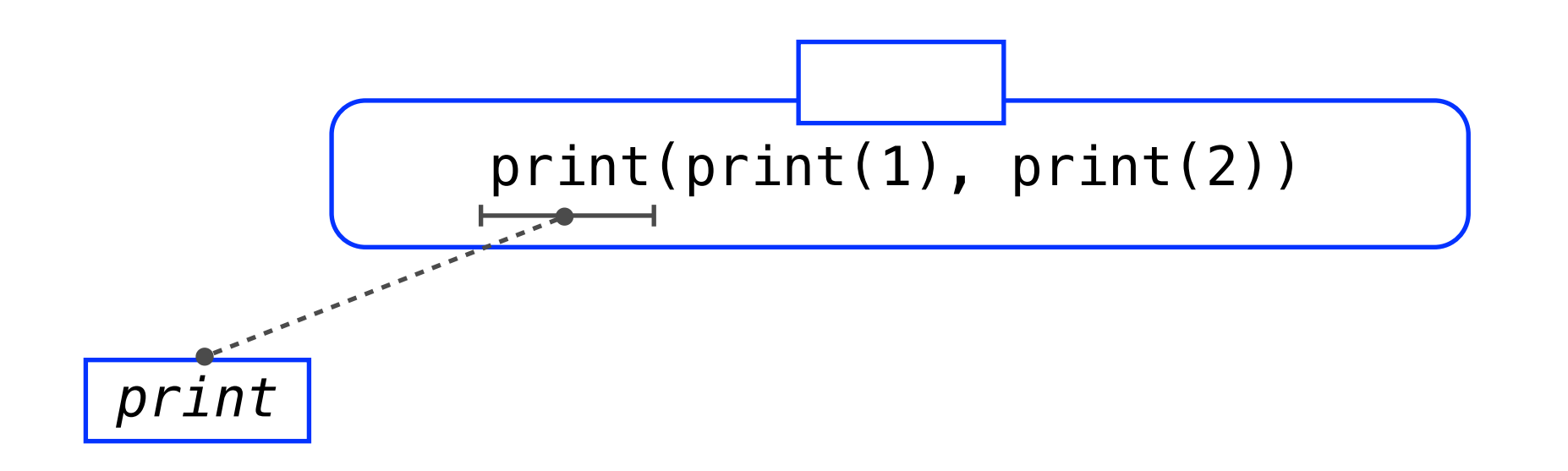

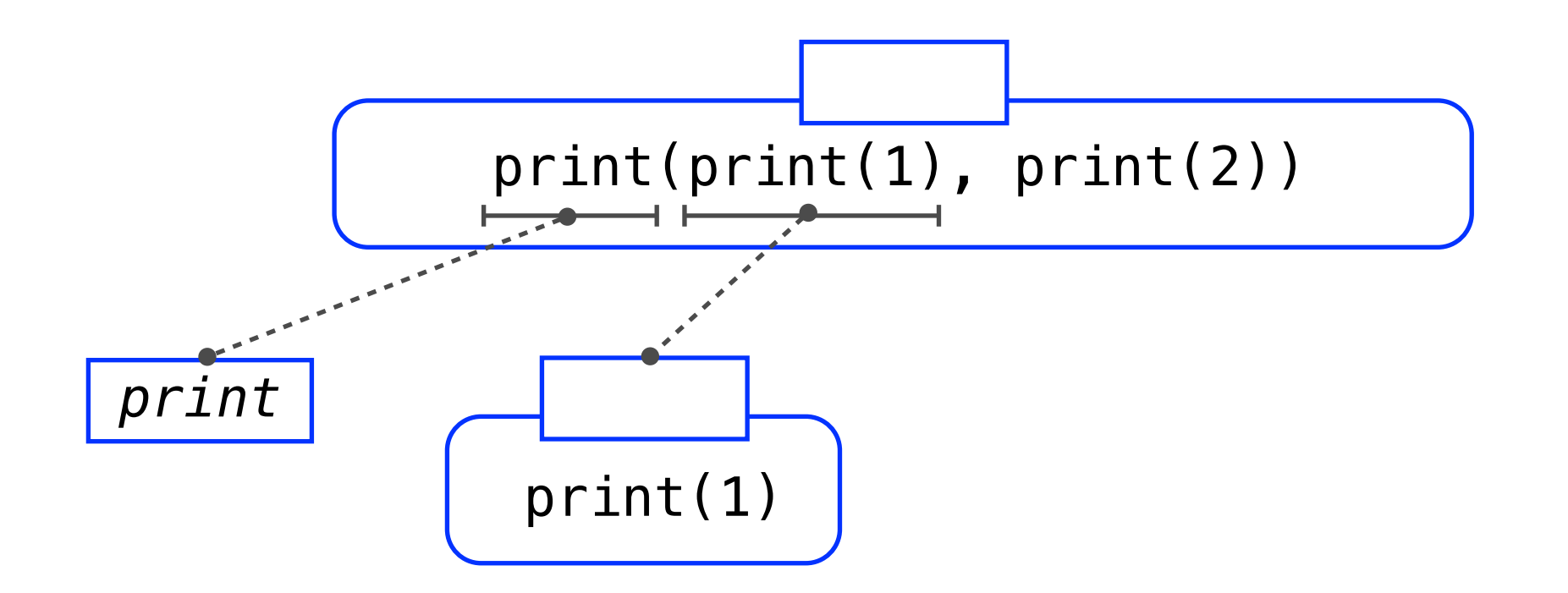

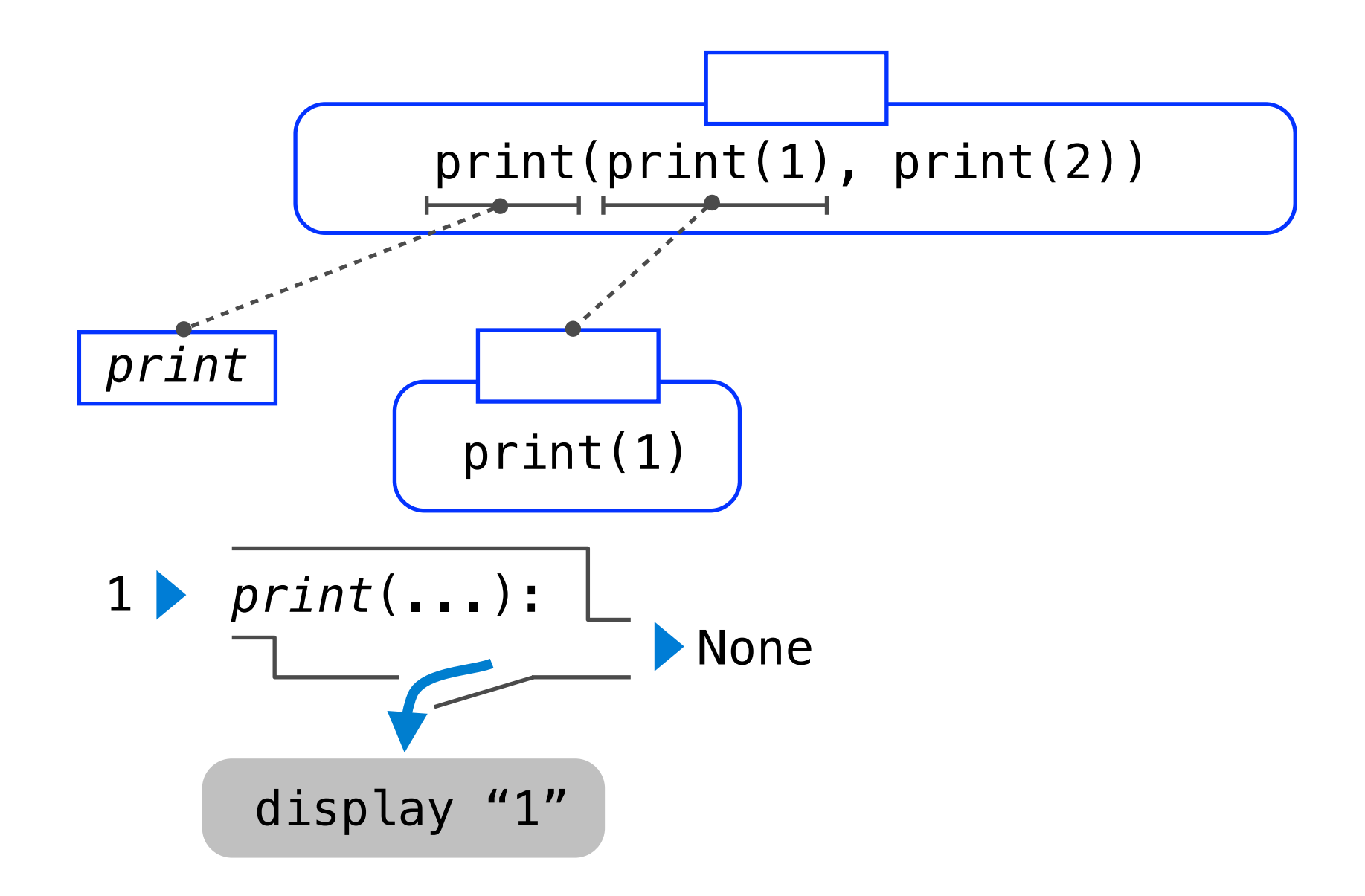
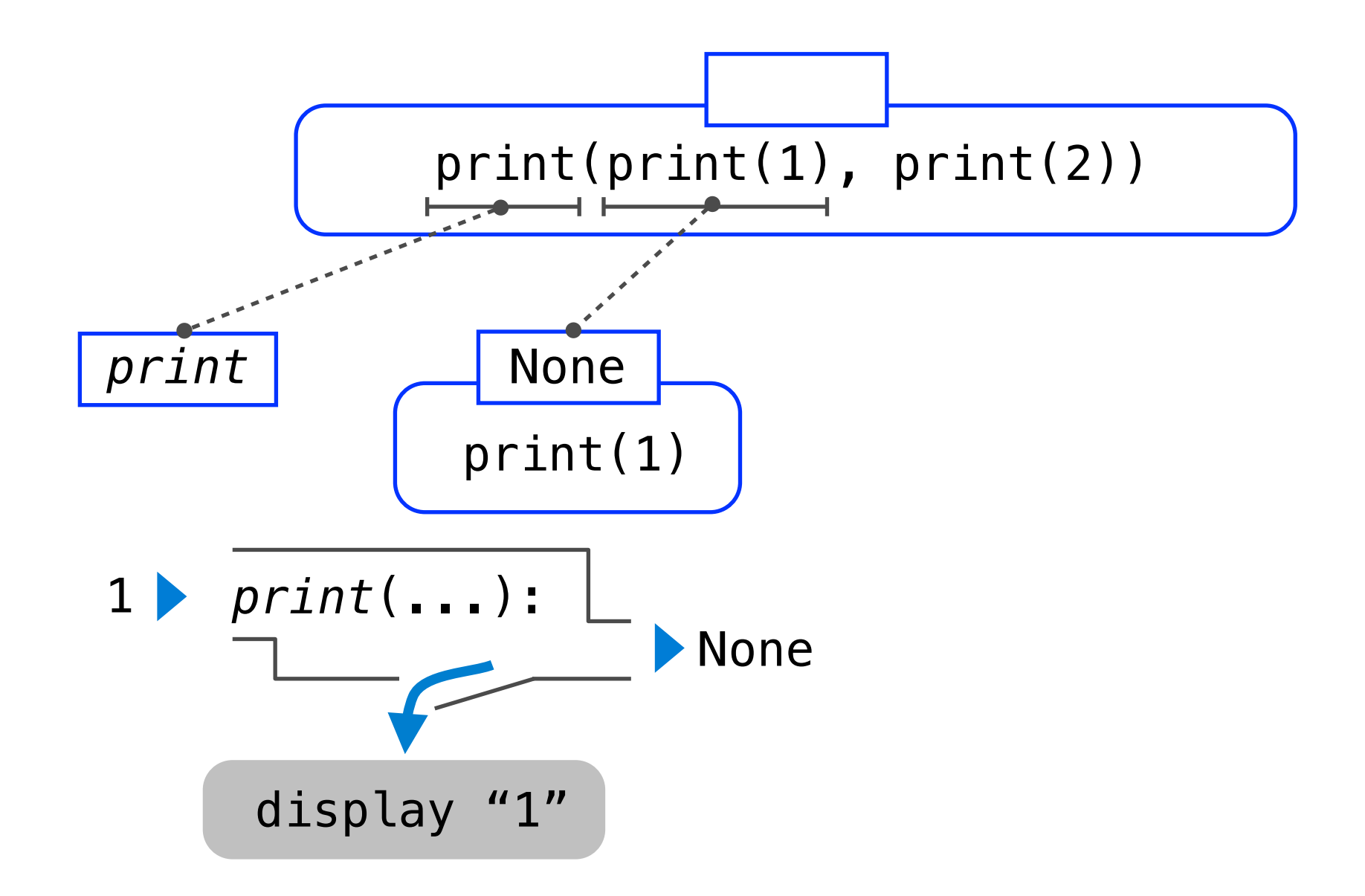

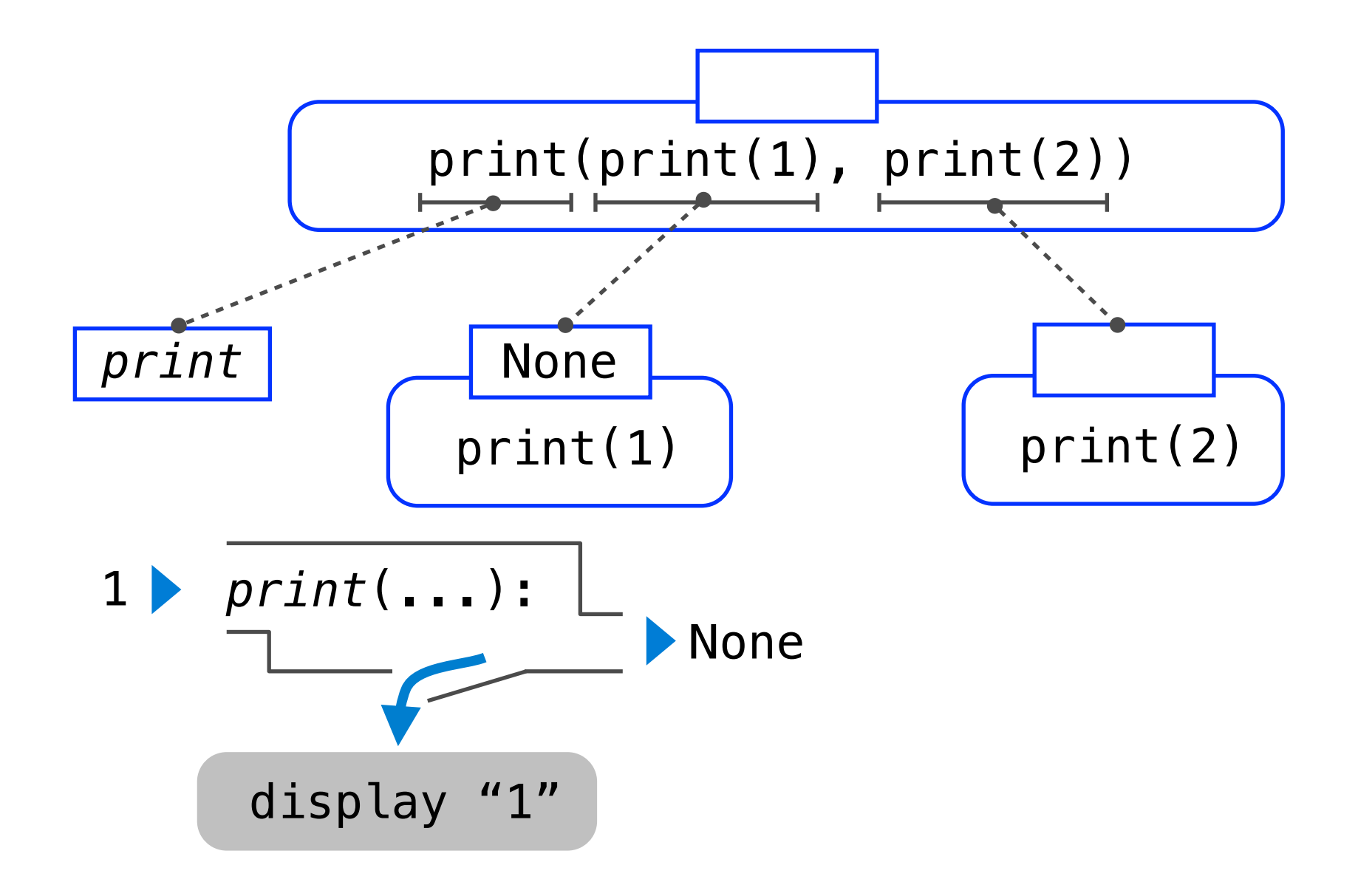

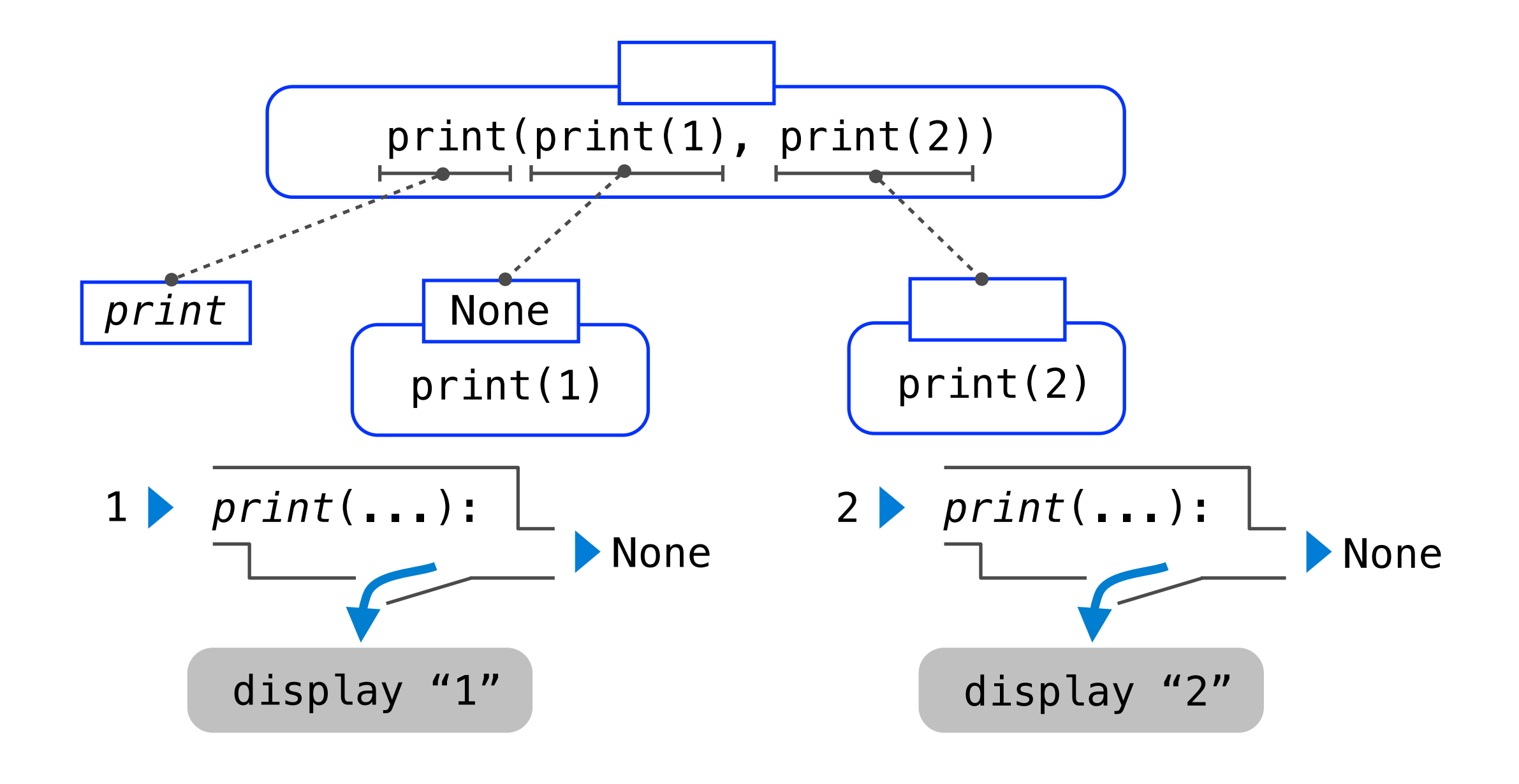

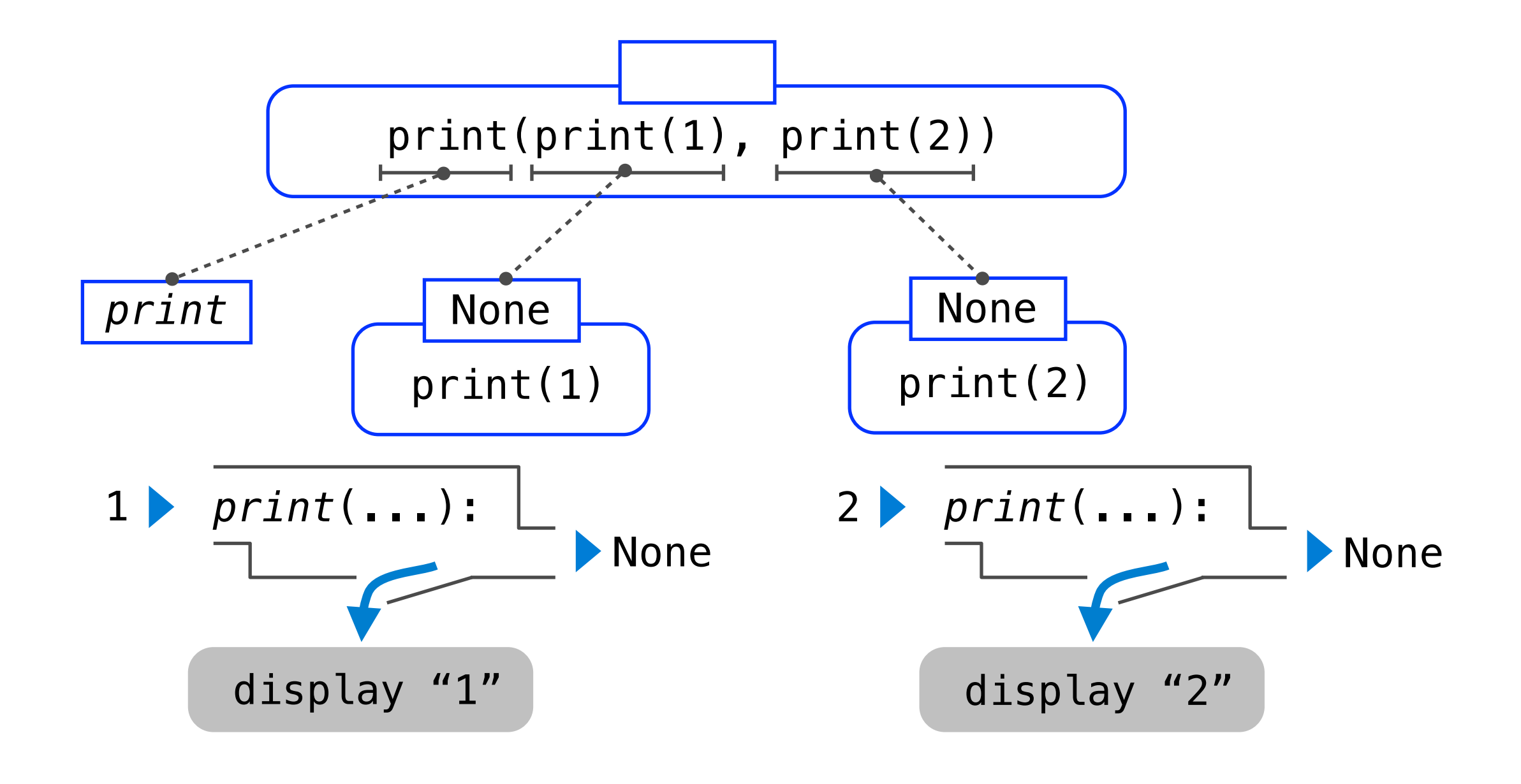

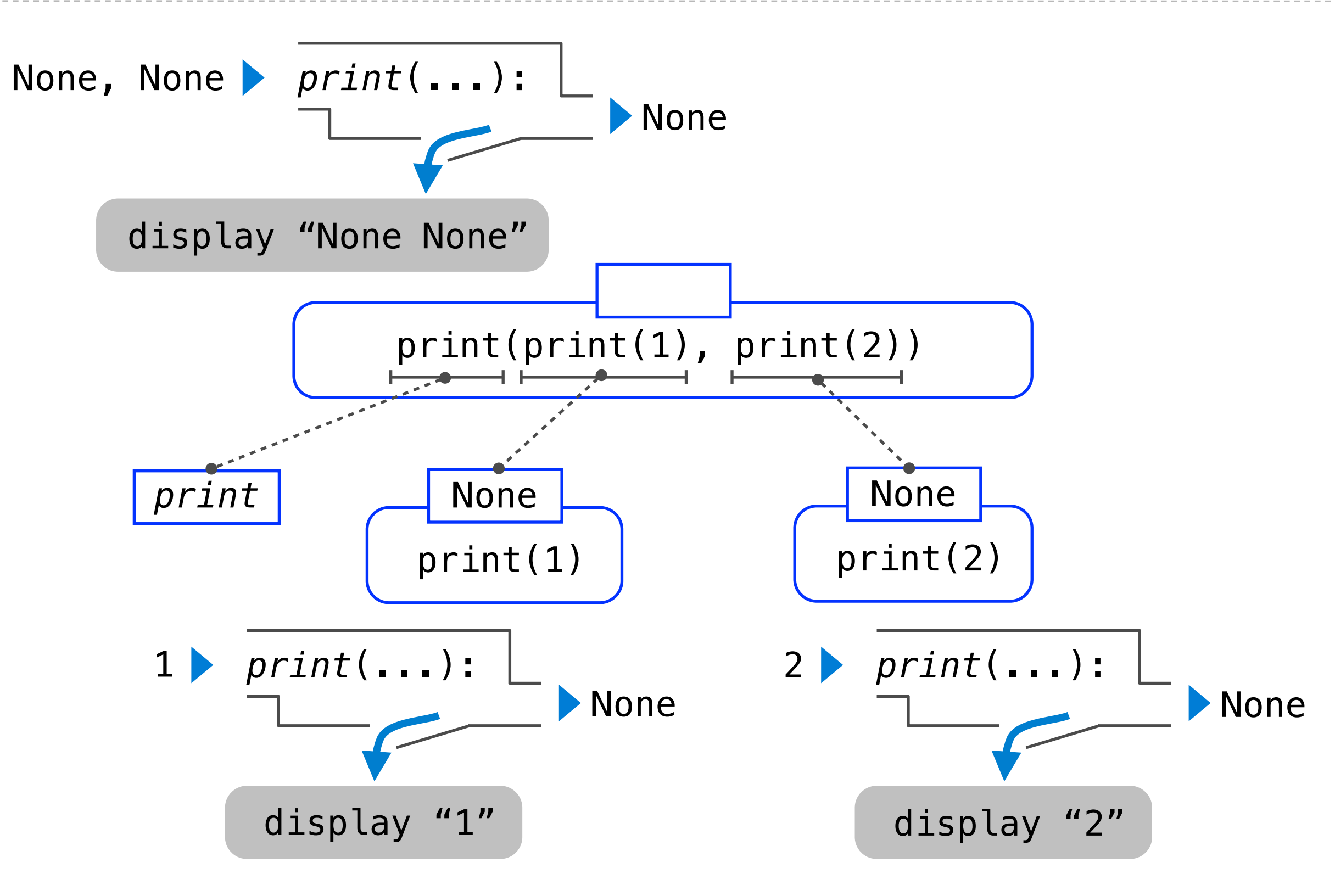

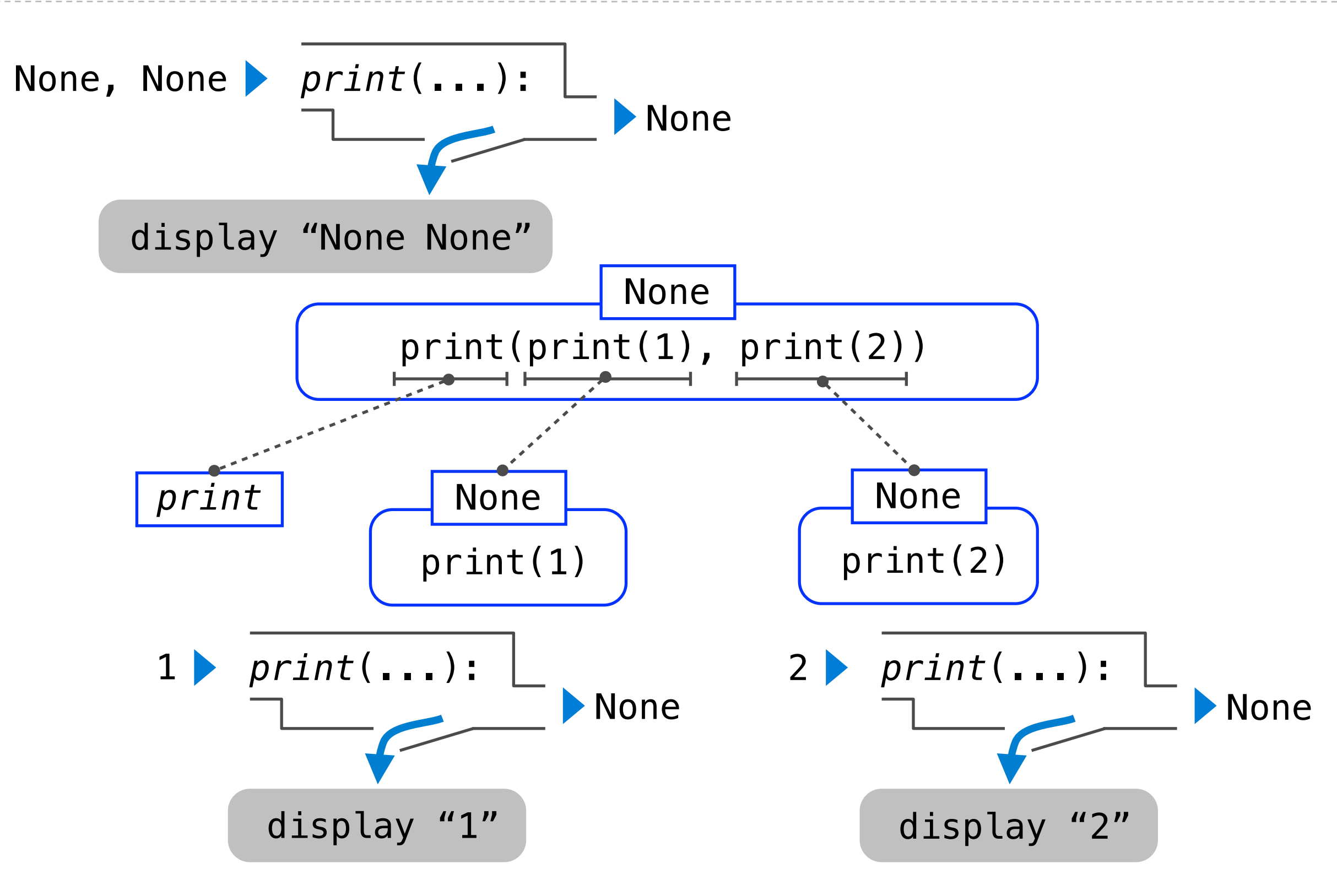

# Names and Assignment

(Demo)

# **Environments**

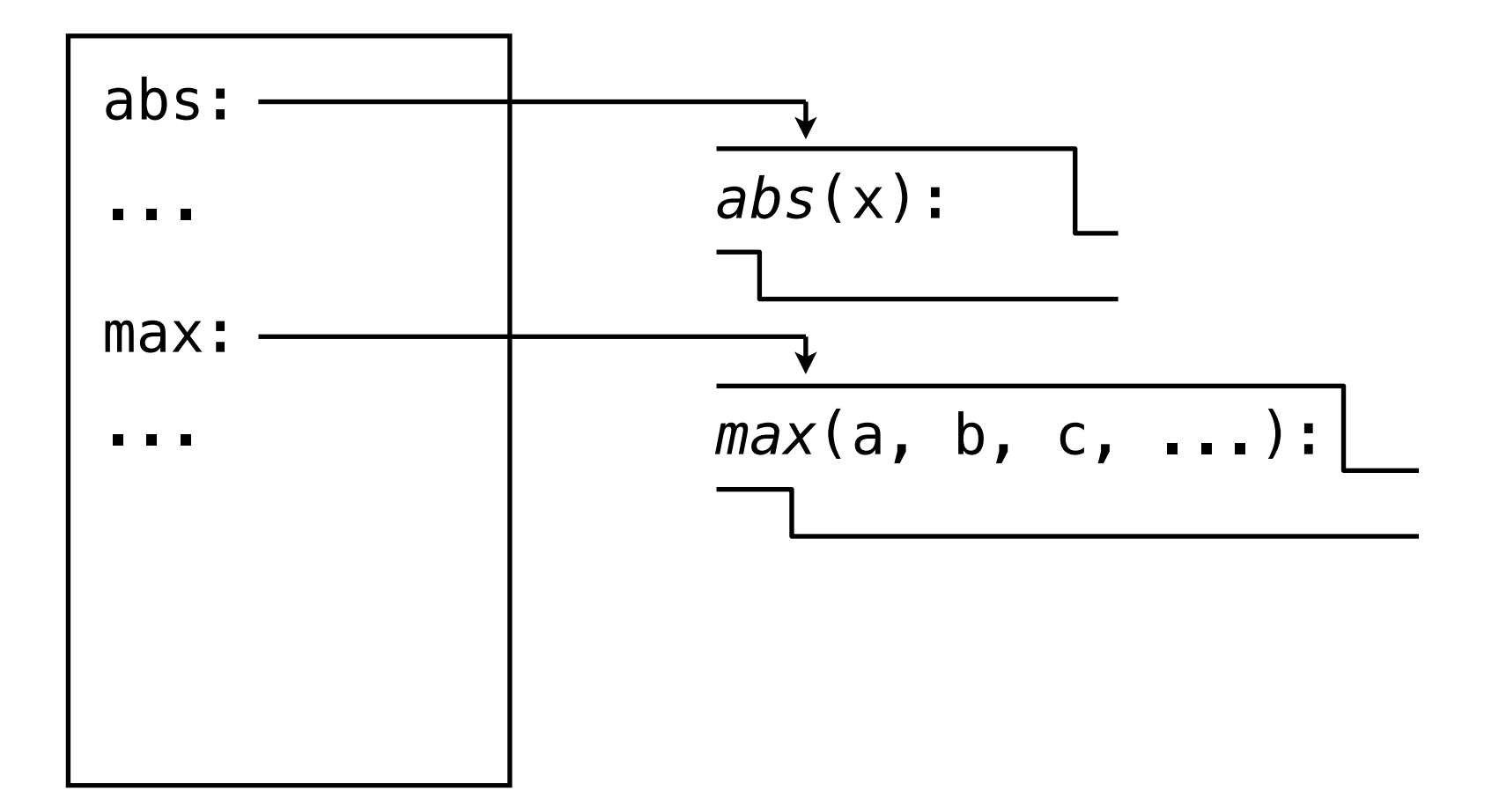

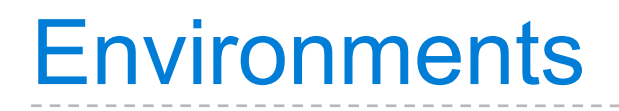

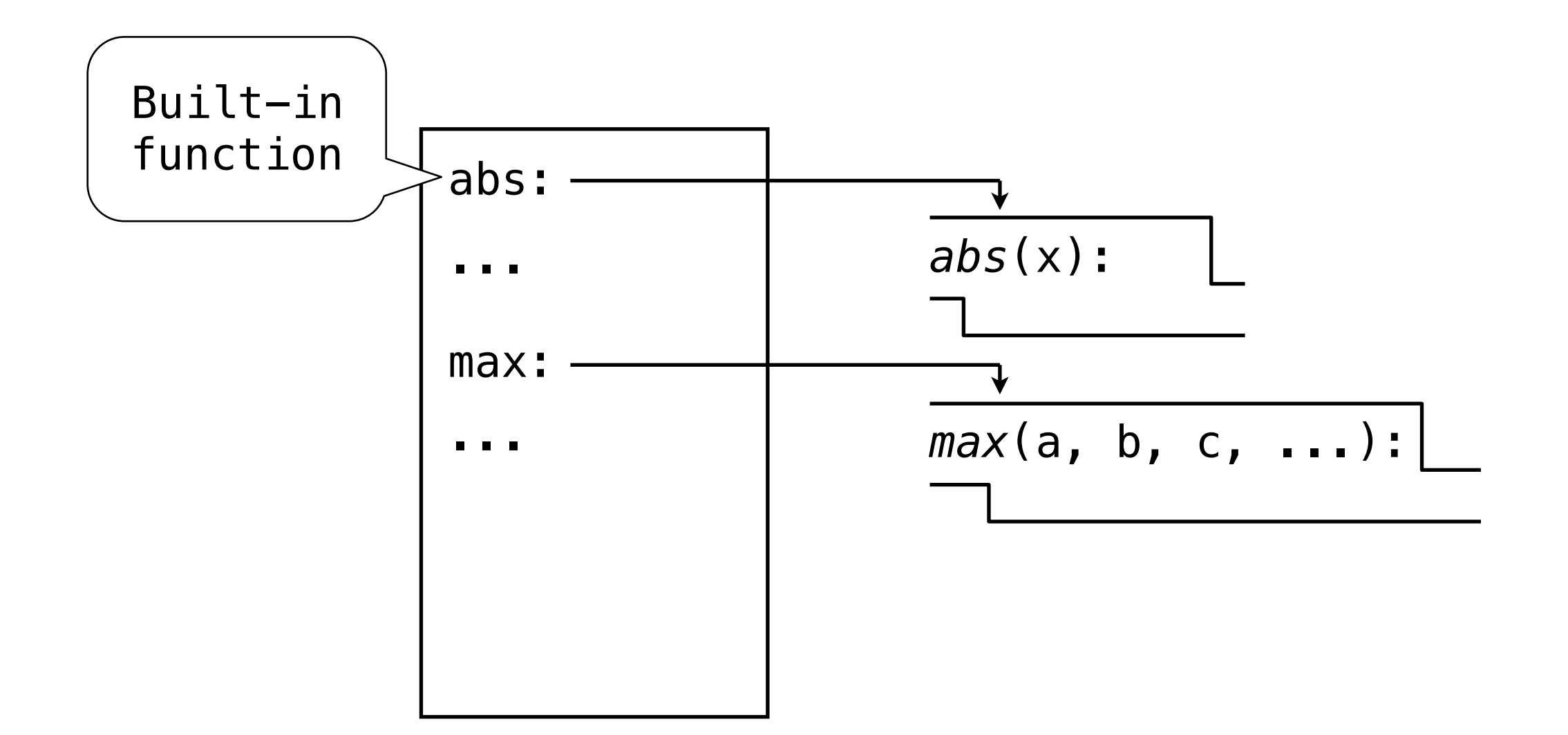

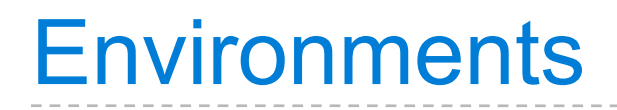

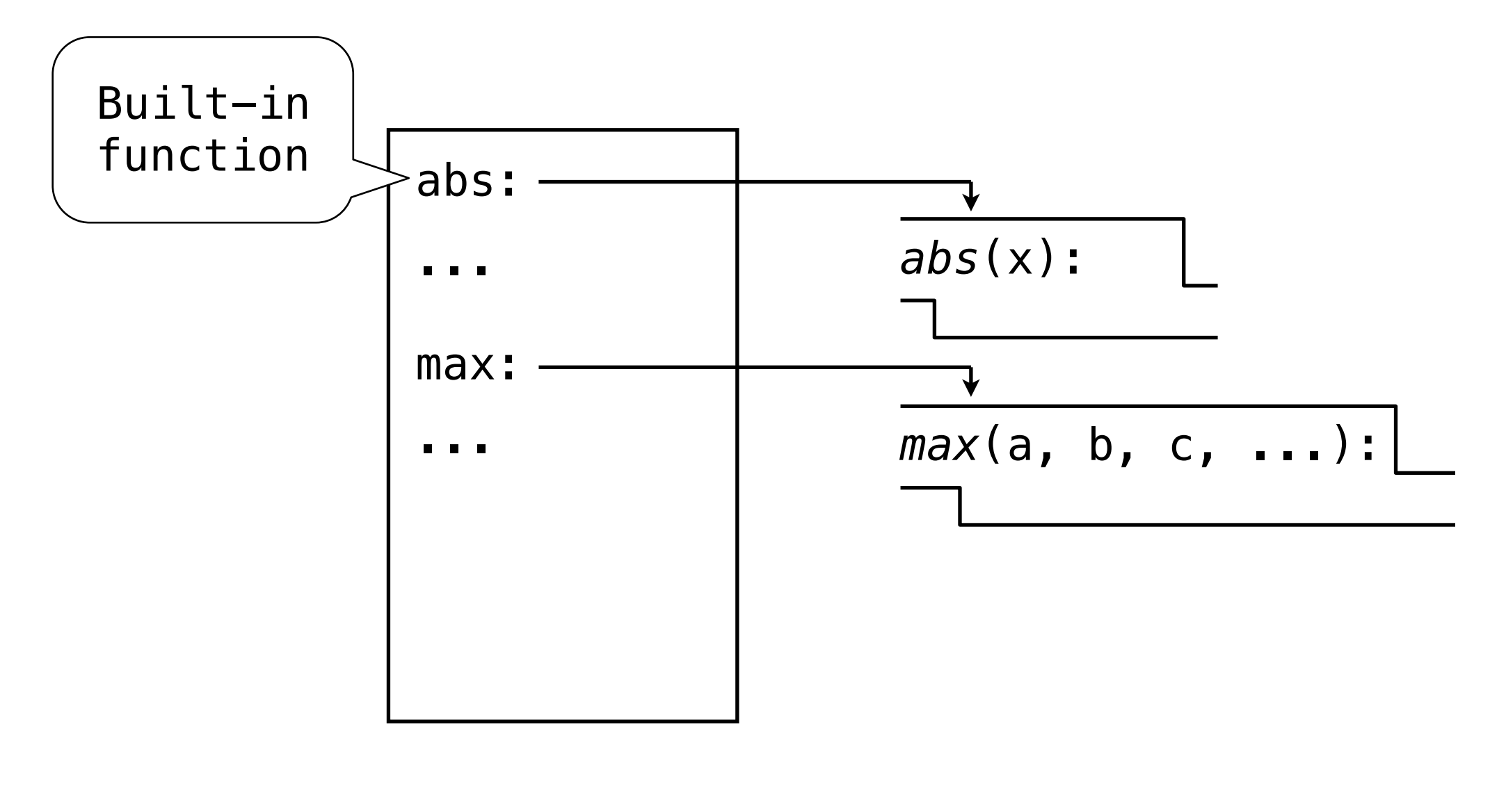

#### **Section** math import pi

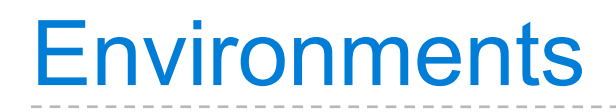

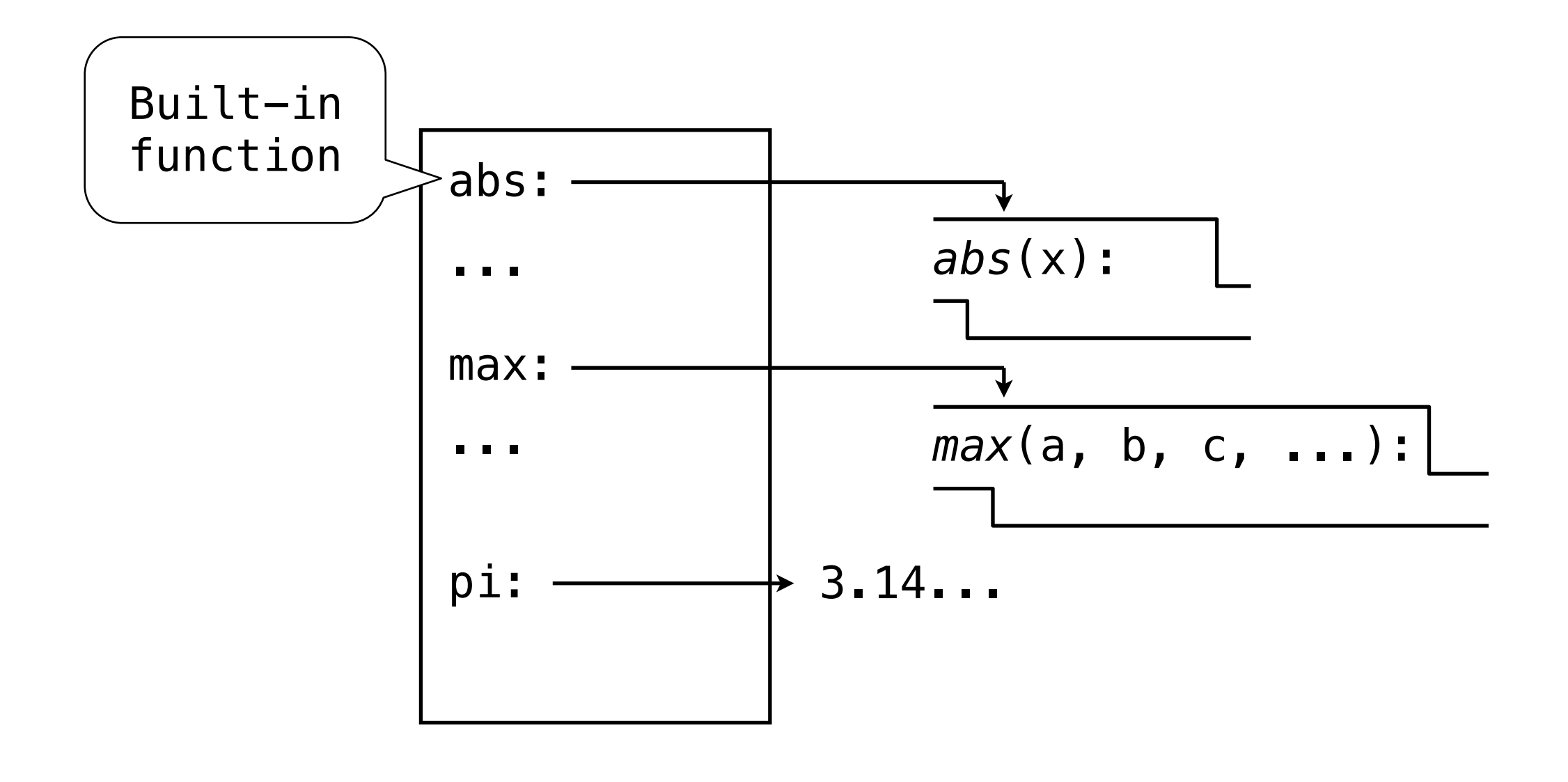

**Section** math import pi

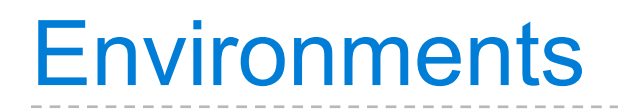

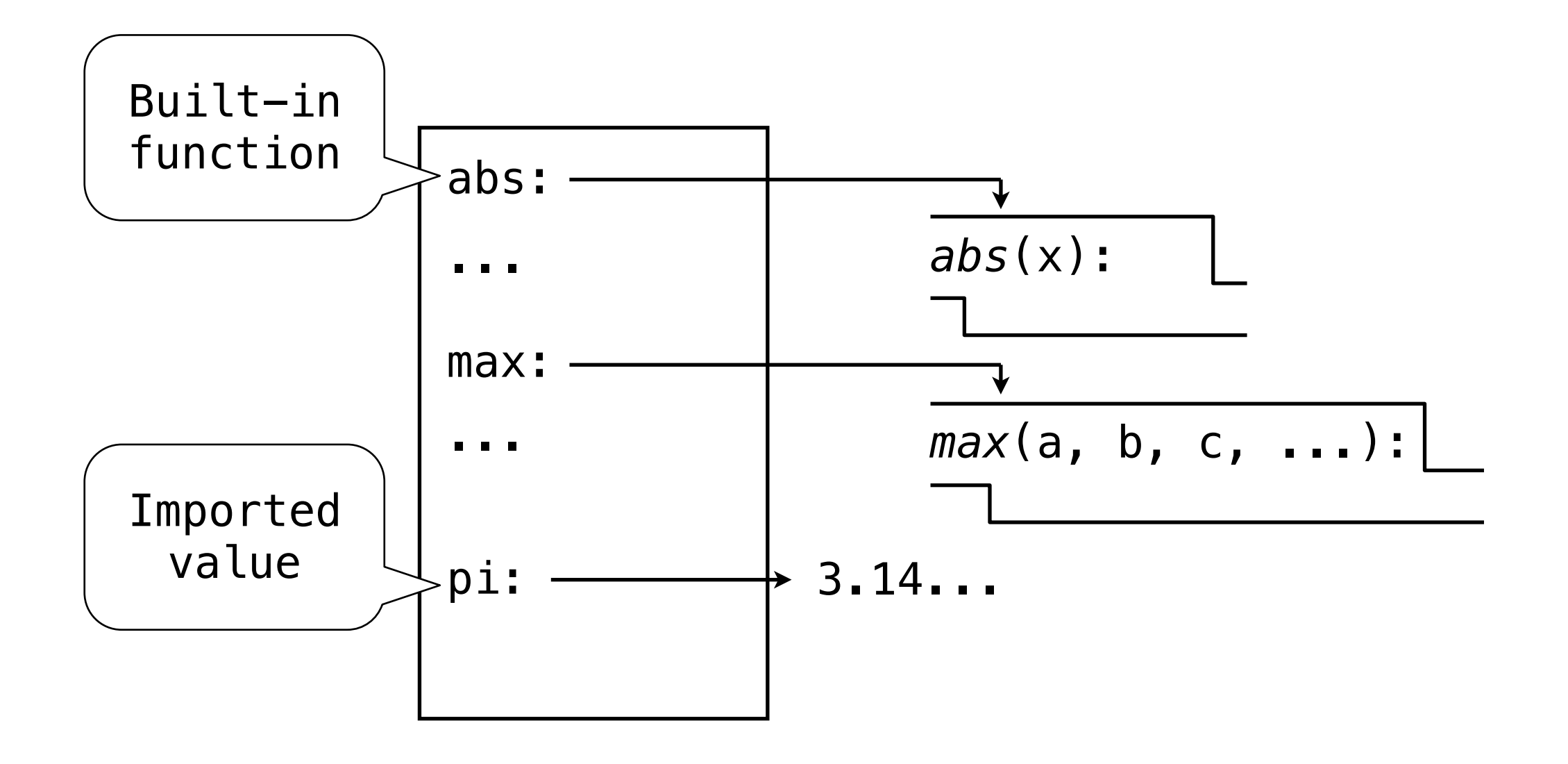

**Section** math import pi

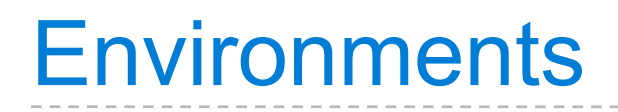

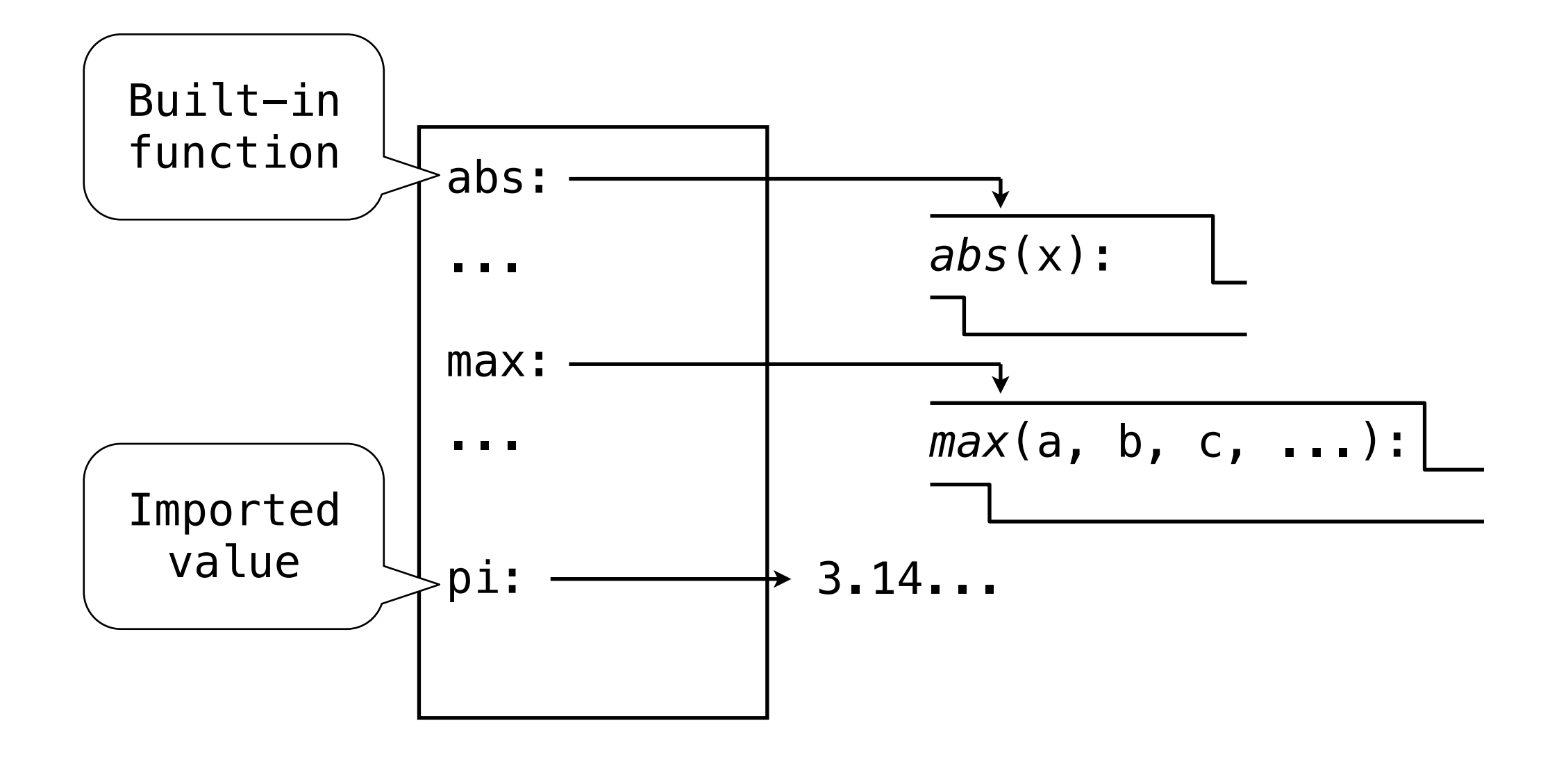

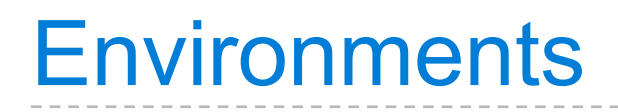

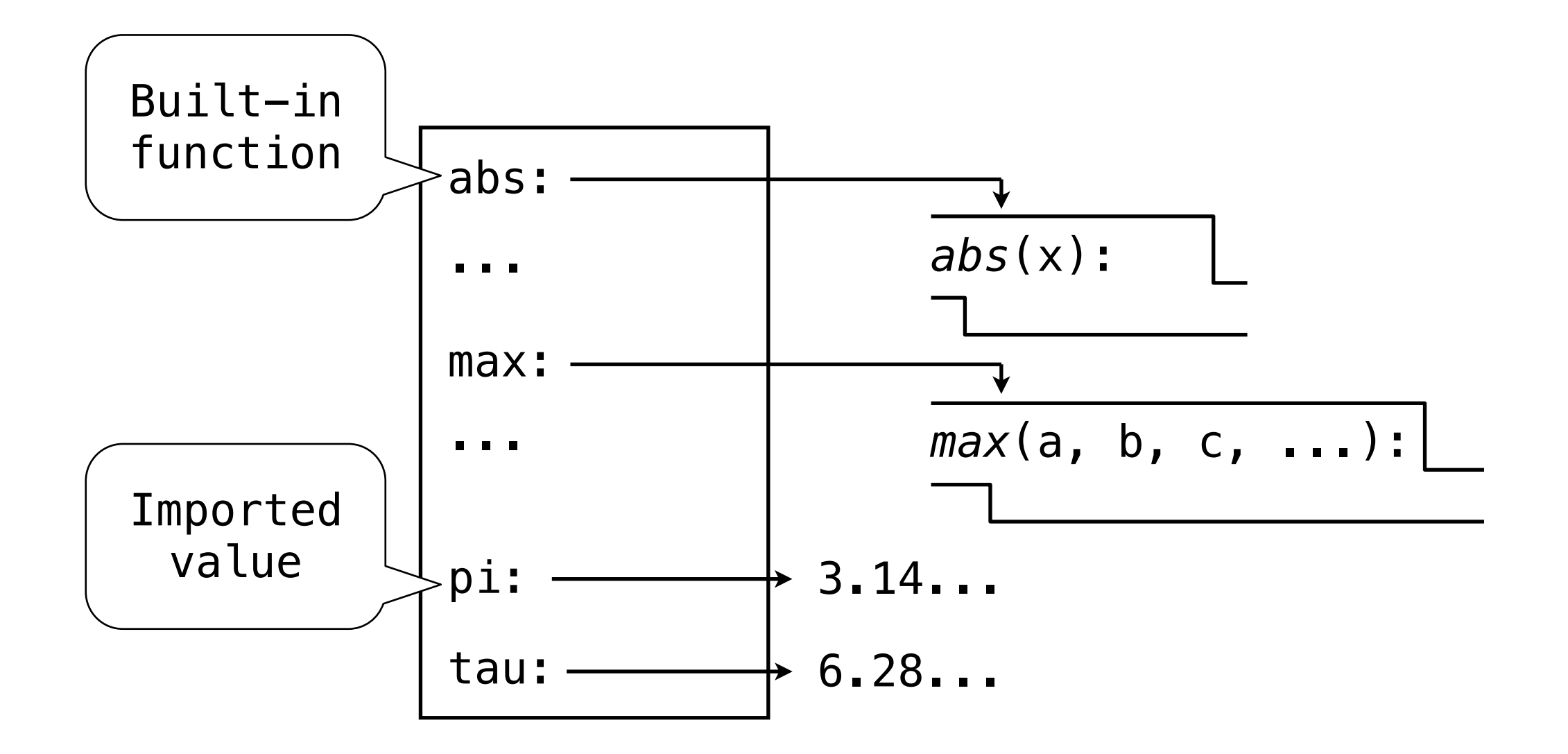

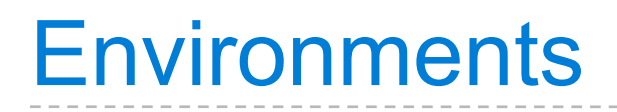

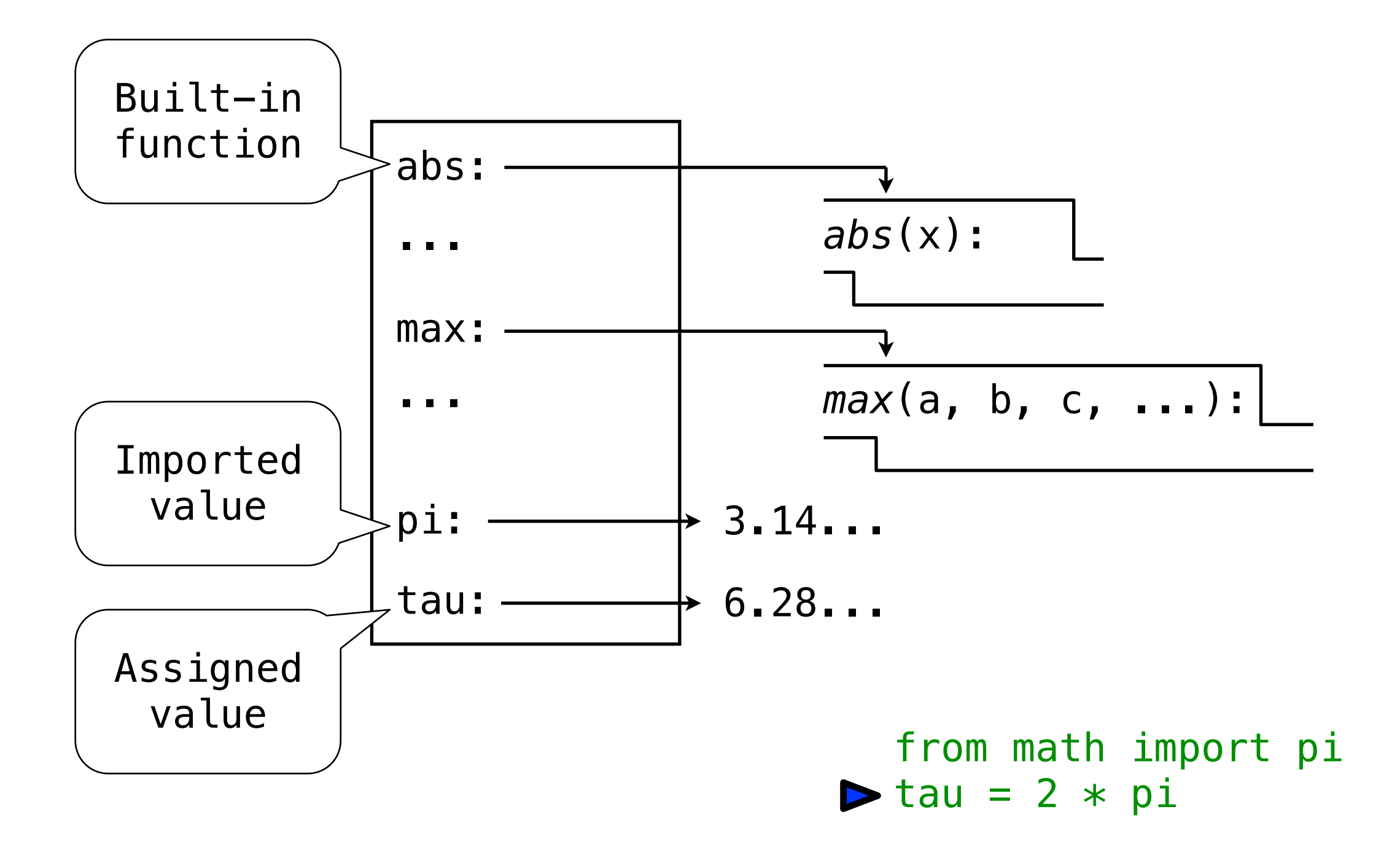

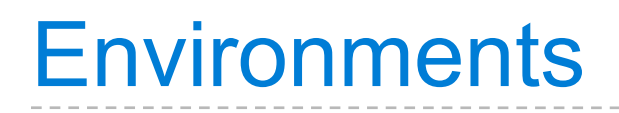

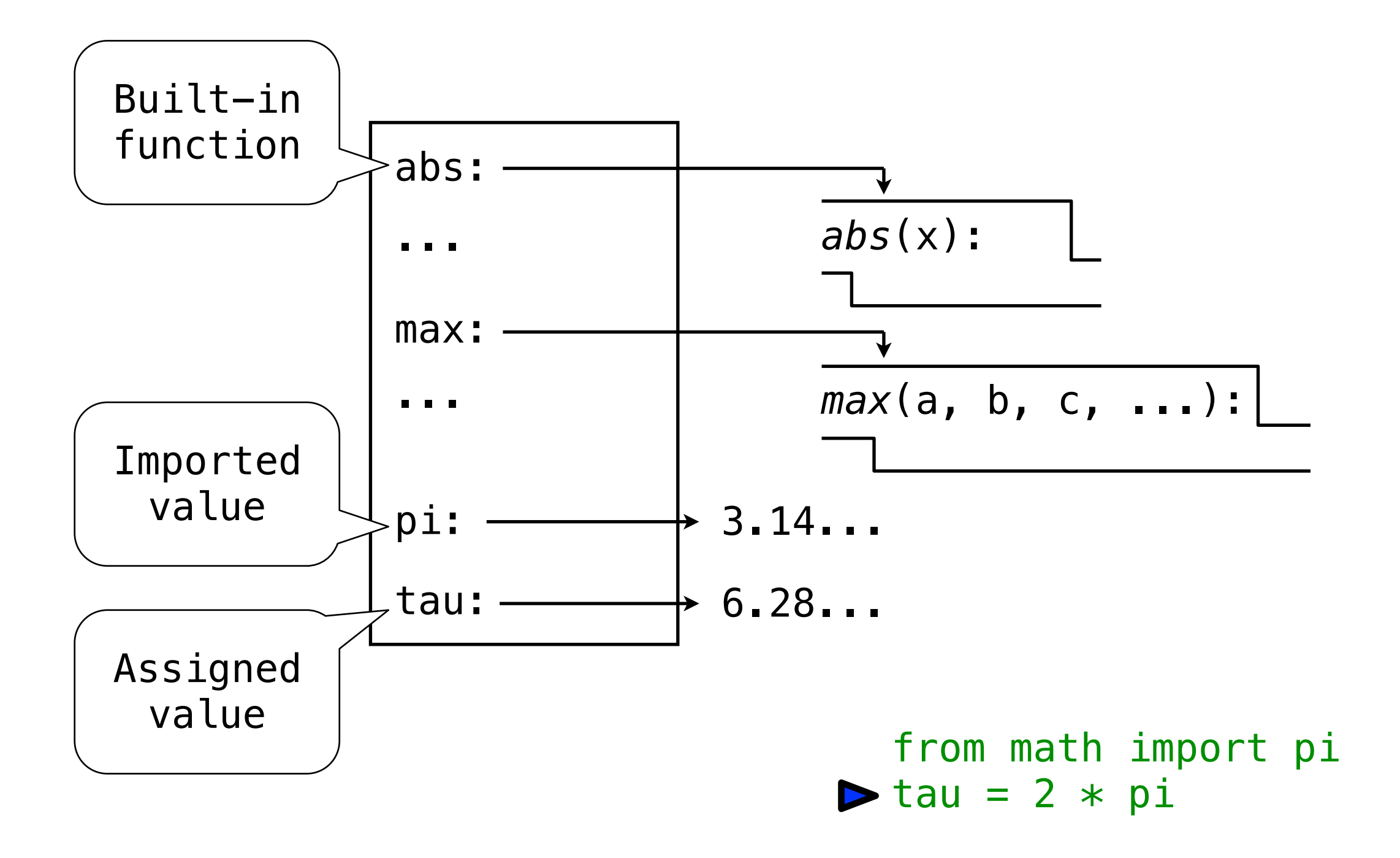

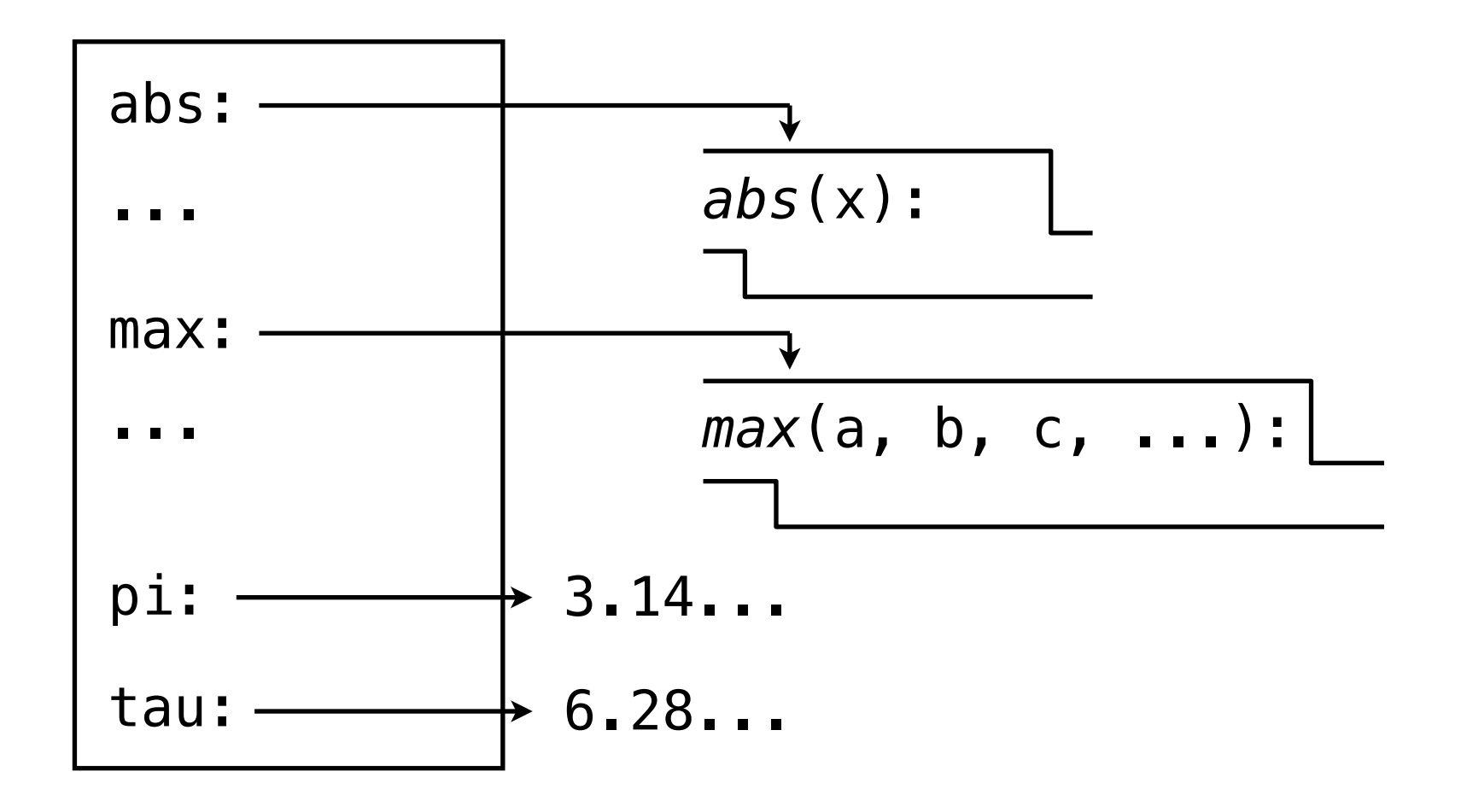

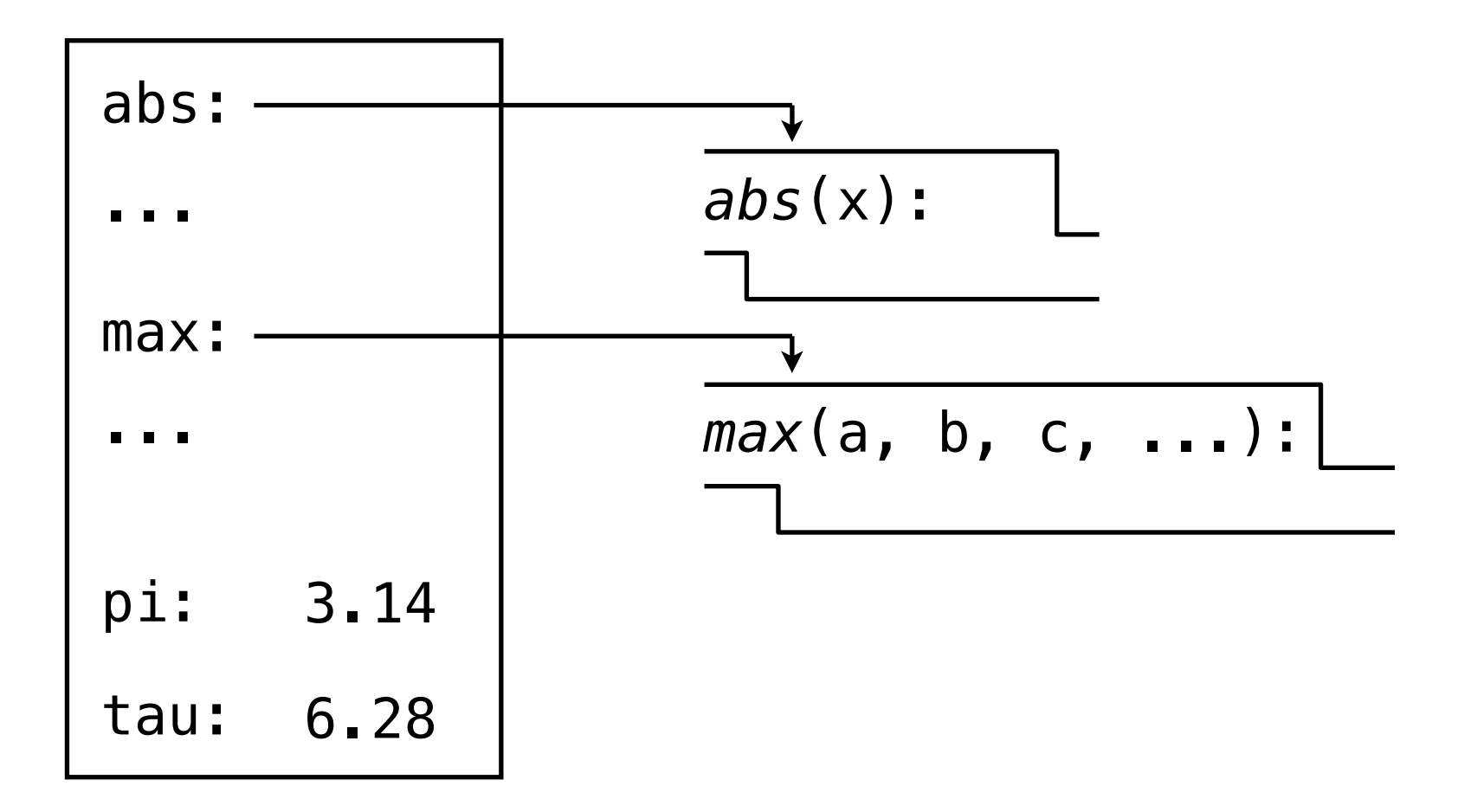

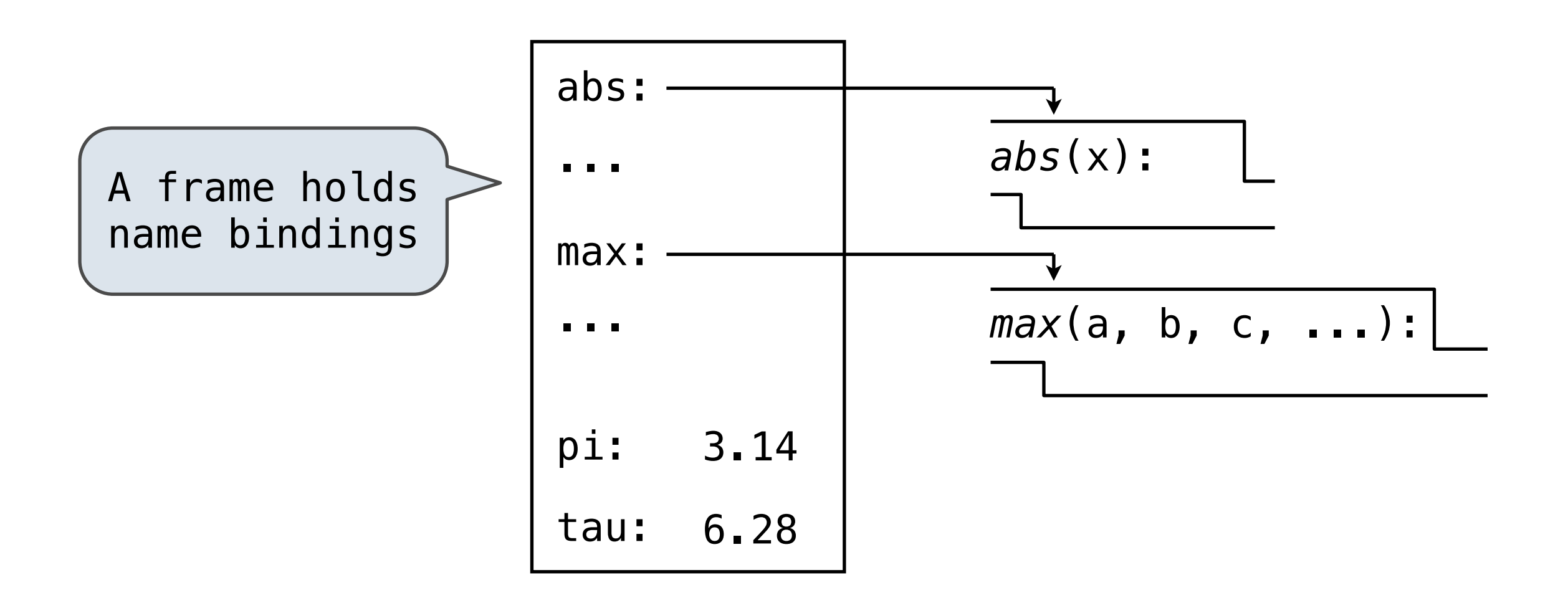

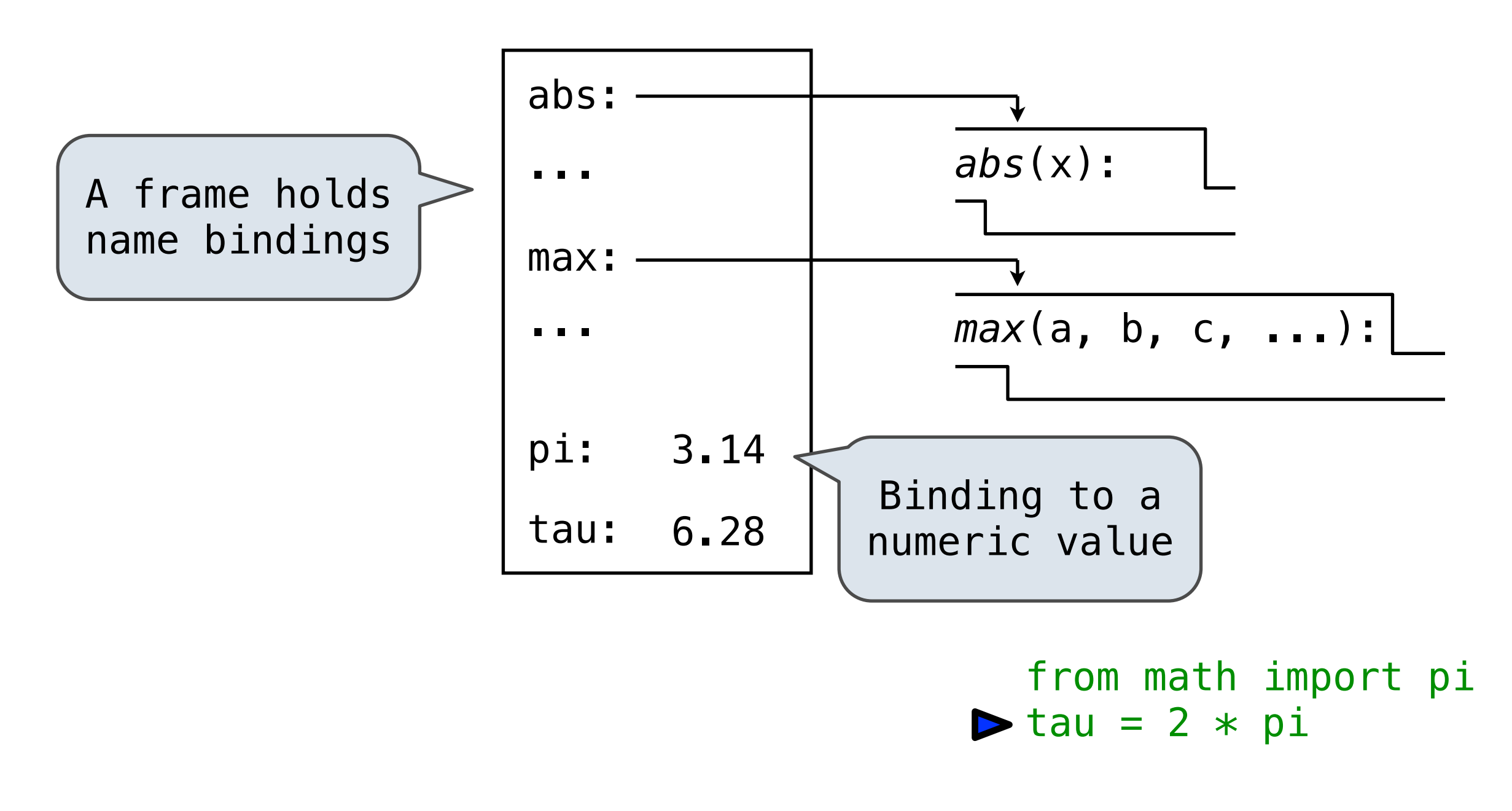

Named *expressions* are a more powerful means of abstraction

*>>> def*

Named *expressions* are a more powerful means of abstraction

*>>> def <name>*(<*formal parameters*>):

Named *expressions* are a more powerful means of abstraction

>>> def <name>(<formal parameters>): return <*return expression*>

Monday, August 29, 2011

Named *expressions* are a more powerful means of abstraction

def expressions:

- Create a new function
- Bind a name to it

>>> def <name>(<formal parameters>): return <*return expression*>

Named *expressions* are a more powerful means of abstraction

def expressions:

- Create a new function
- Bind a name to it

Named *expressions* are a more powerful means of abstraction

def expressions:

- Create a new function
- Bind a name to it

*>>> def*

Named *expressions* are a more powerful means of abstraction

def expressions:

- Create a new function
- Bind a name to it

*>>> def square*(x):

Named *expressions* are a more powerful means of abstraction

def expressions:

- Create a new function
- Bind a name to it

*square*(x): *>>> def* return mul $(x, x)$ 

Named *expressions* are a more powerful means of abstraction

def expressions:

- Create a new function
- Bind a name to it

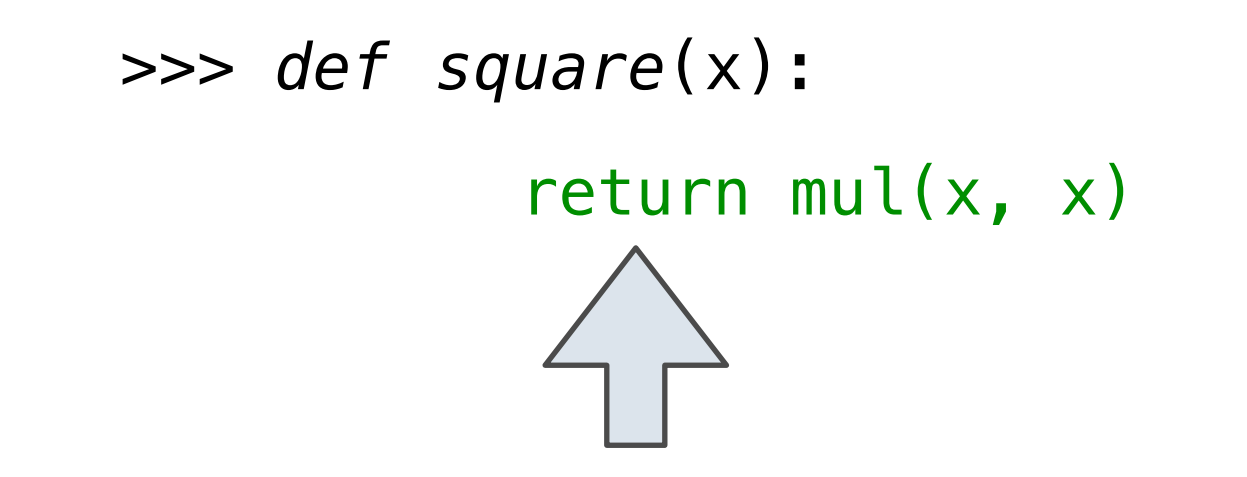

Named *expressions* are a more powerful means of abstraction

def expressions:

- Create a new function
- Bind a name to it

*square*(x): *>>> def* return mul $(x, x)$ 

Named *expressions* are a more powerful means of abstraction

def expressions:

- Create a new function
- Bind a name to it

*square*(x): *>>> def* return mul(x, x)

Named *expressions* are a more powerful means of abstraction

def expressions:

- Create a new function
- Bind a name to it

$$
square(x): \qquad \qquad \boxed{\qquad \qquad }
$$
 return 
$$
mul(x, x)
$$

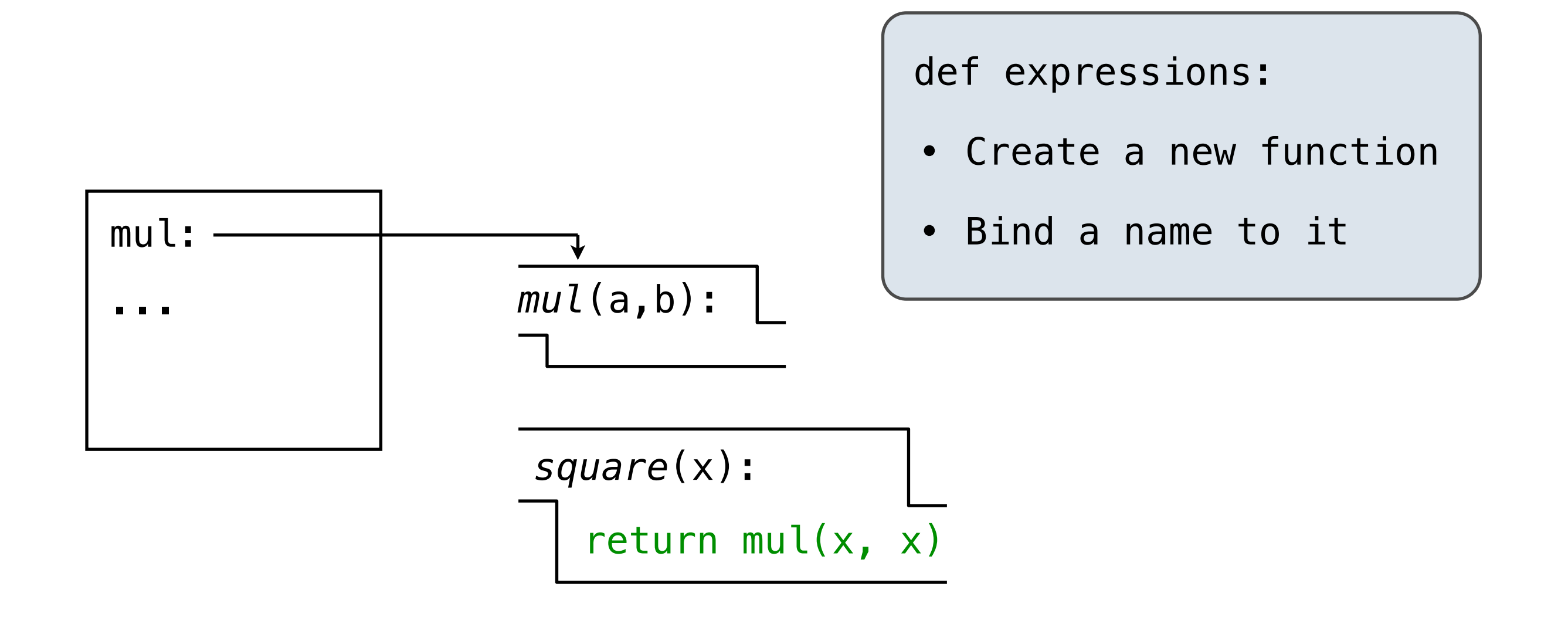

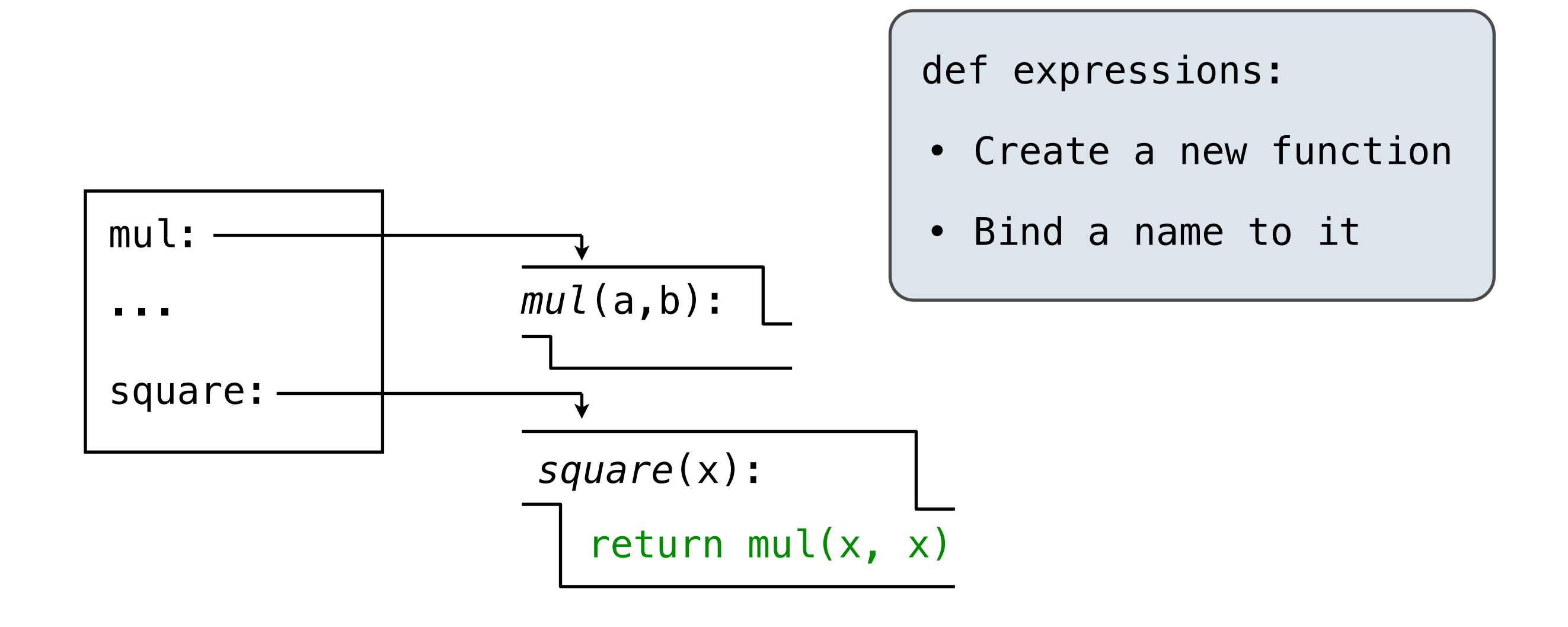

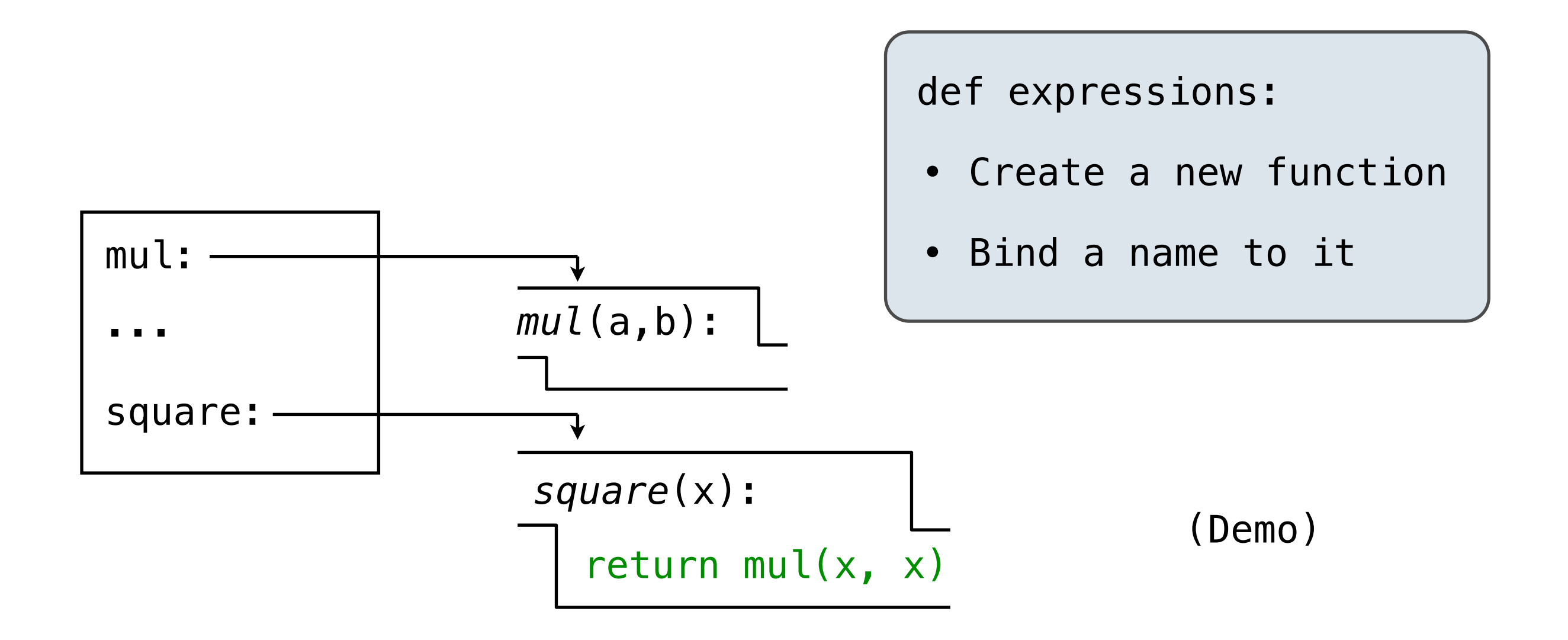
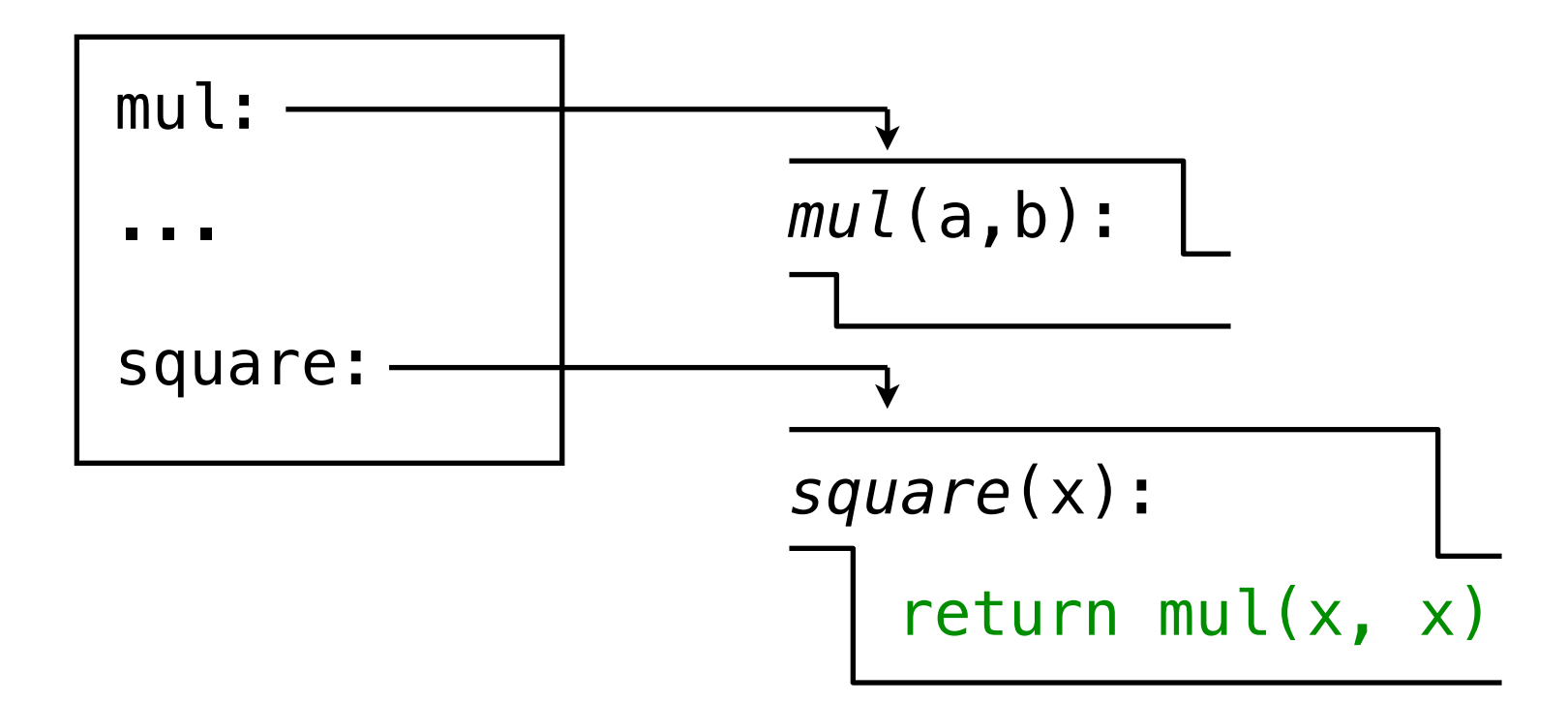

from operator import mul  $\blacktriangleright$  def square(x): return mul $(x, x)$ 

Monday, August 29, 2011

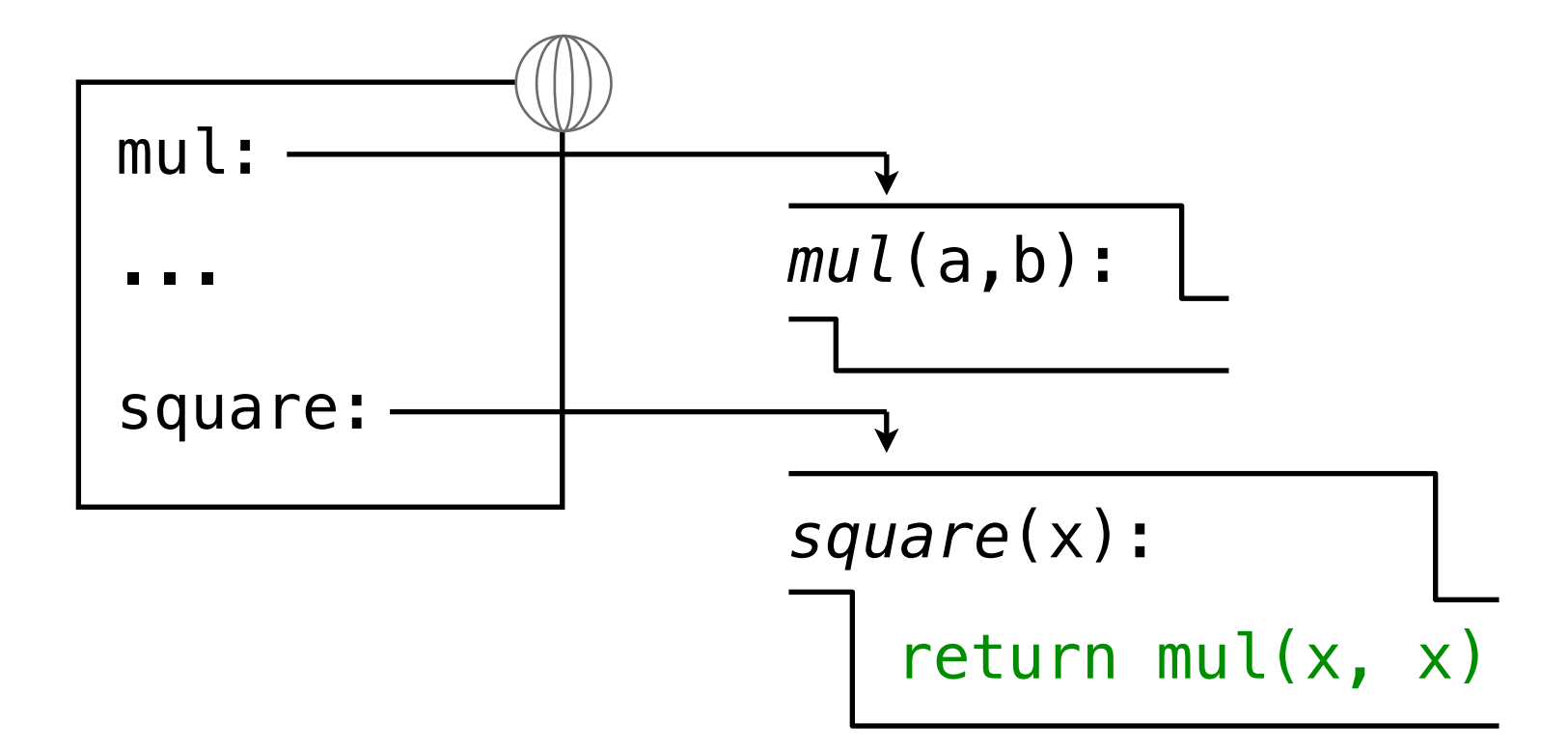

from operator import mul  $\blacktriangleright$  def square(x): return mul $(x, x)$ 

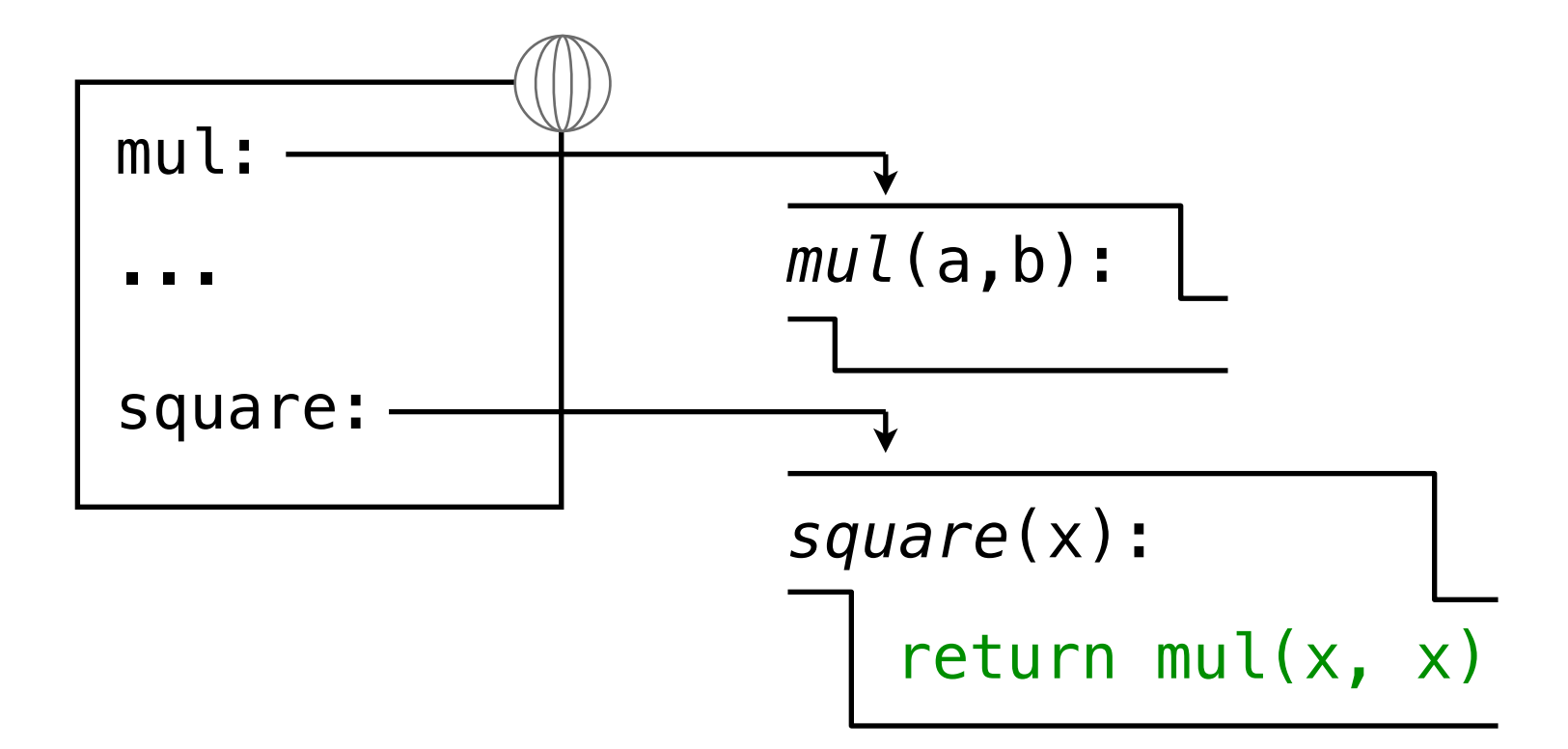

```
from operator import mul 
  def square(x):
        return mul(x, x)\blacktriangleright square(-2)
```
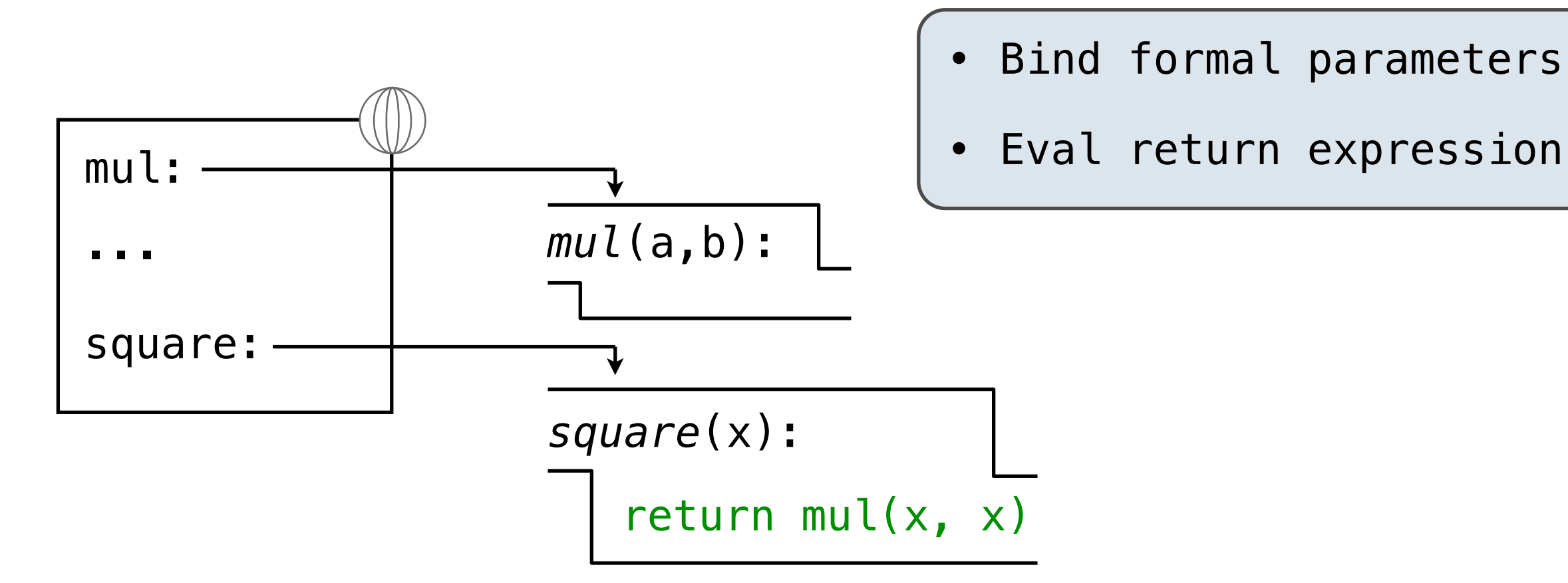

```
from operator import mul 
   def square(x):
        return mul(x, x)\blacktriangleright square(-2)
```
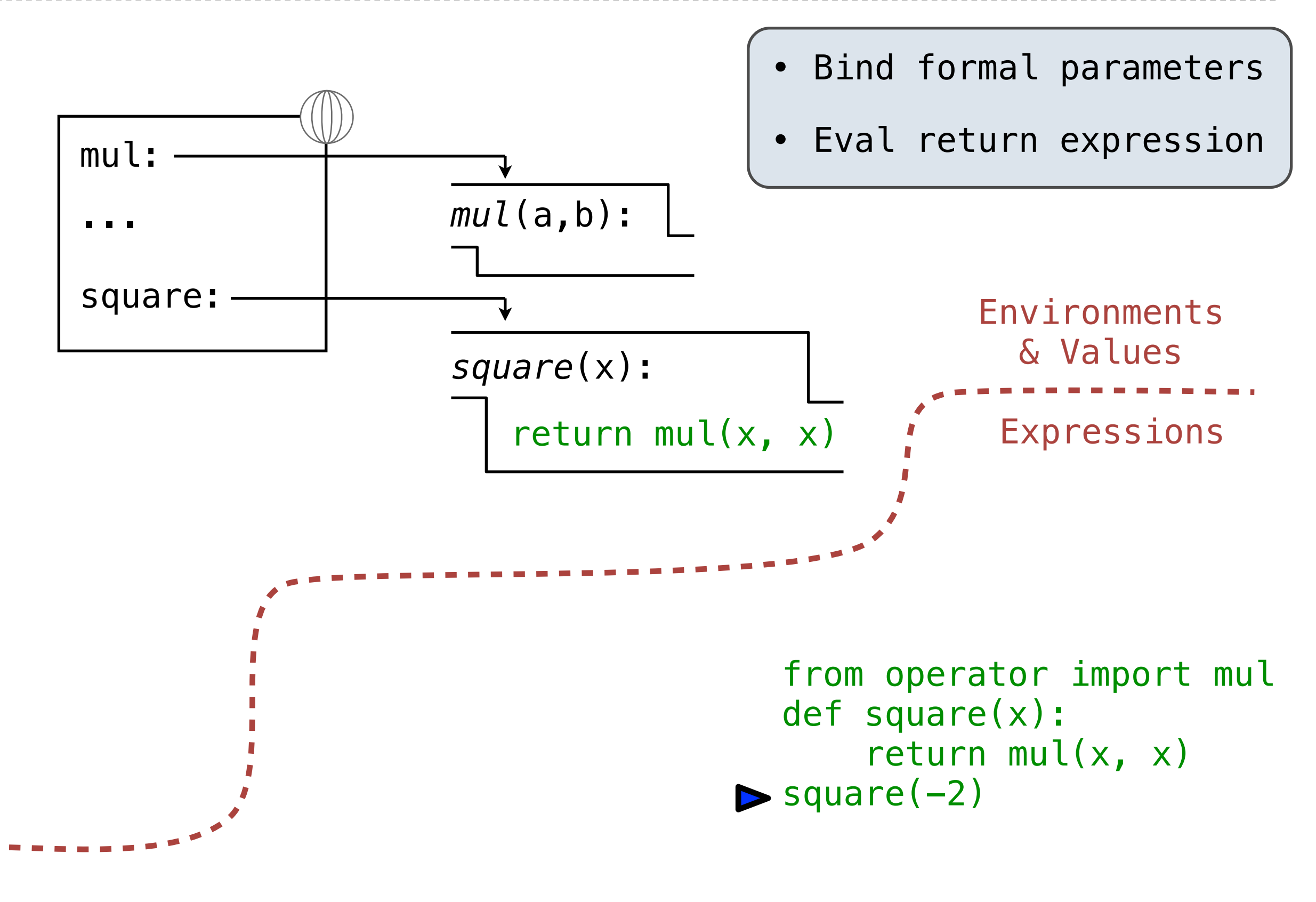

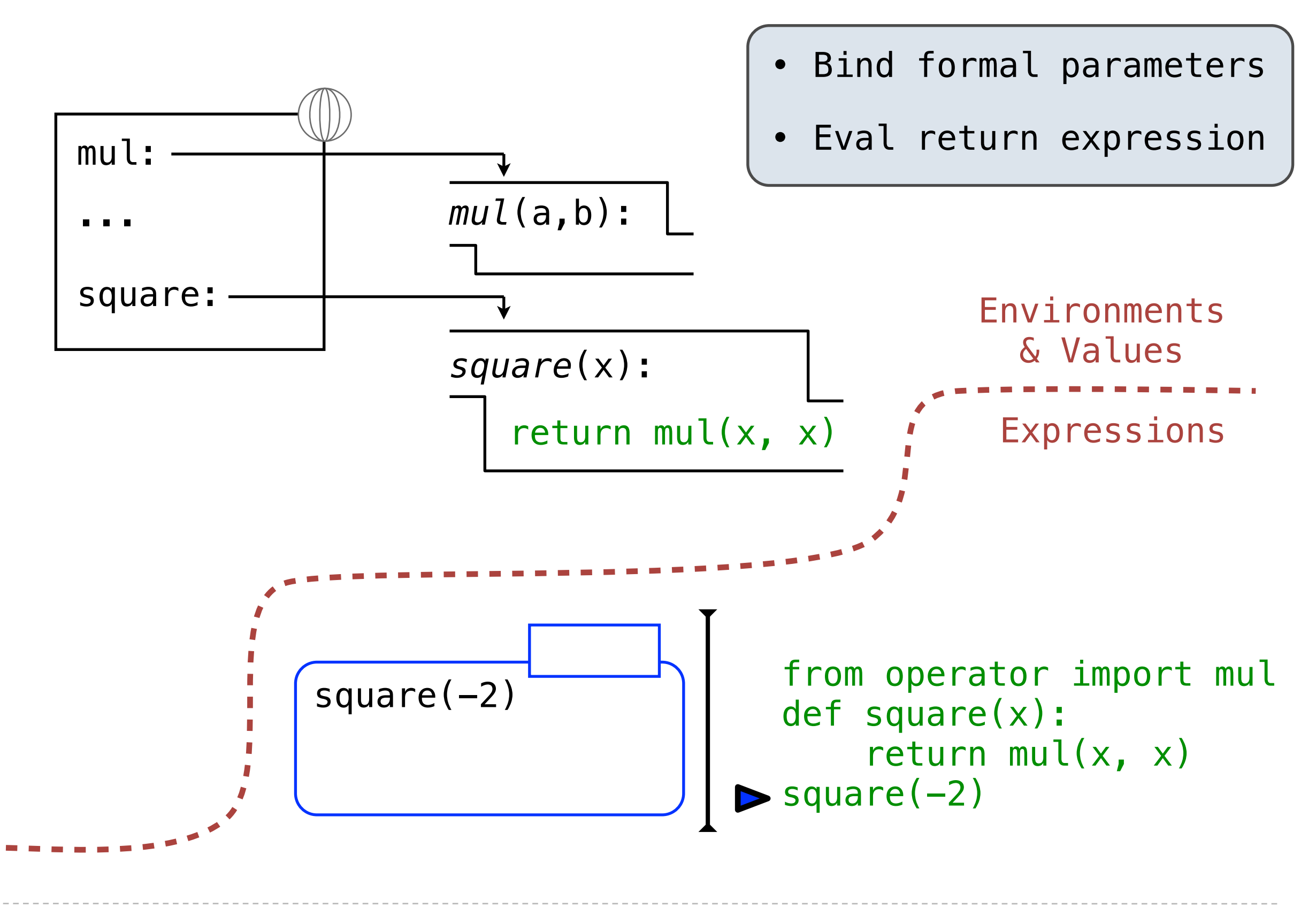

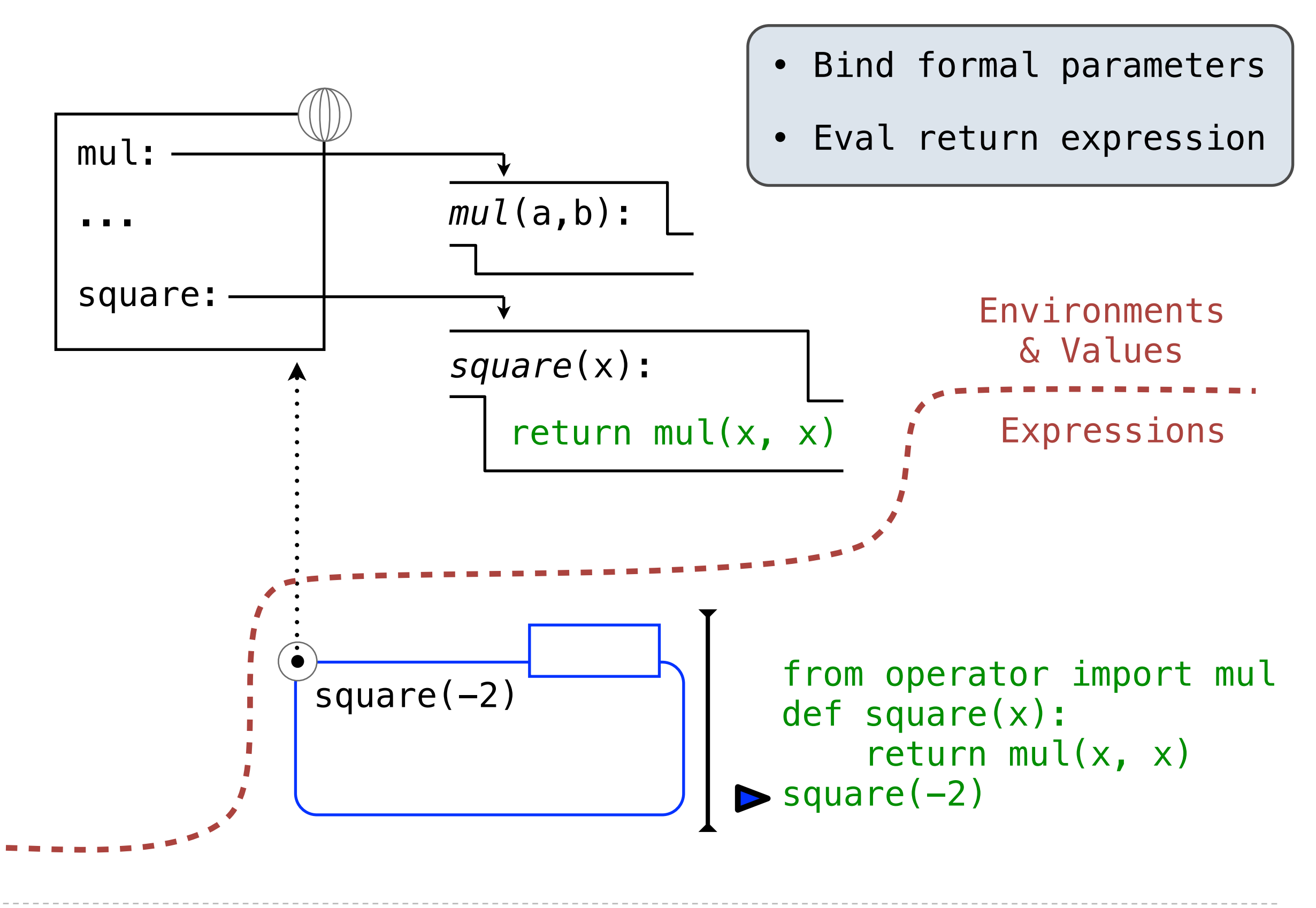

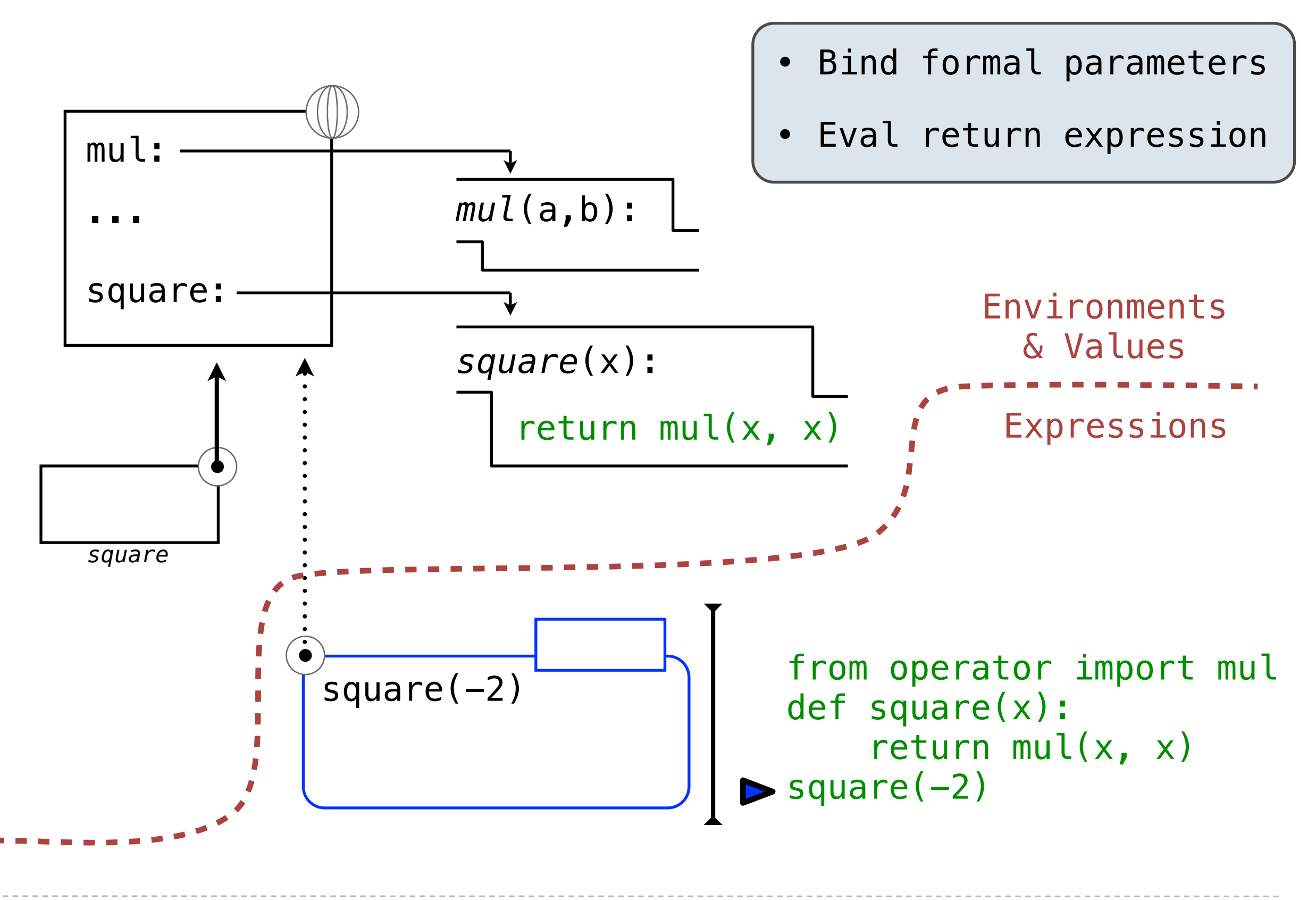

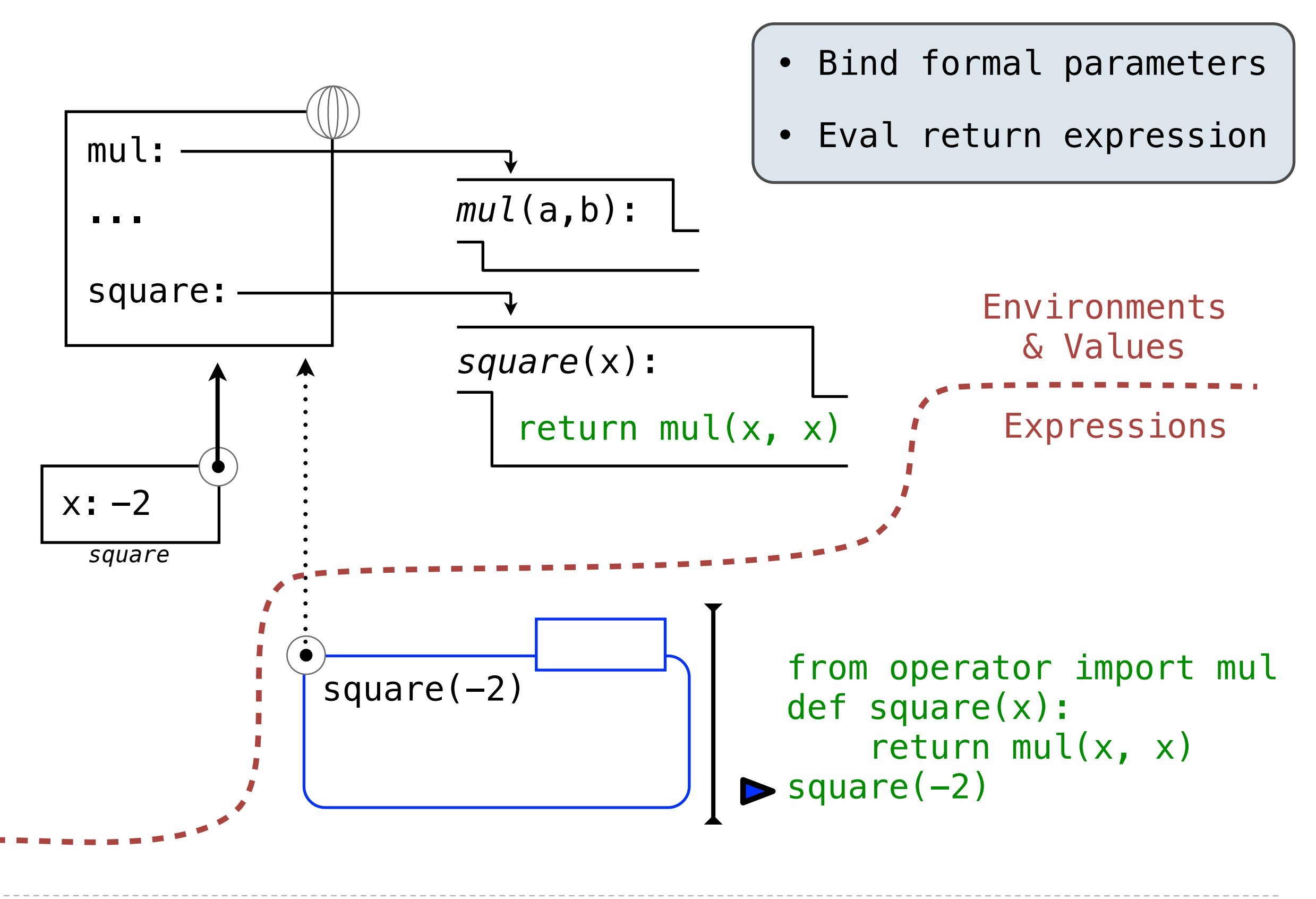

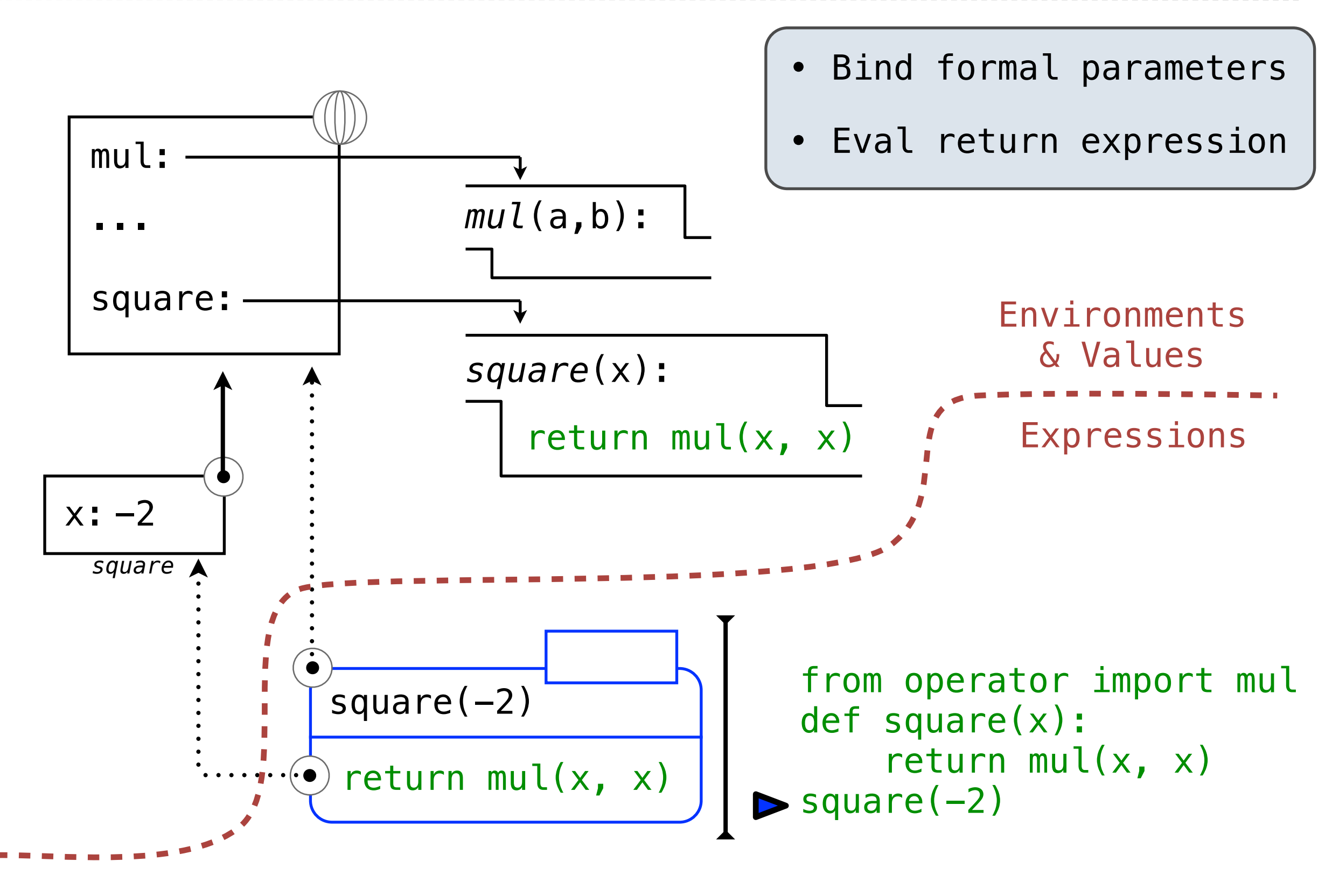

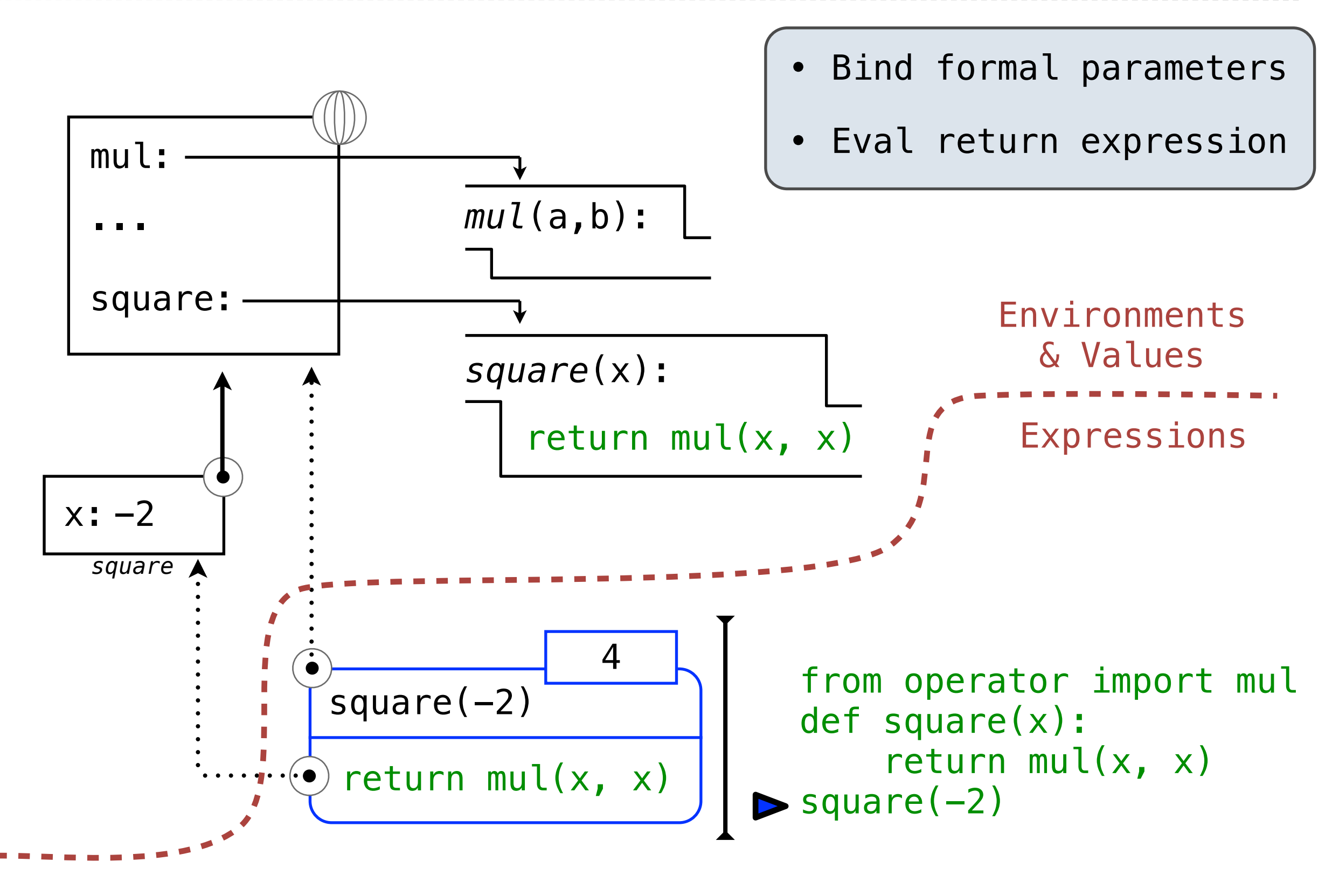

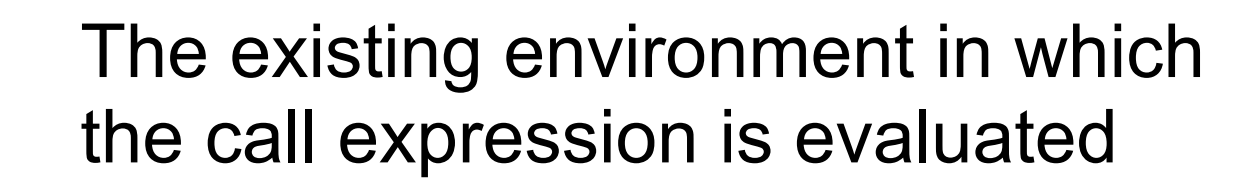

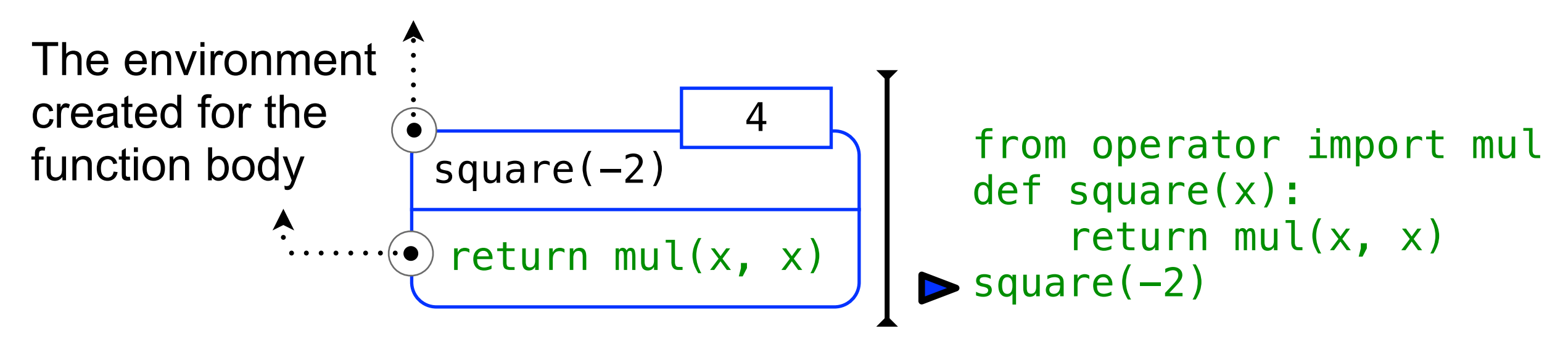

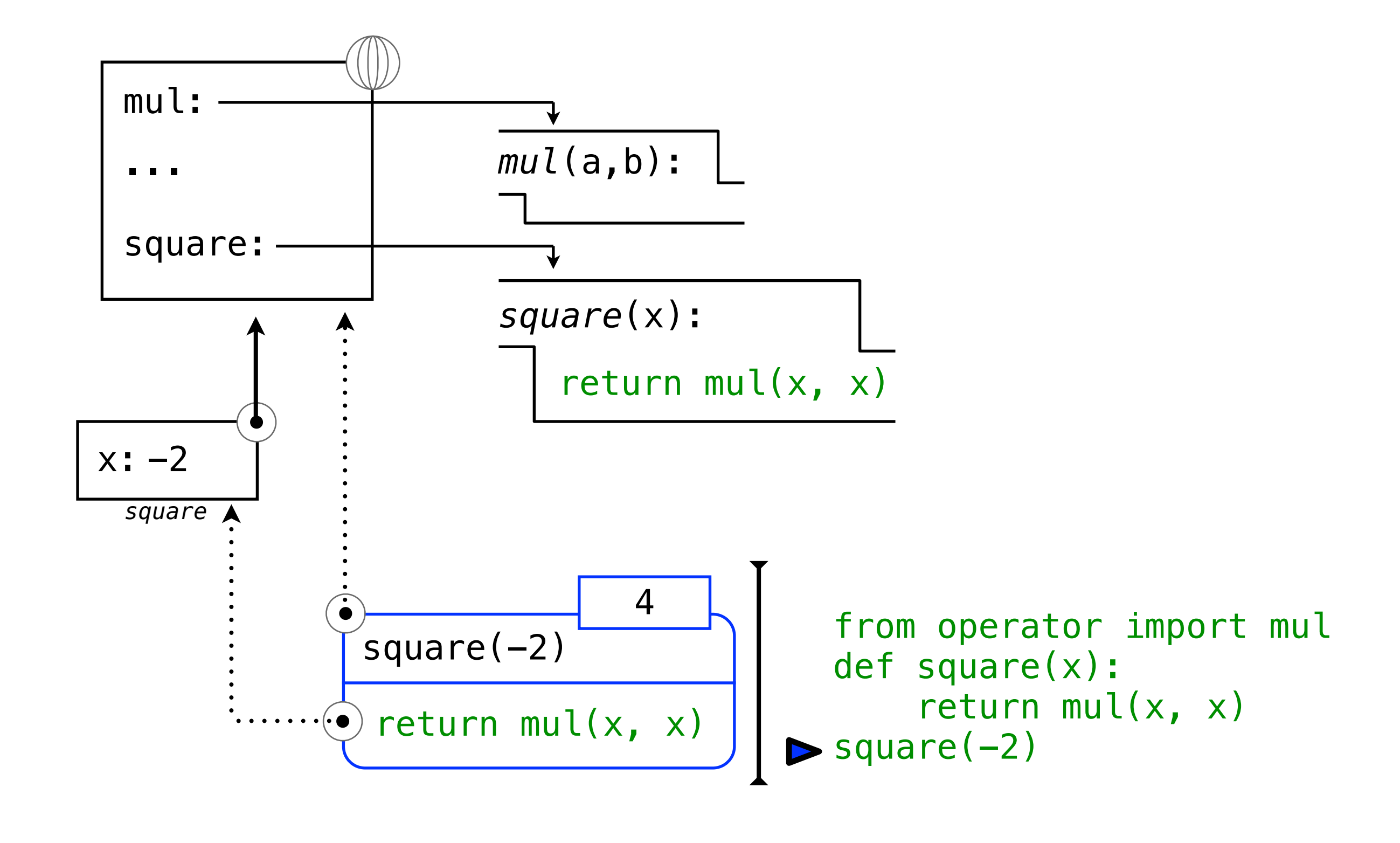

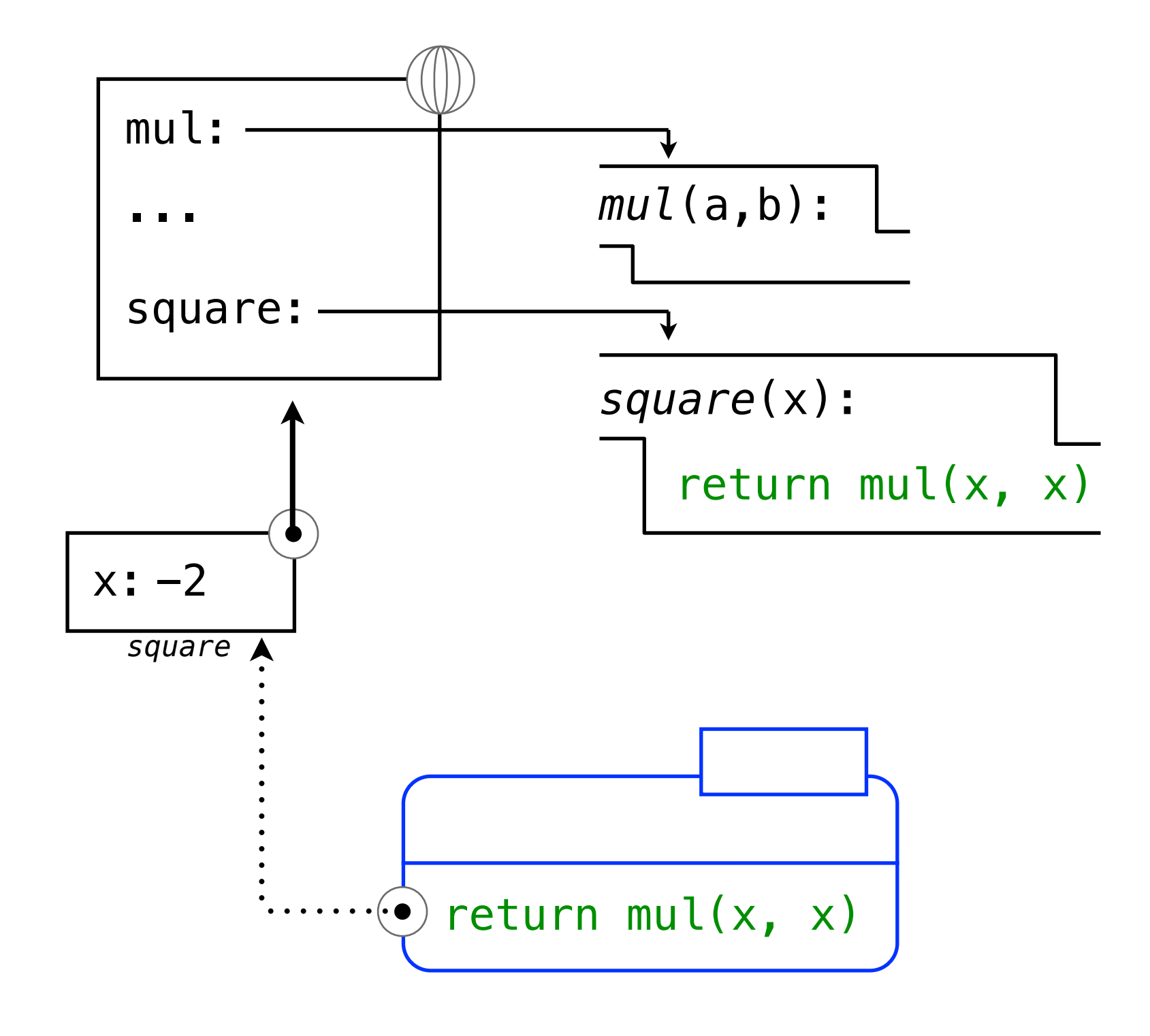

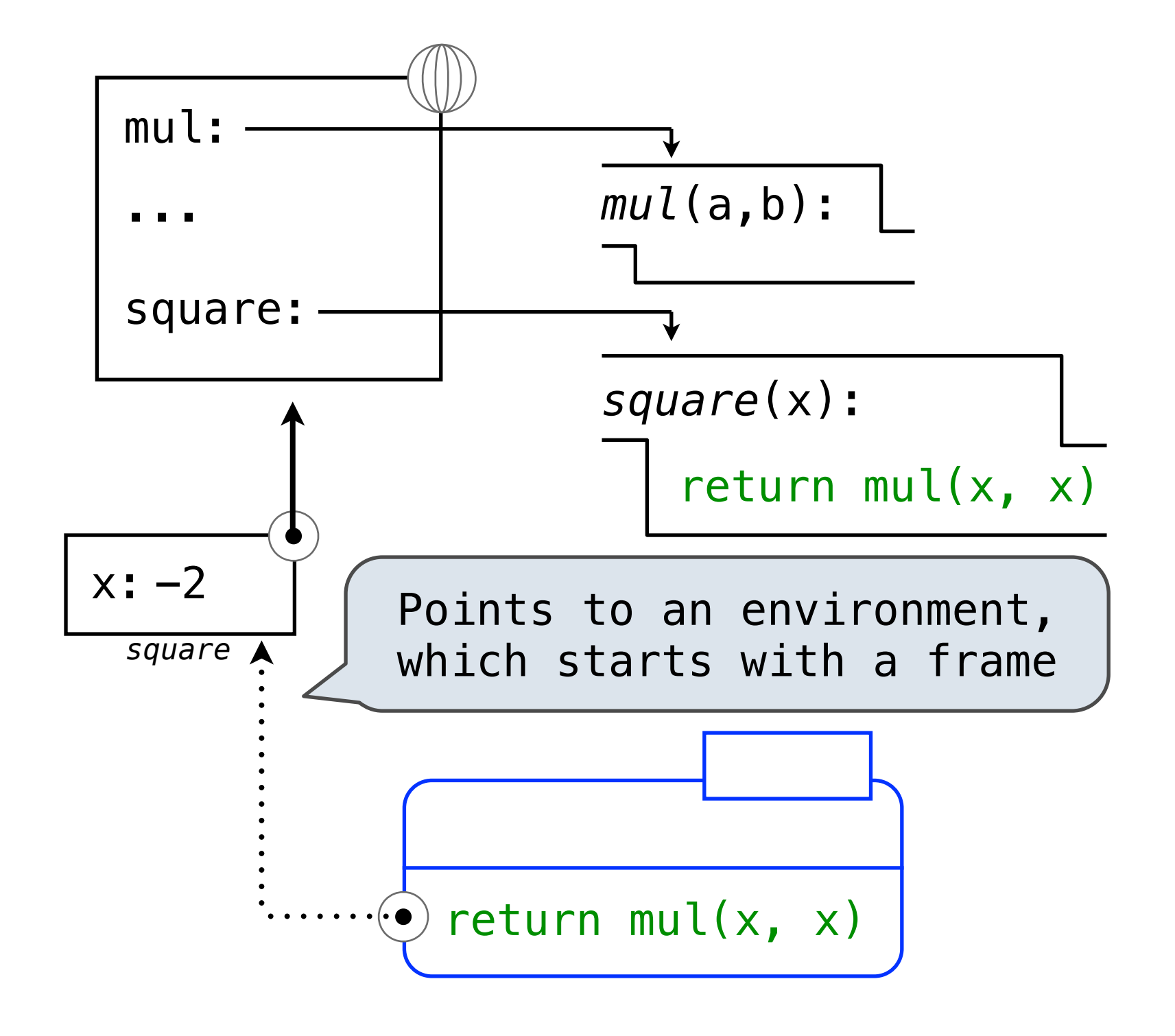

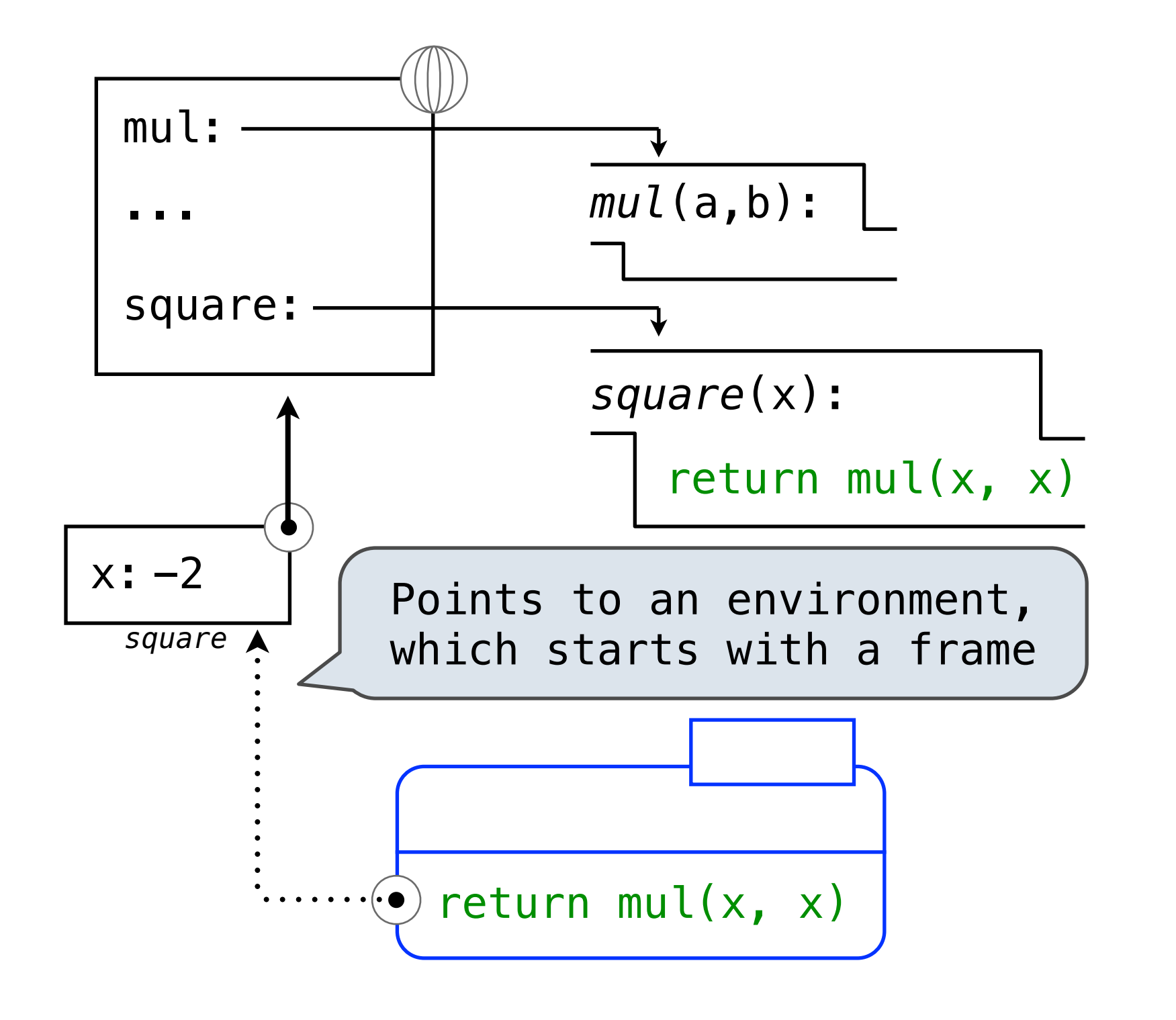

A name evaluates to the **value bound** to that name

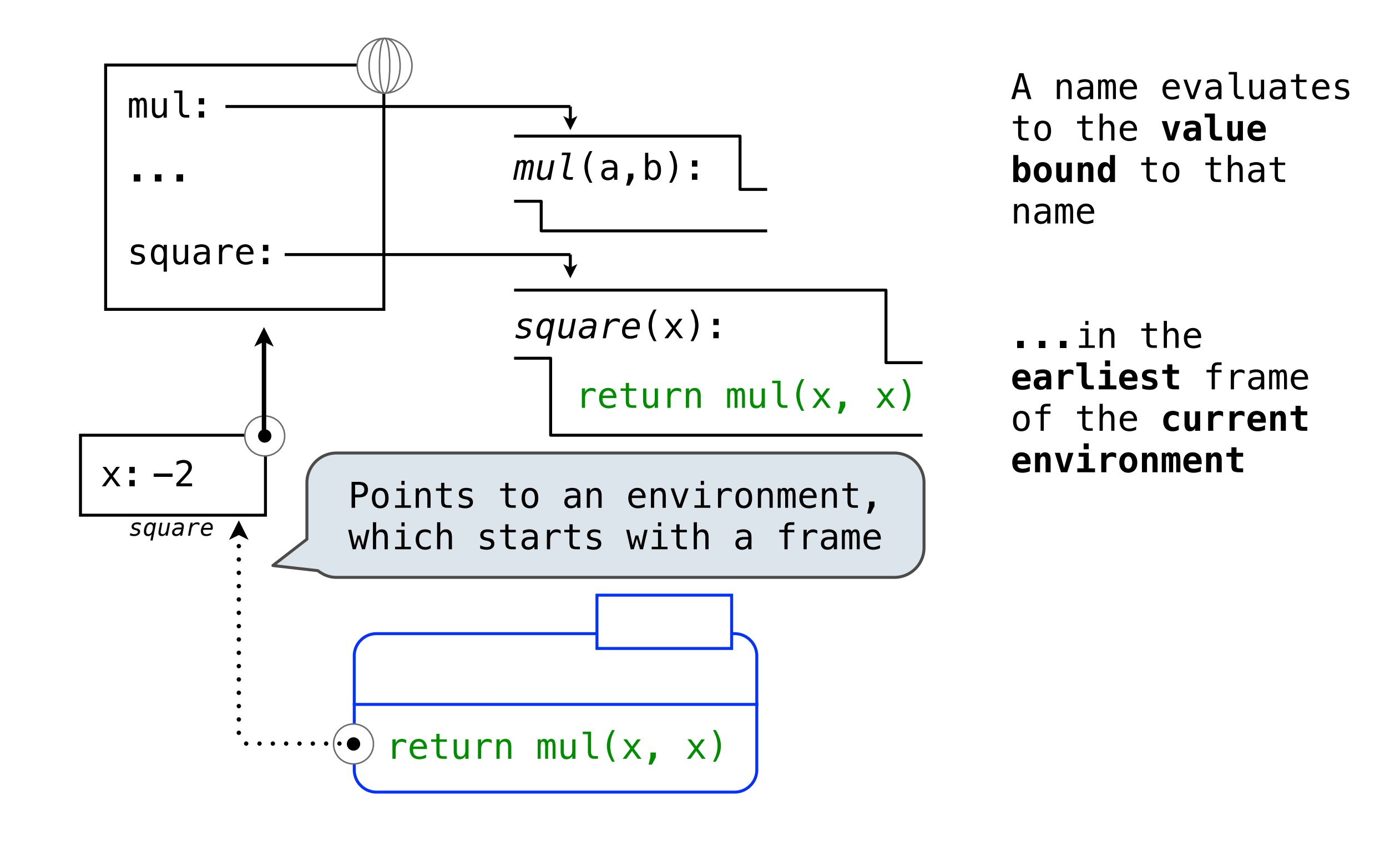

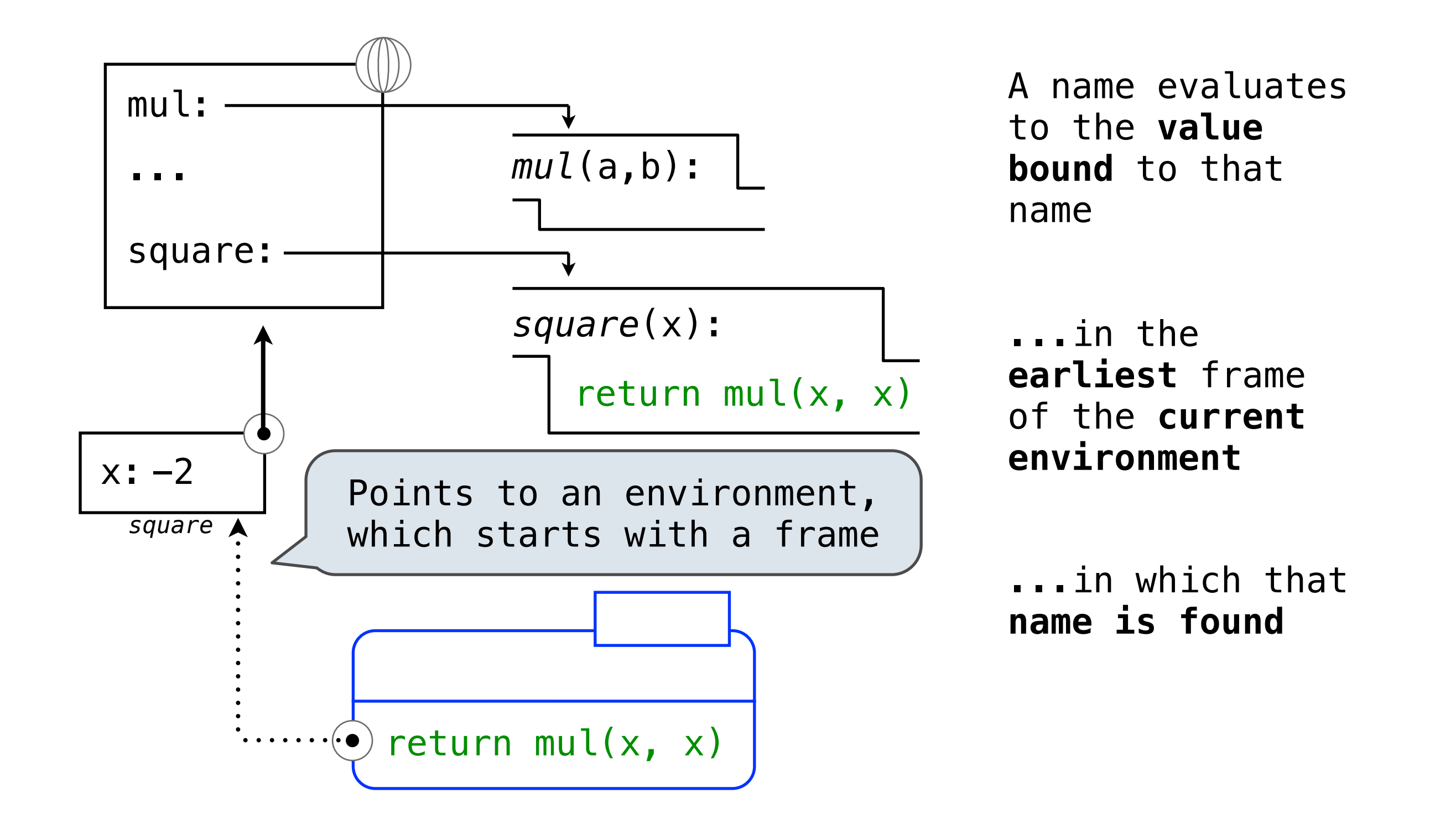

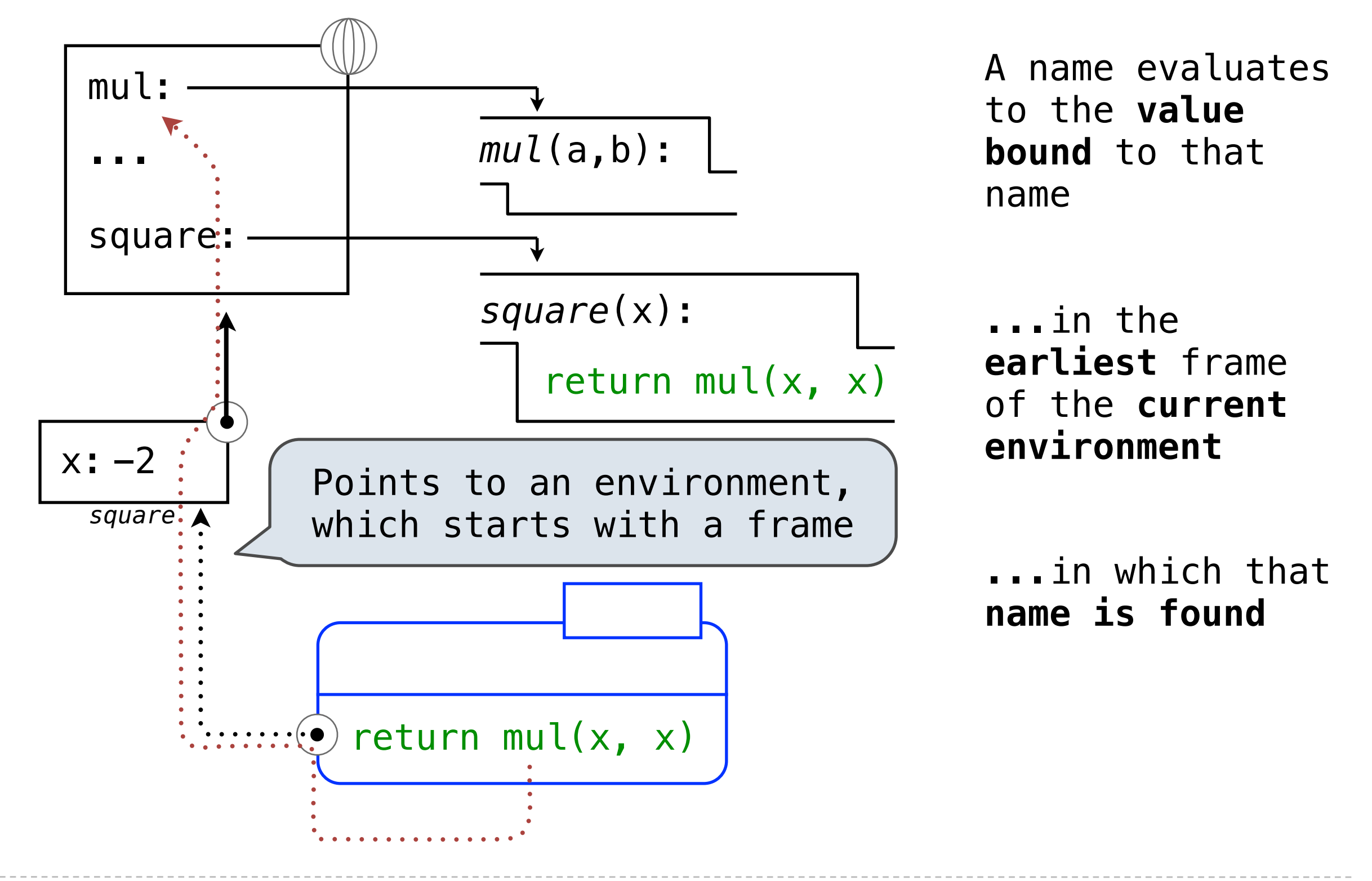

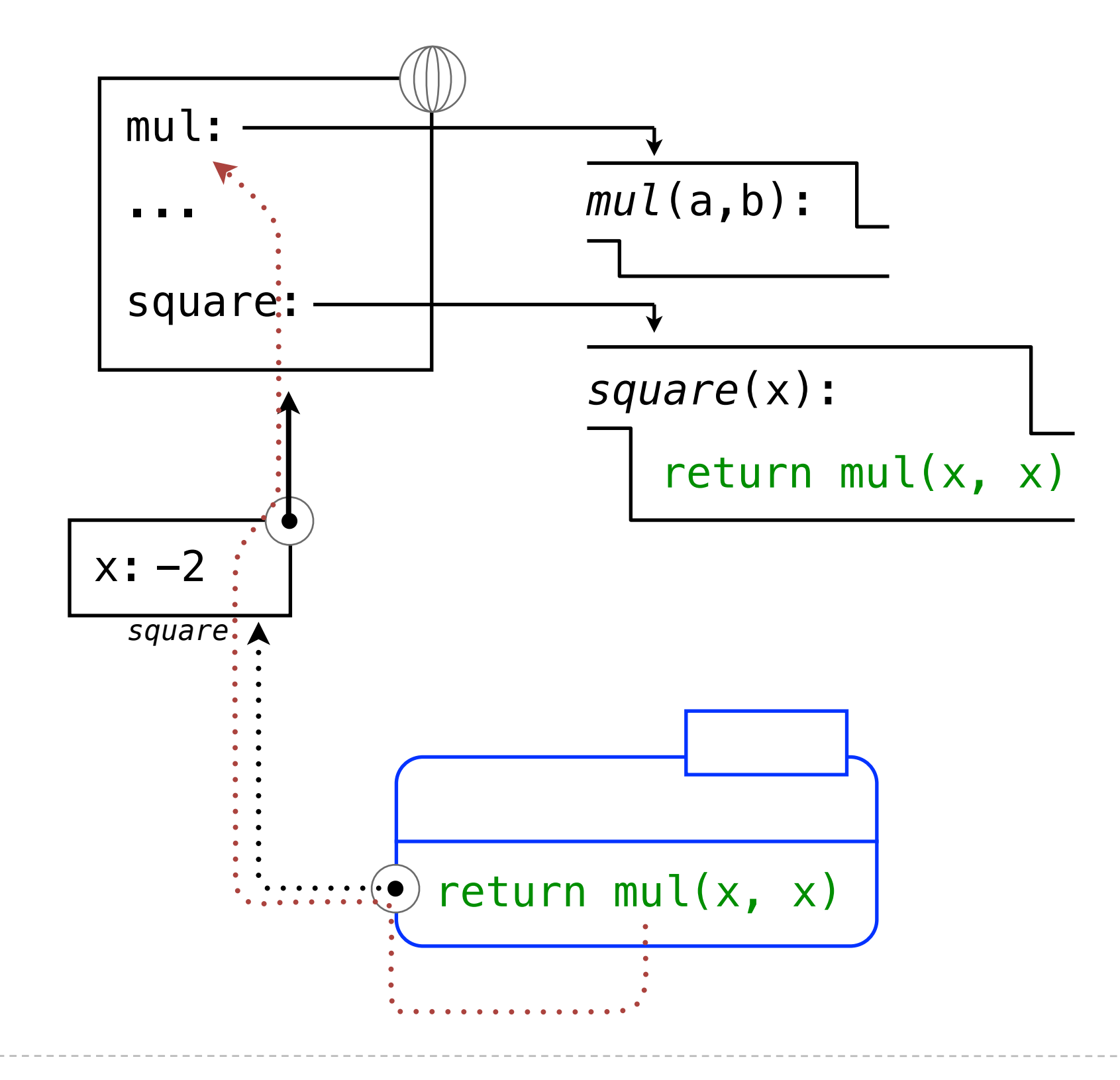

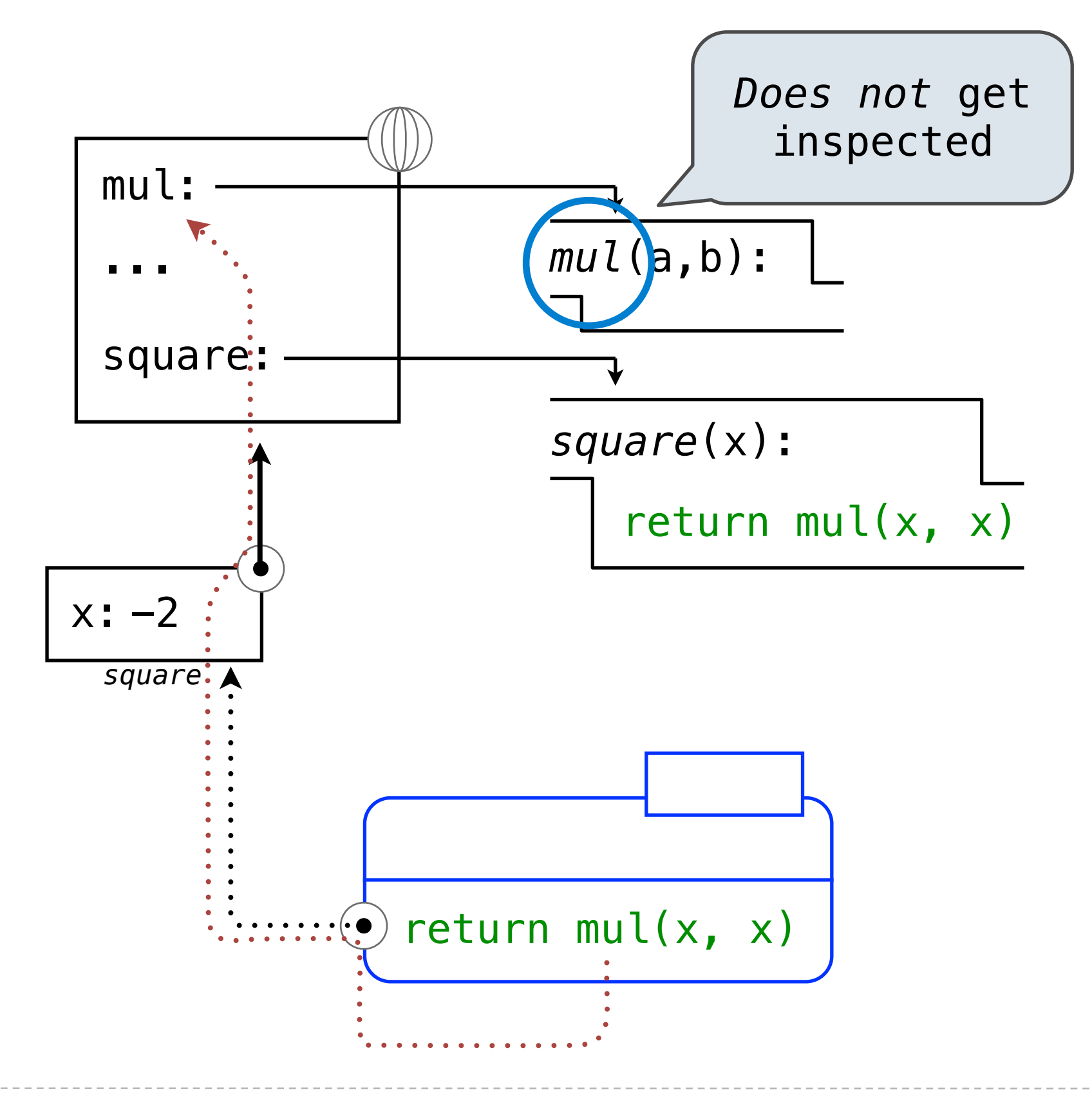

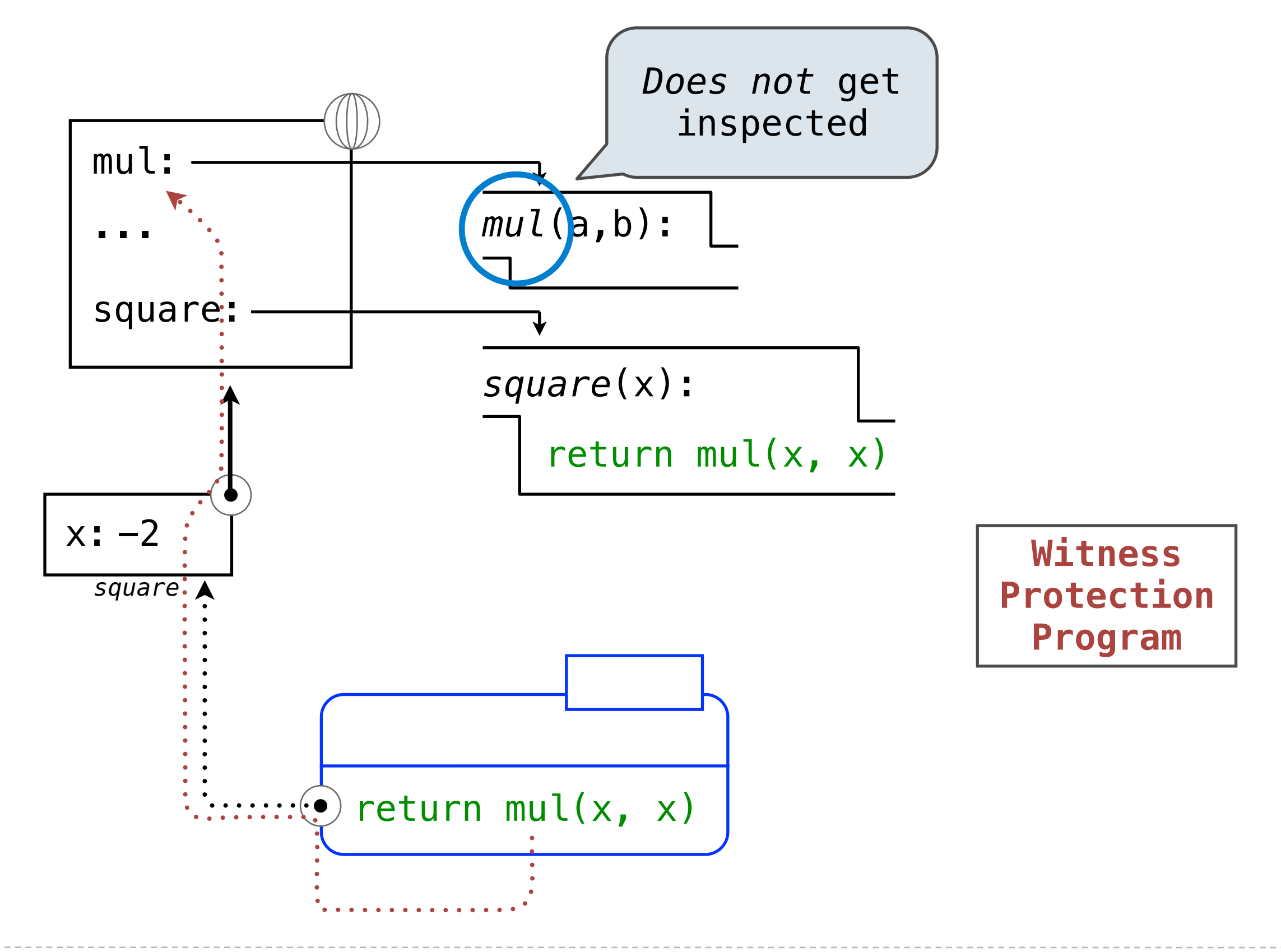

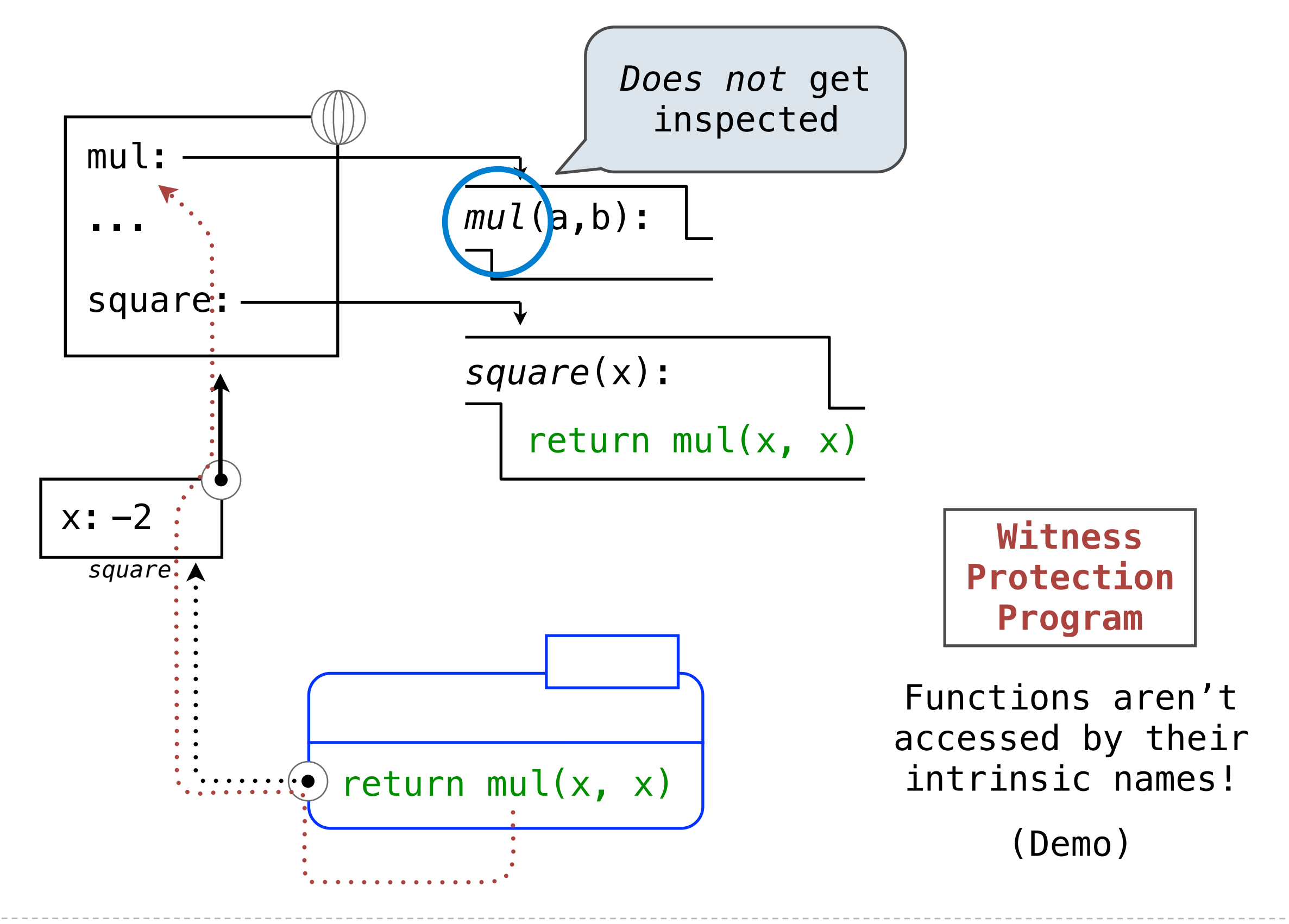

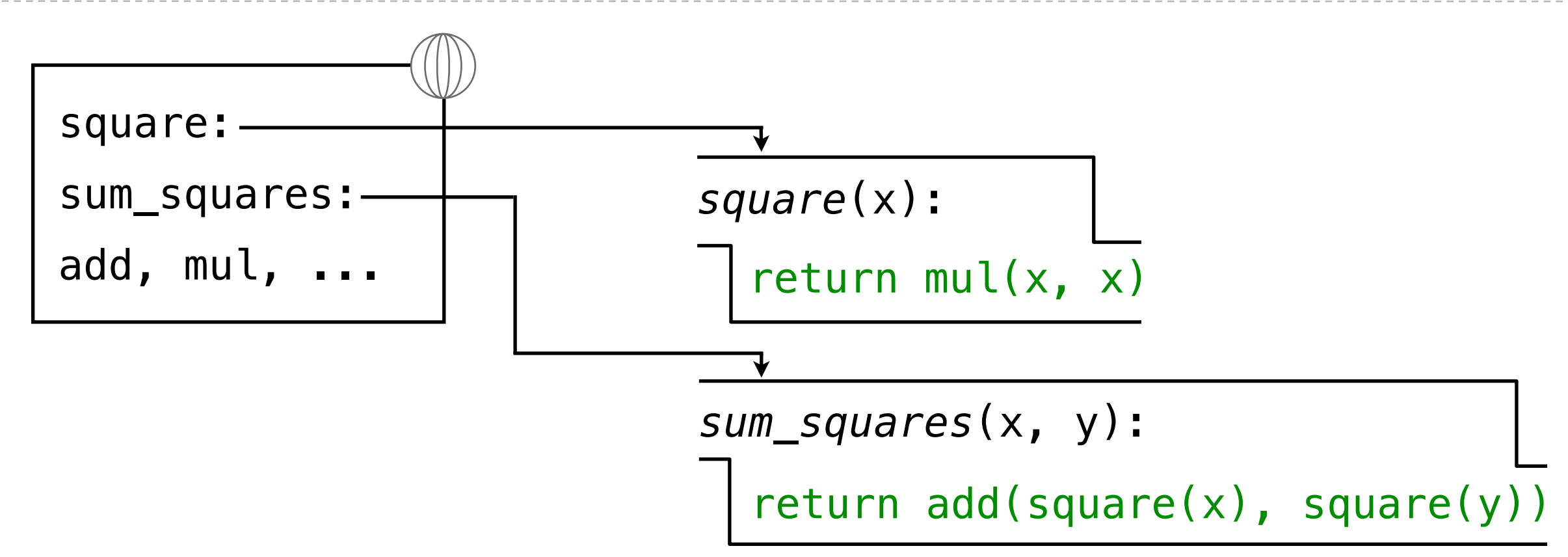

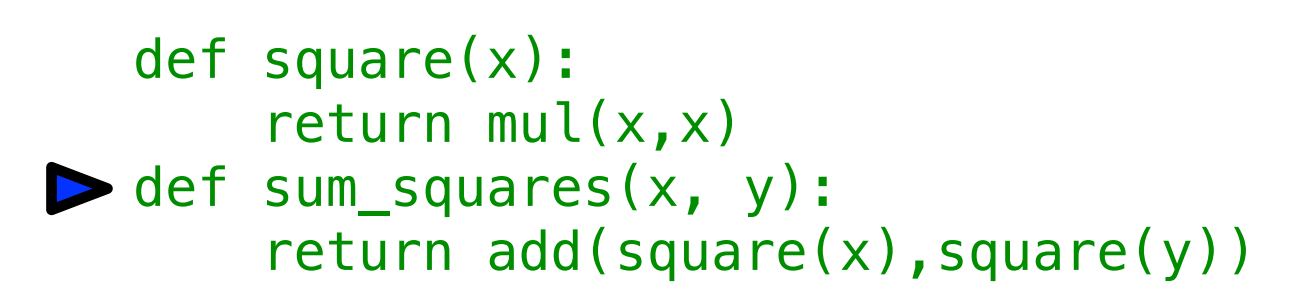

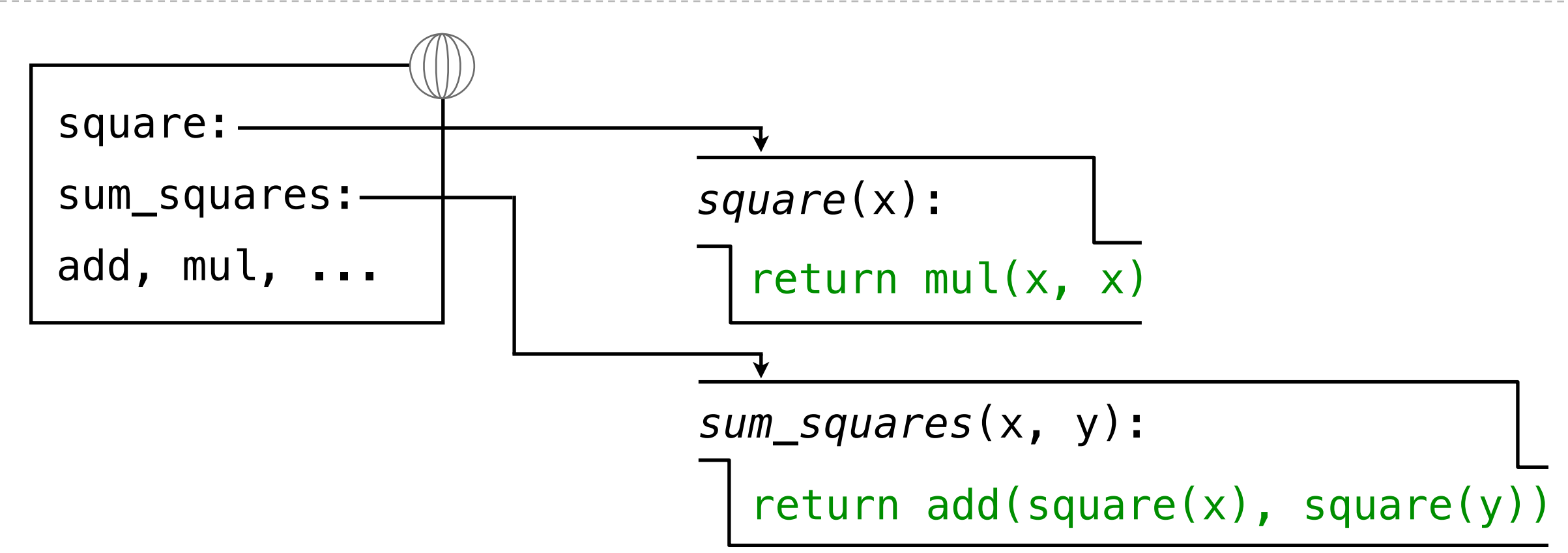

```
def square(x):
      return mul(x, x)def sum_squares(x,y):
       return add(...)
\blacktriangleright sum_squares(5, 12)
```
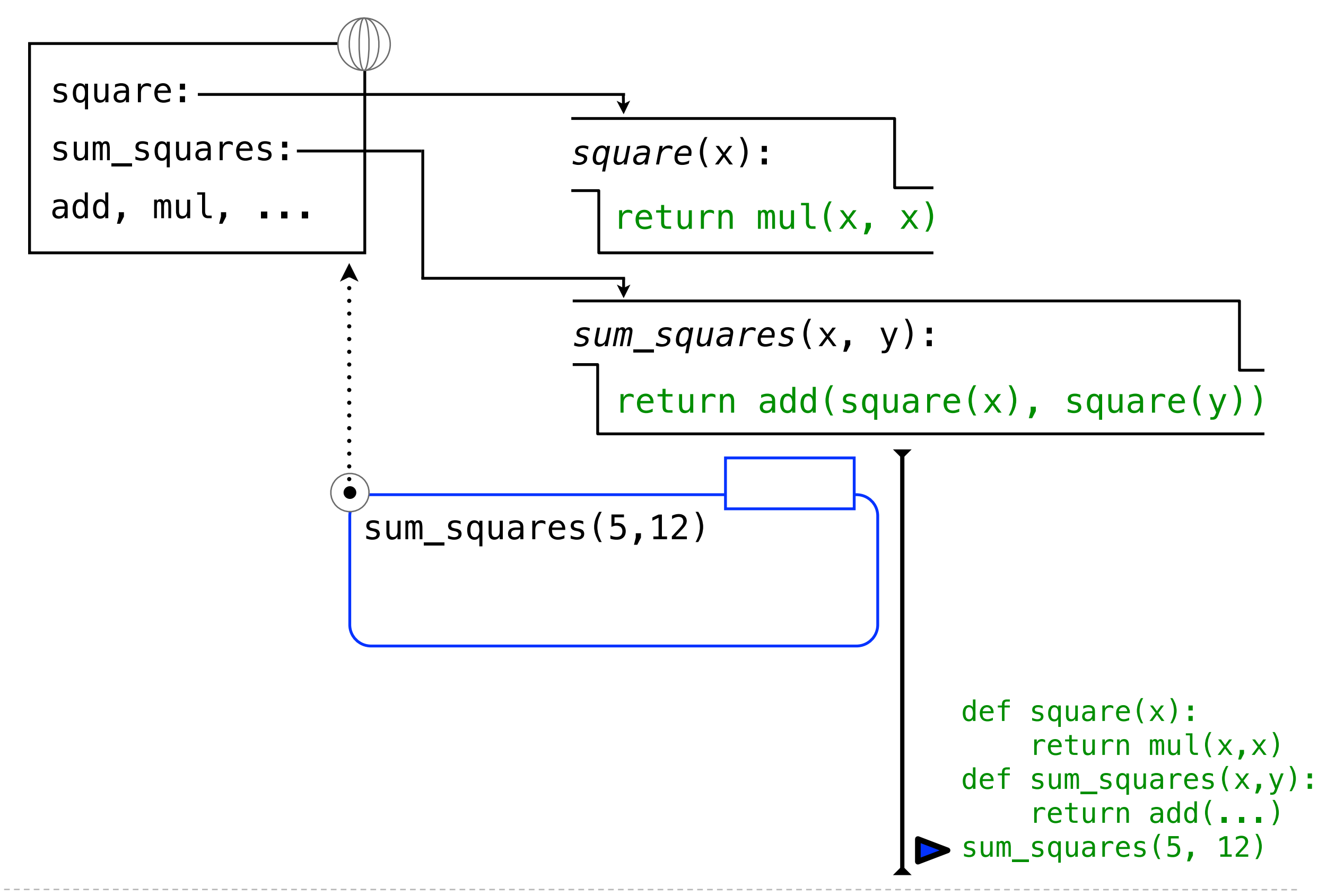

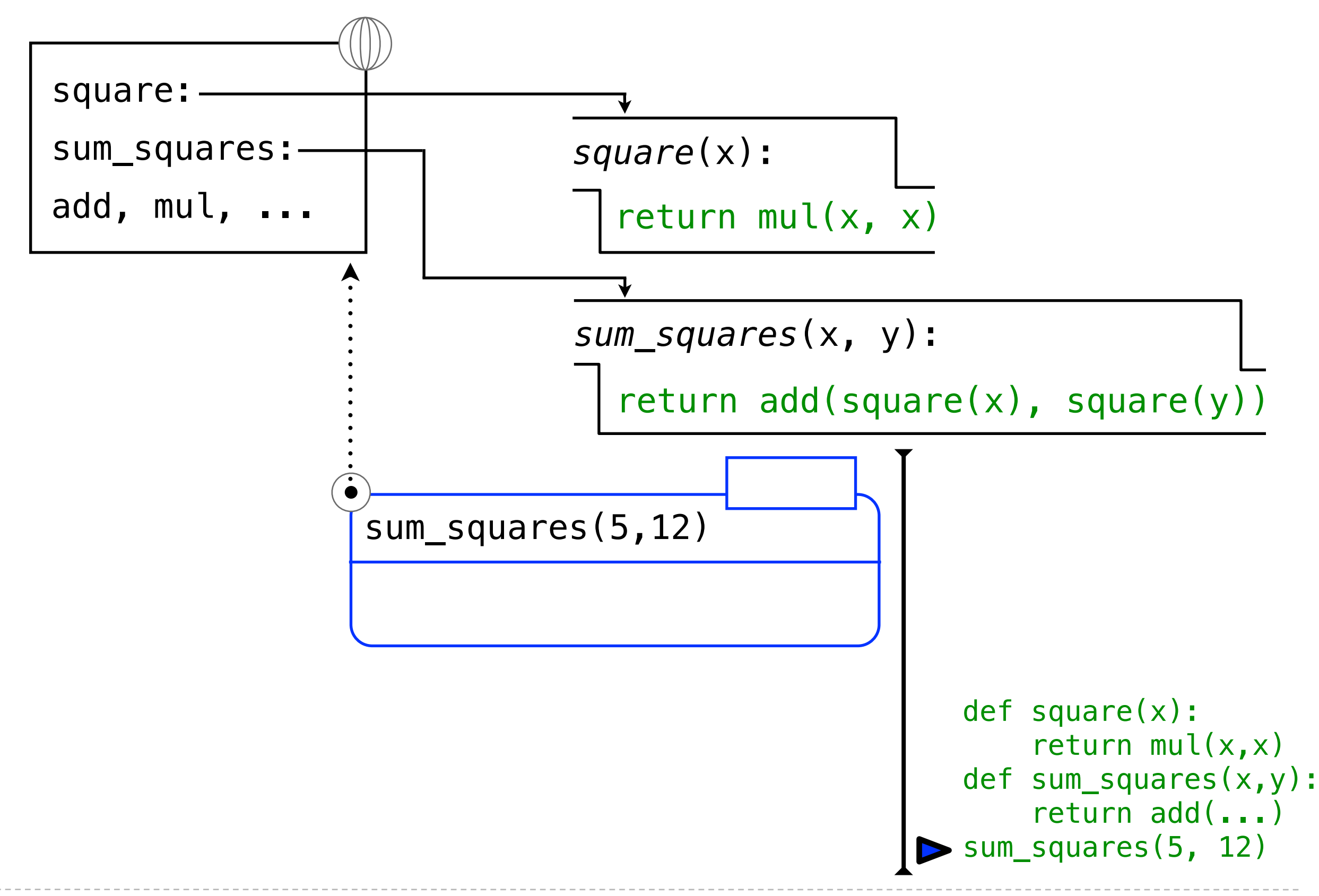

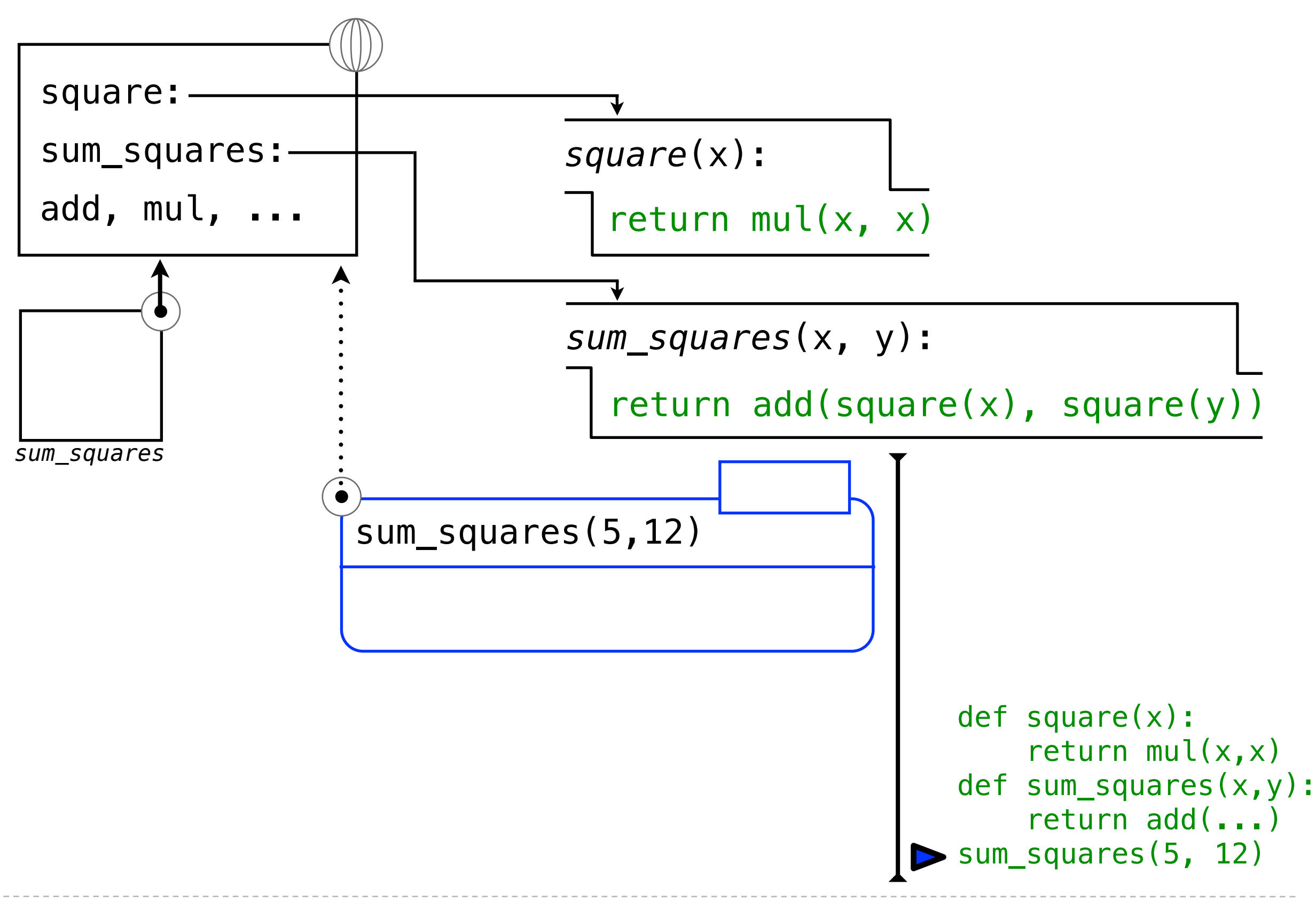

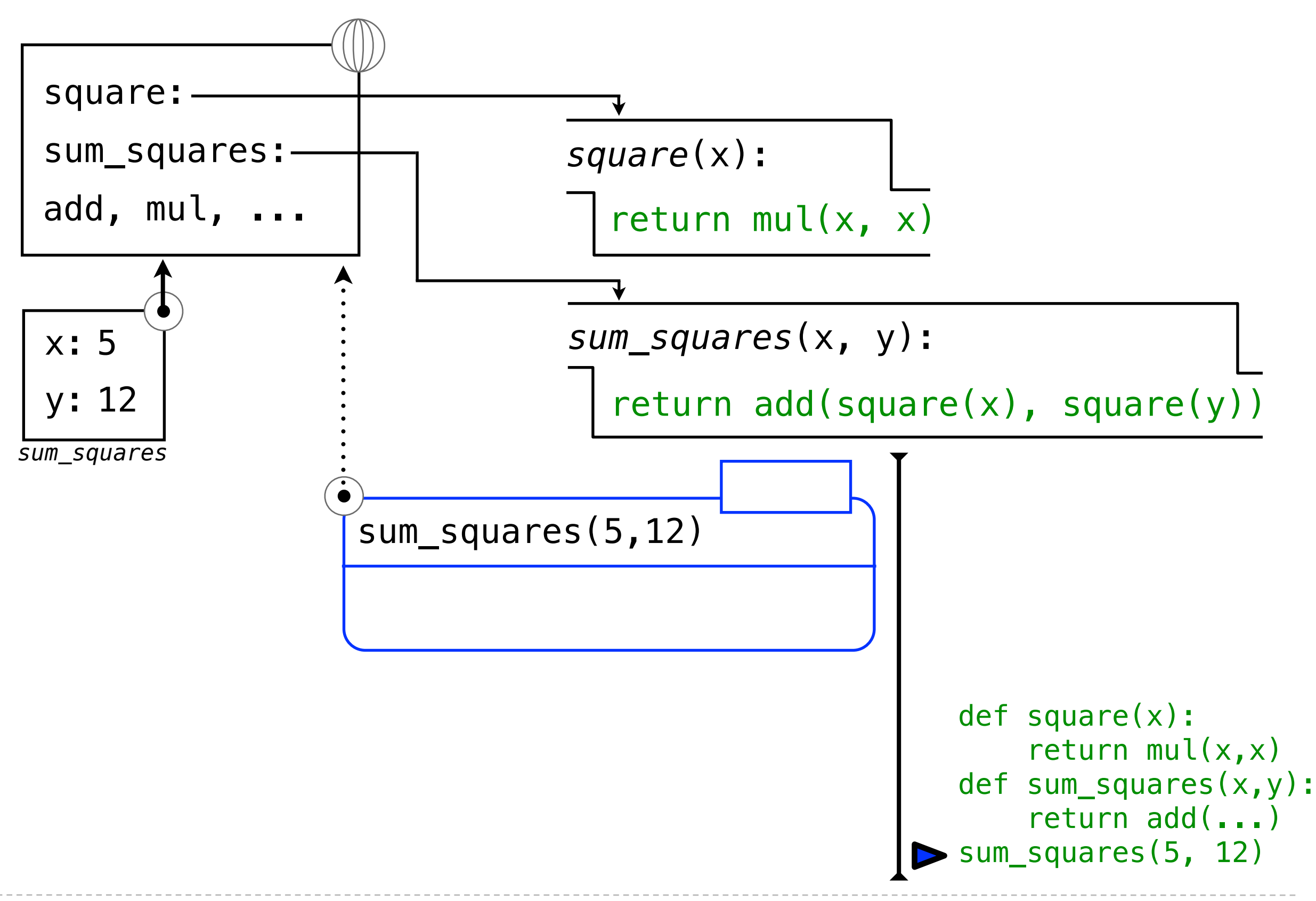

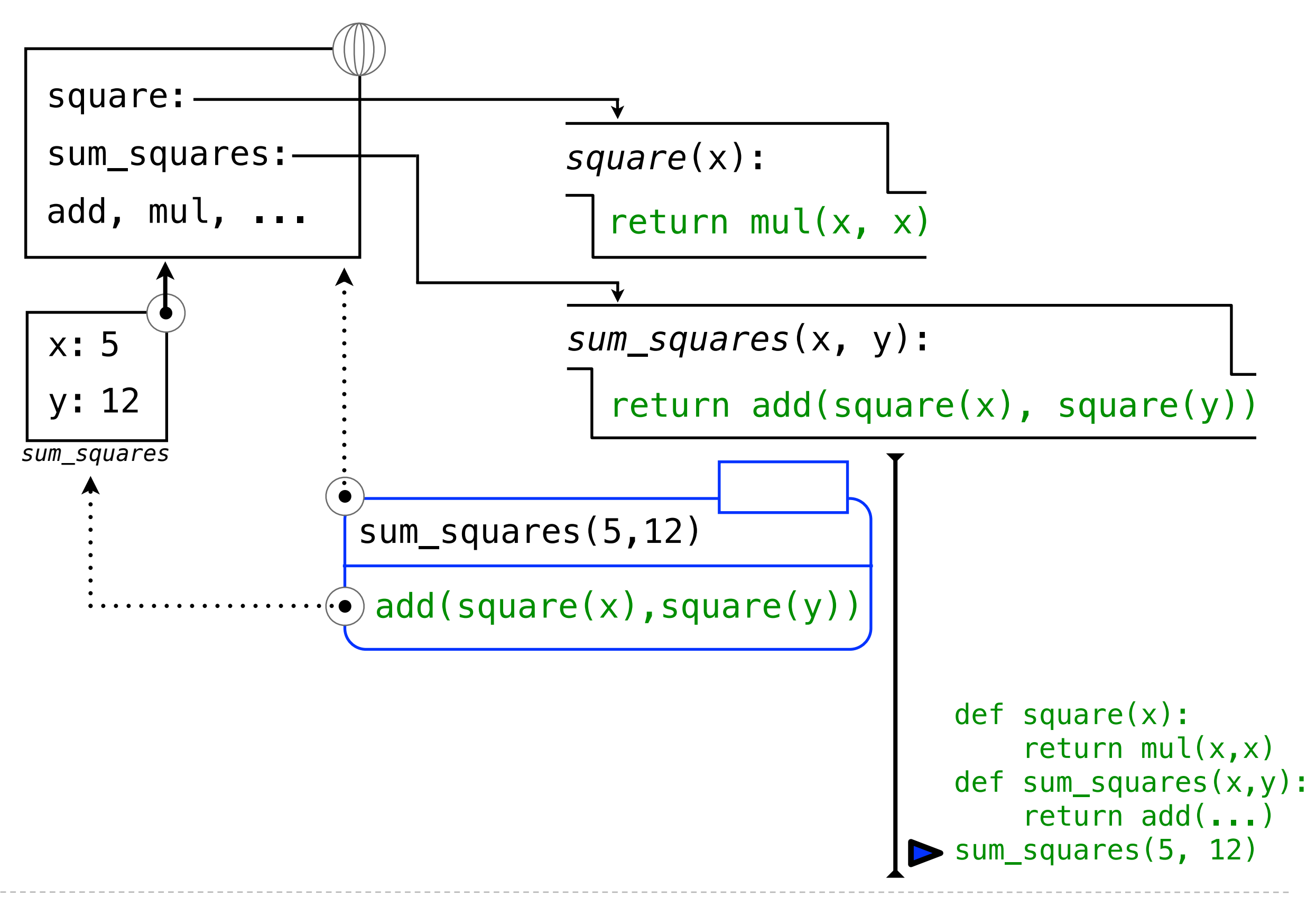

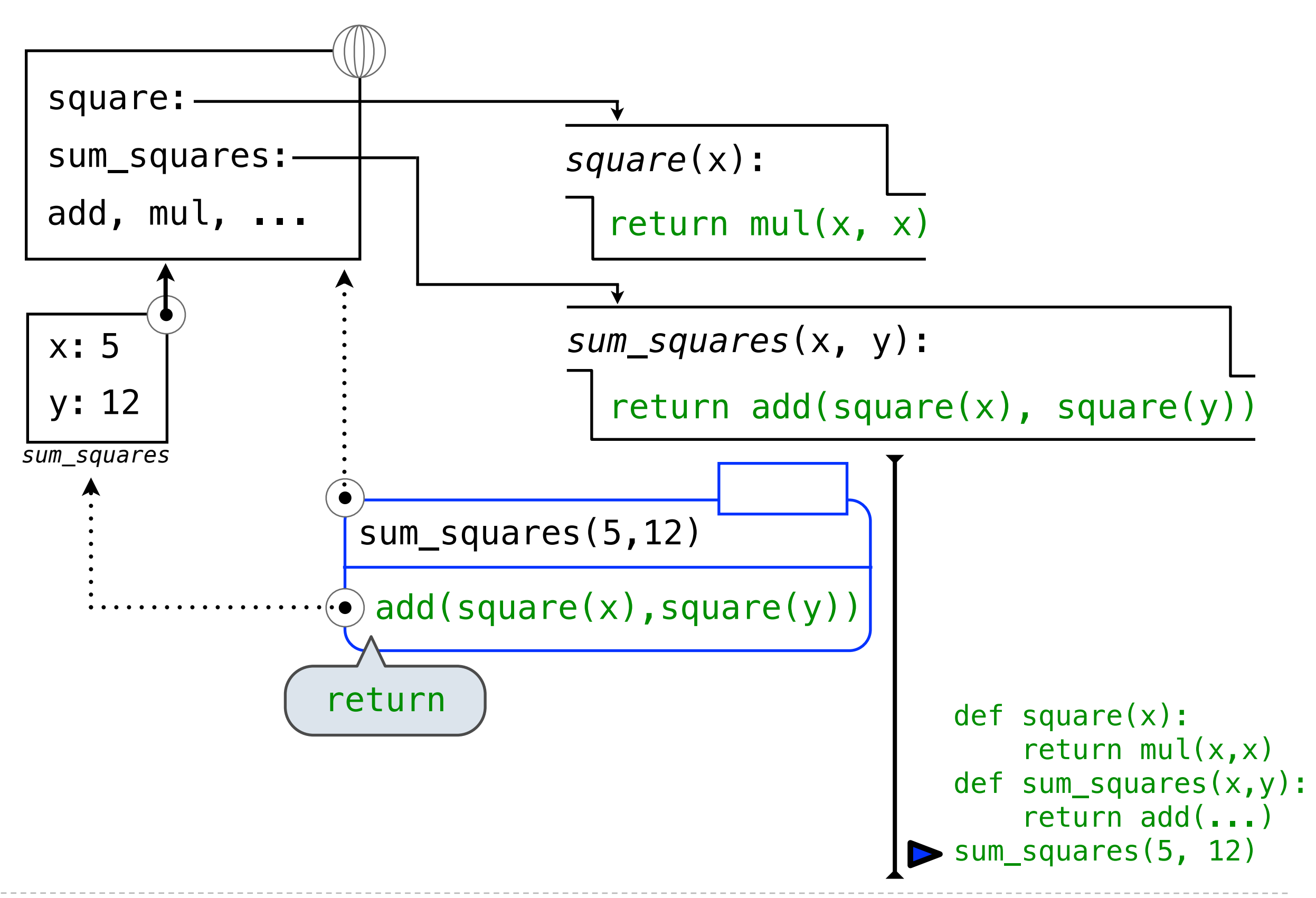

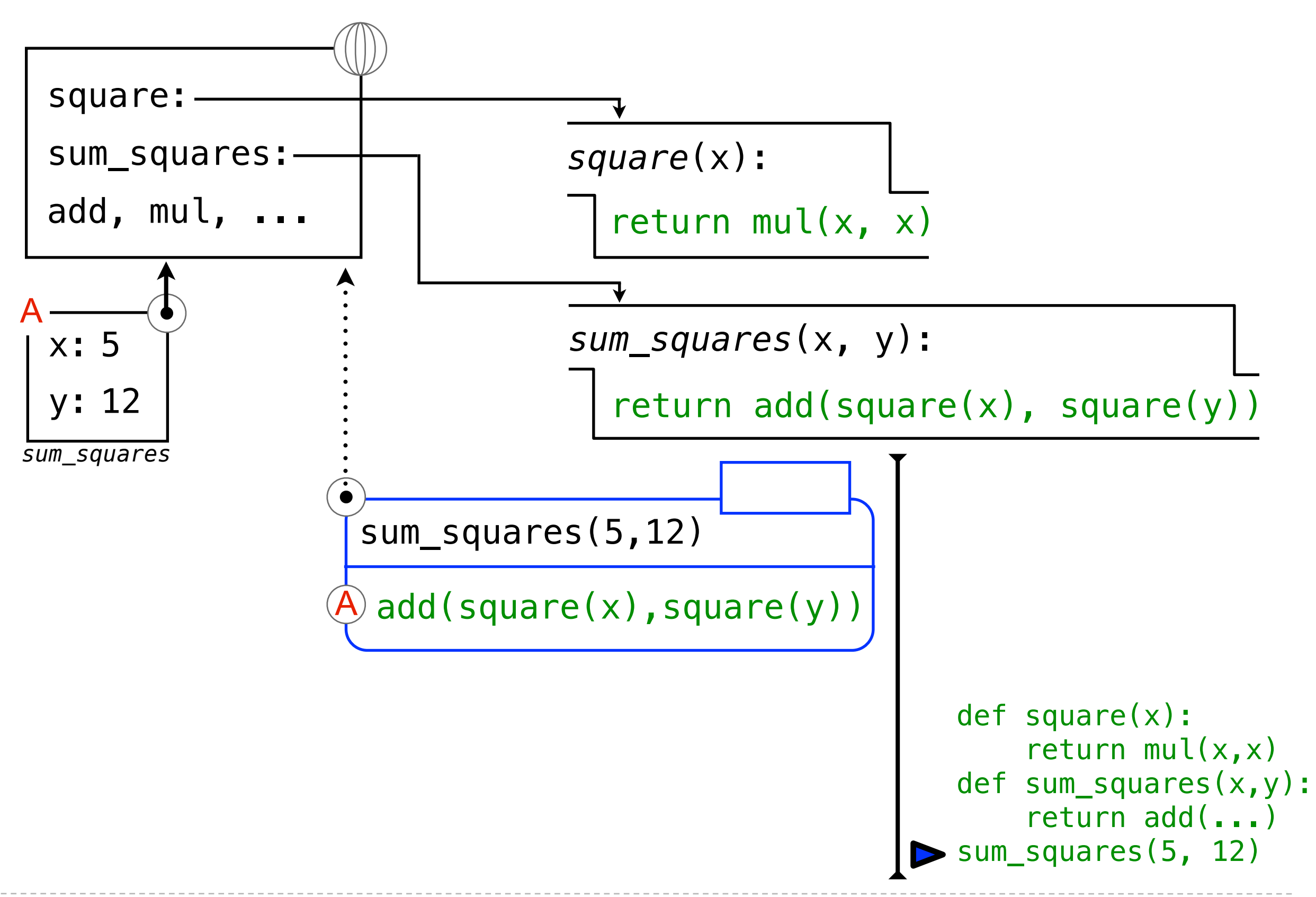

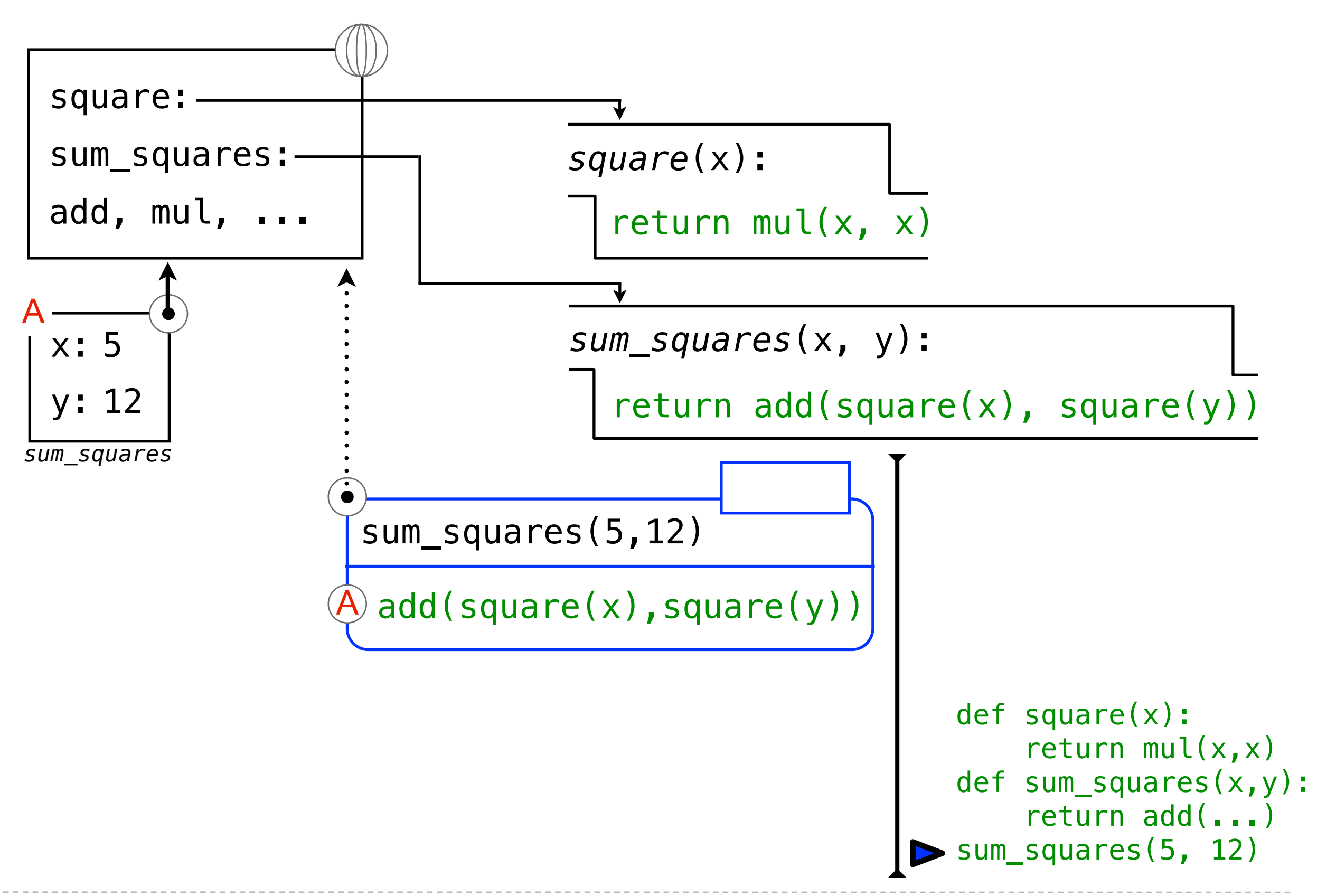

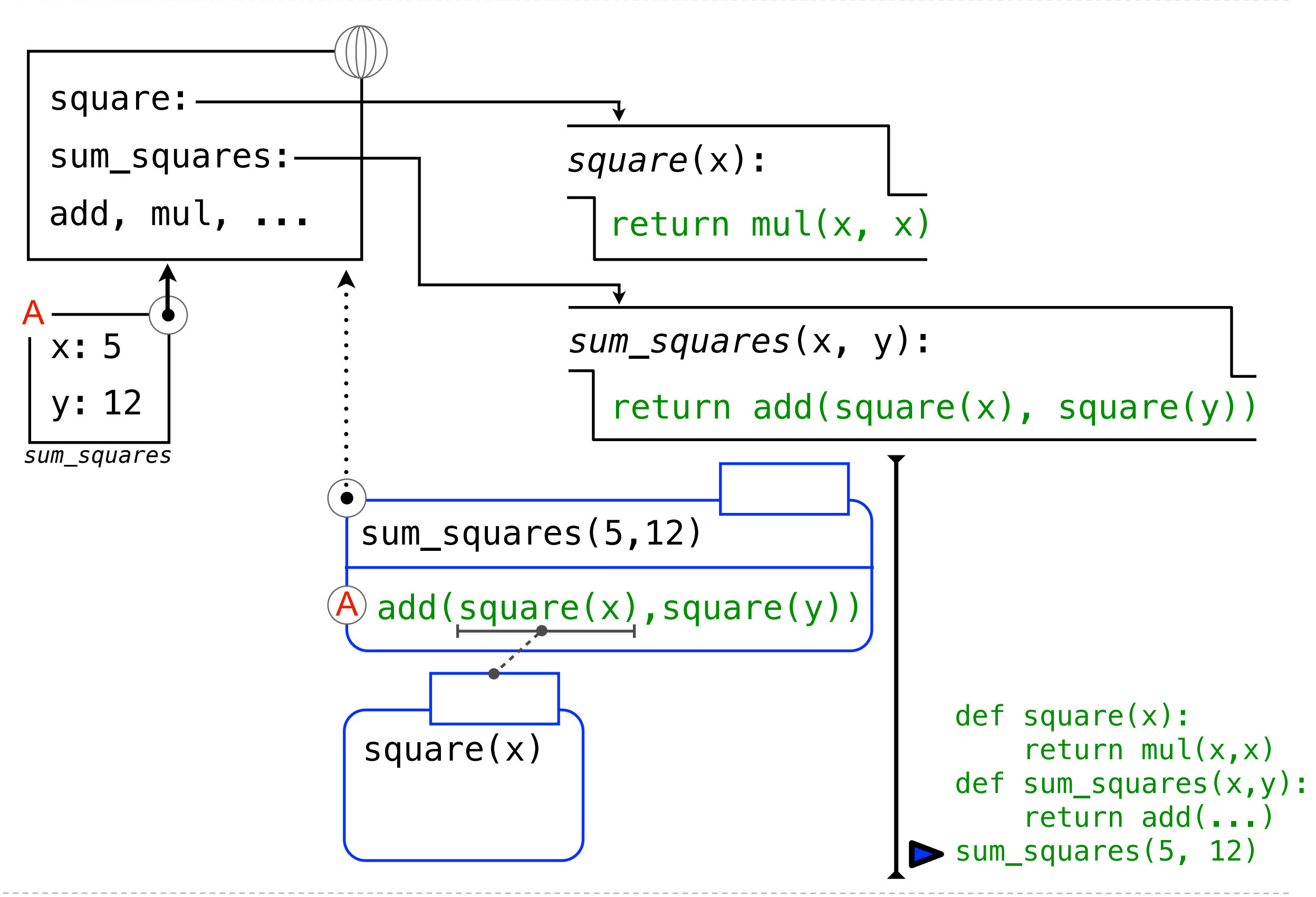

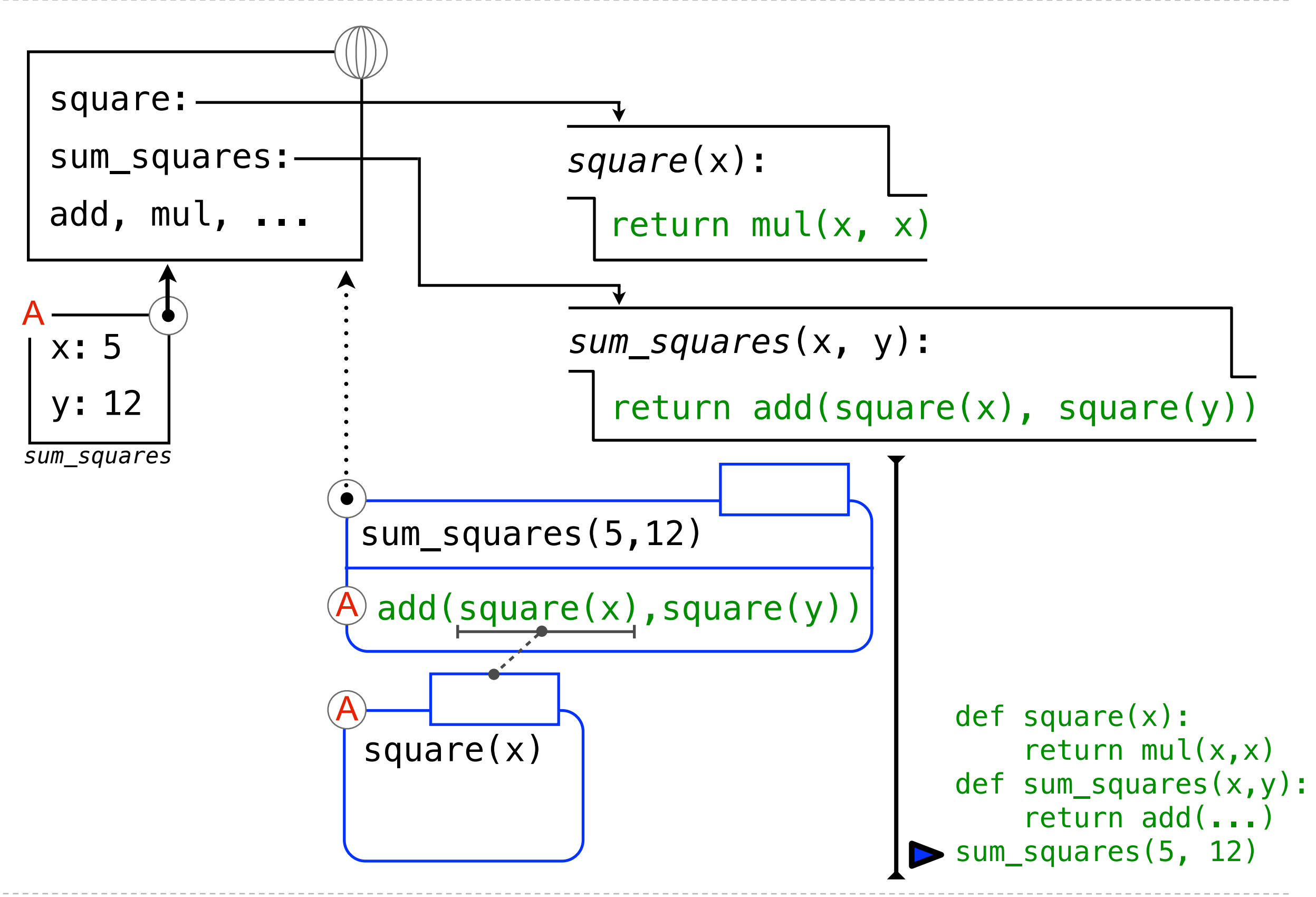

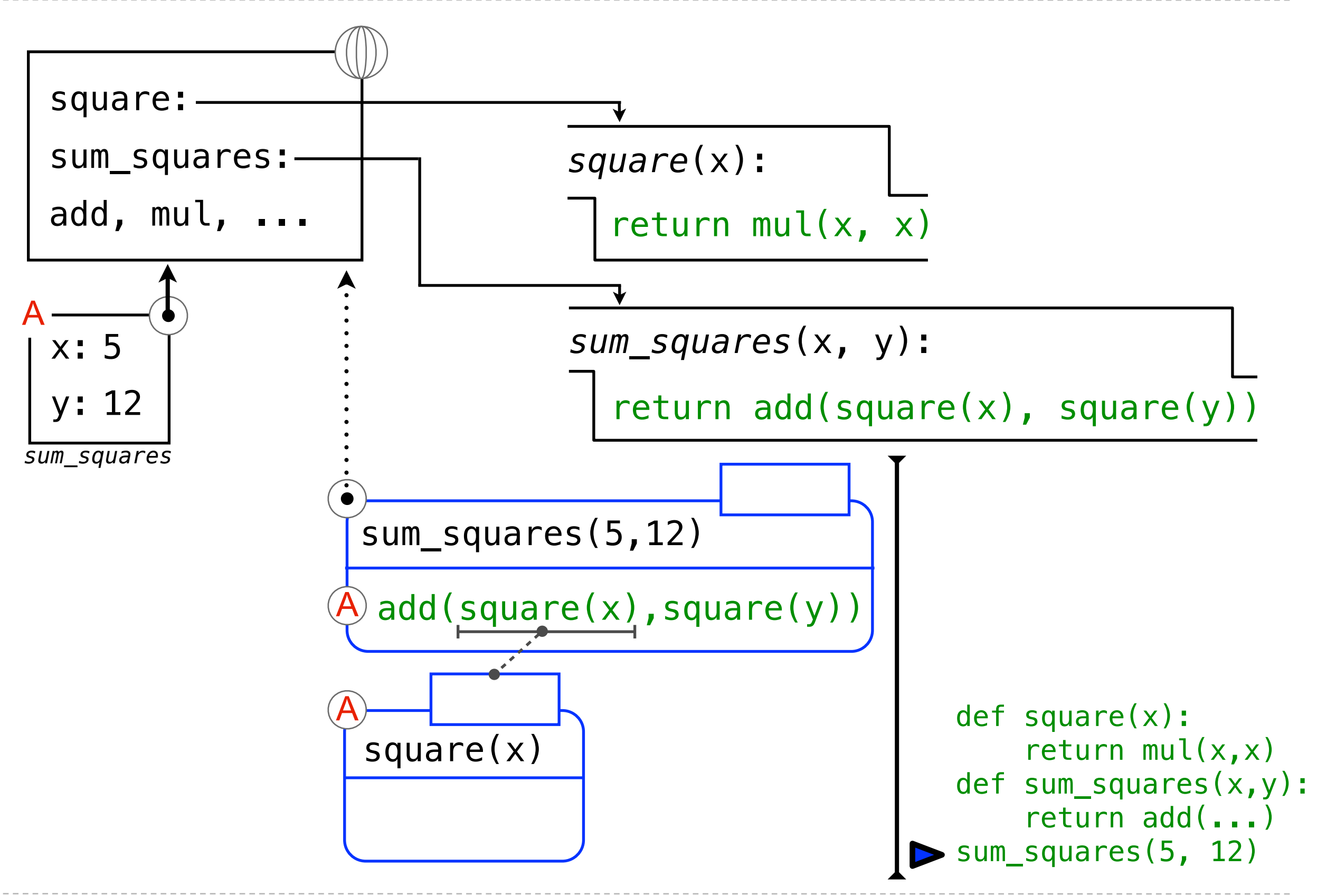
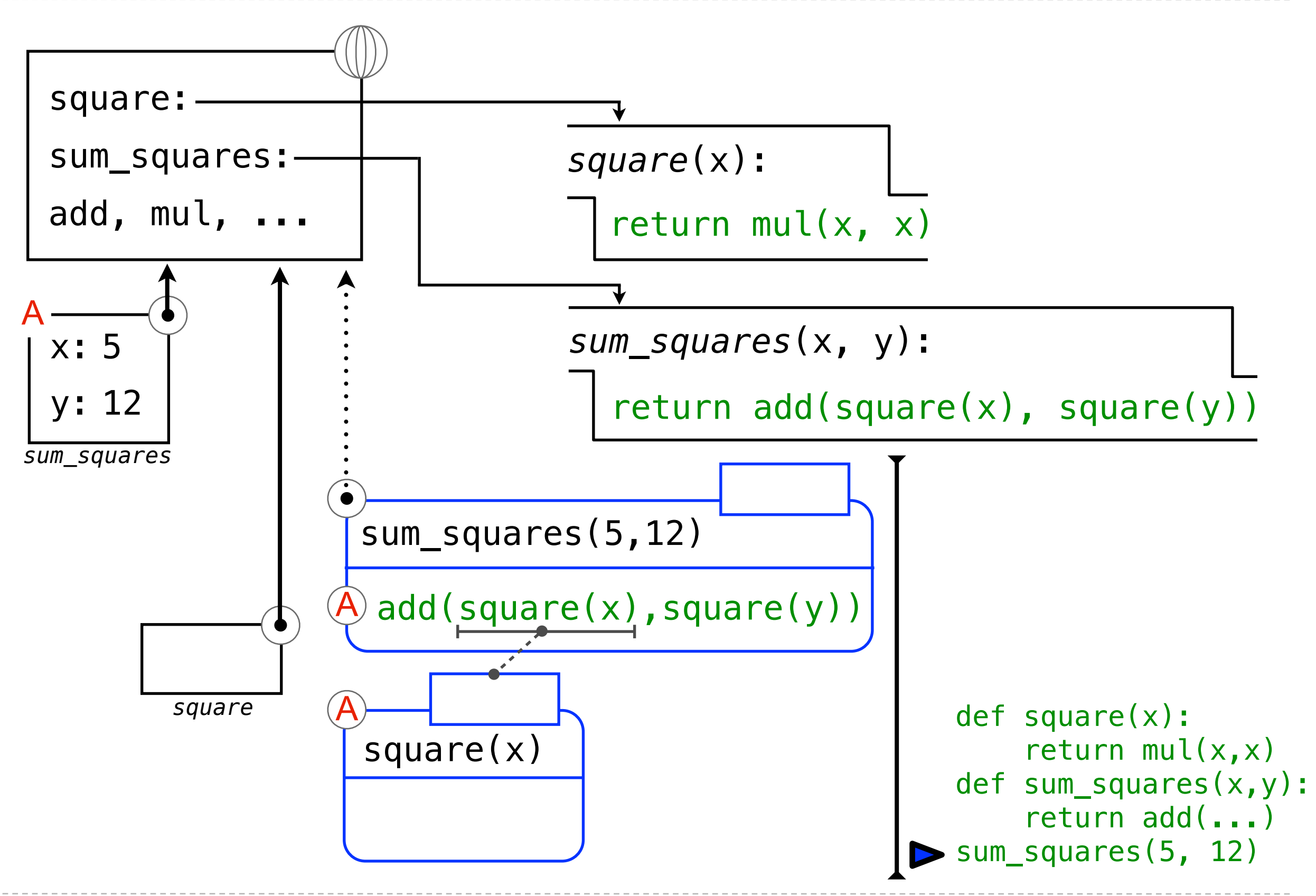

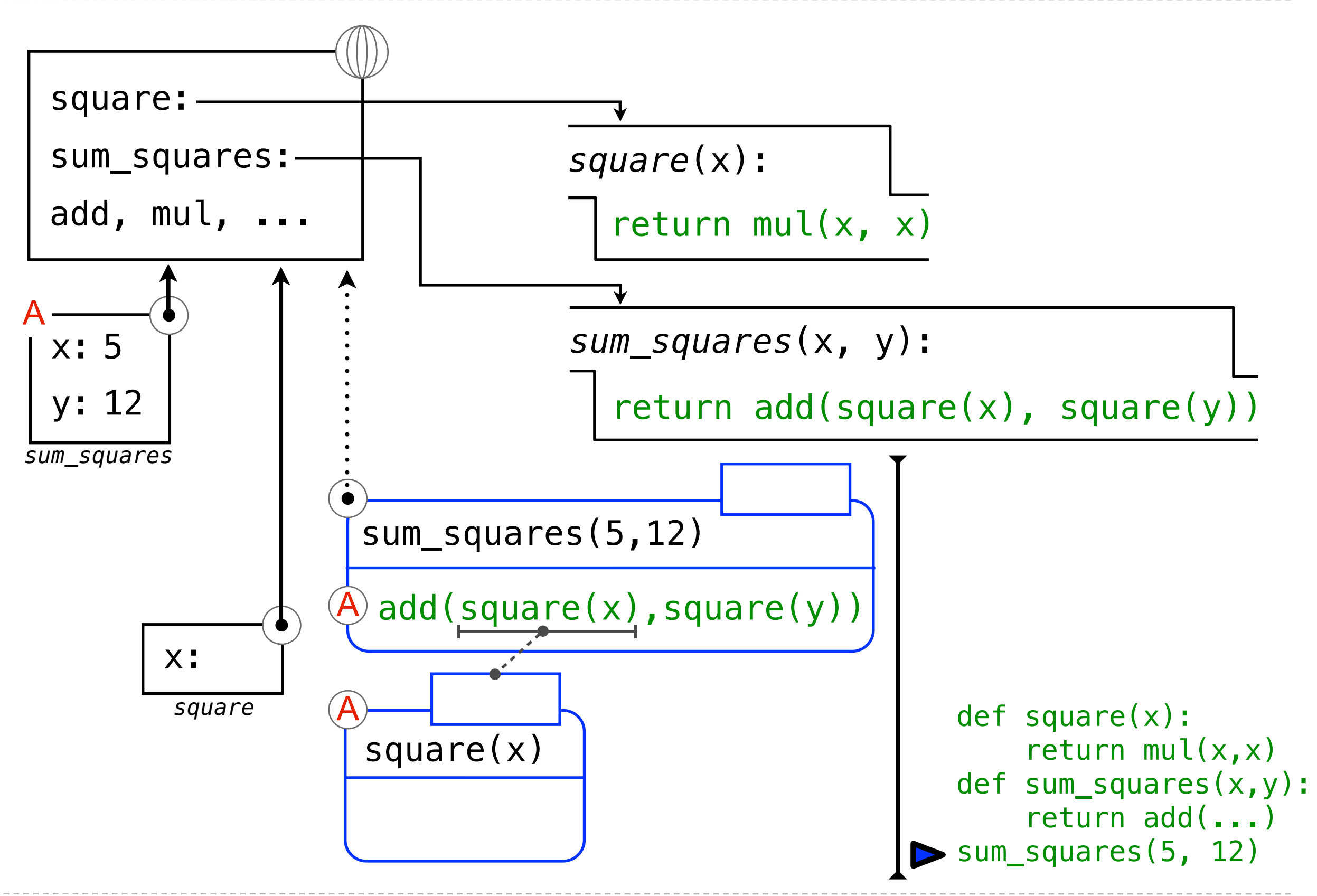

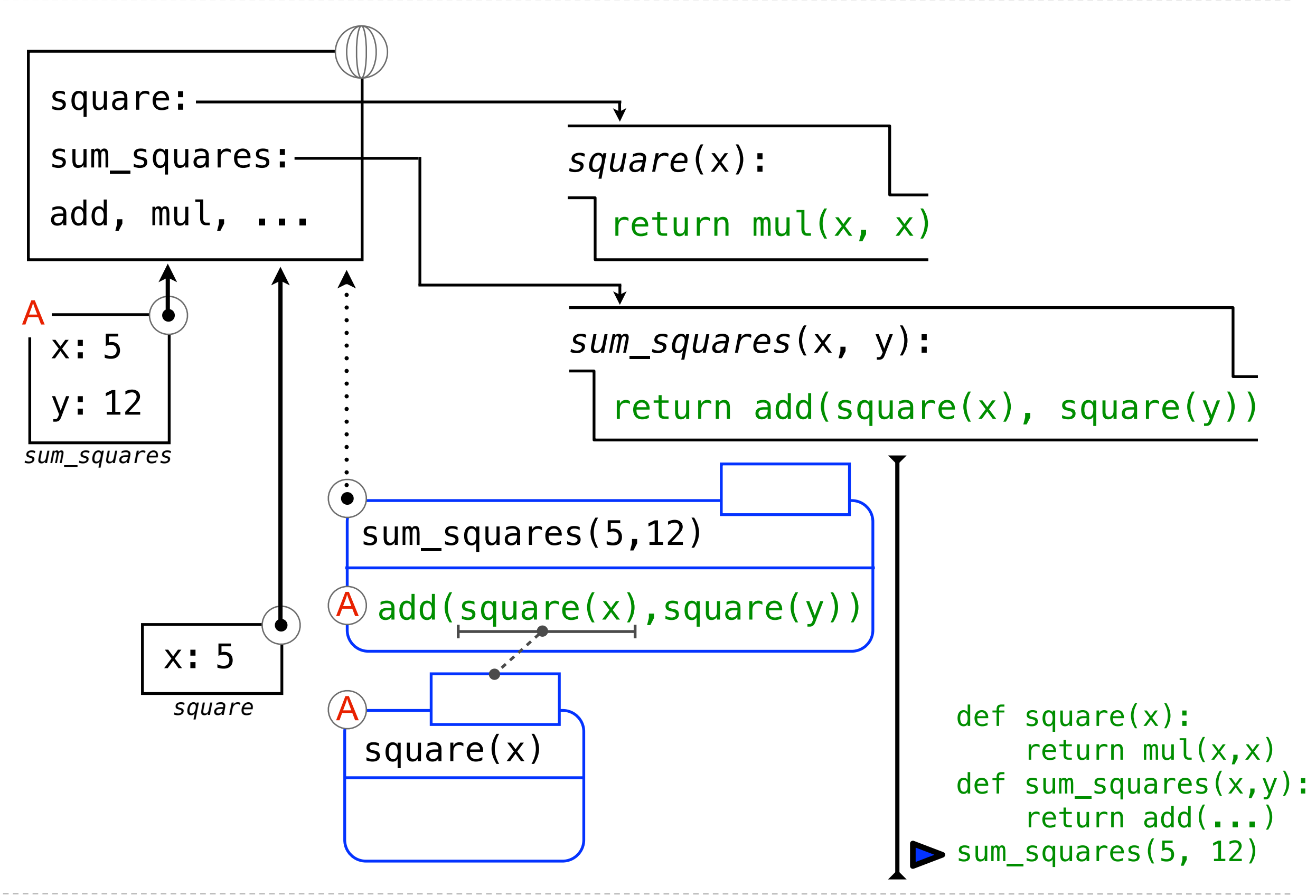

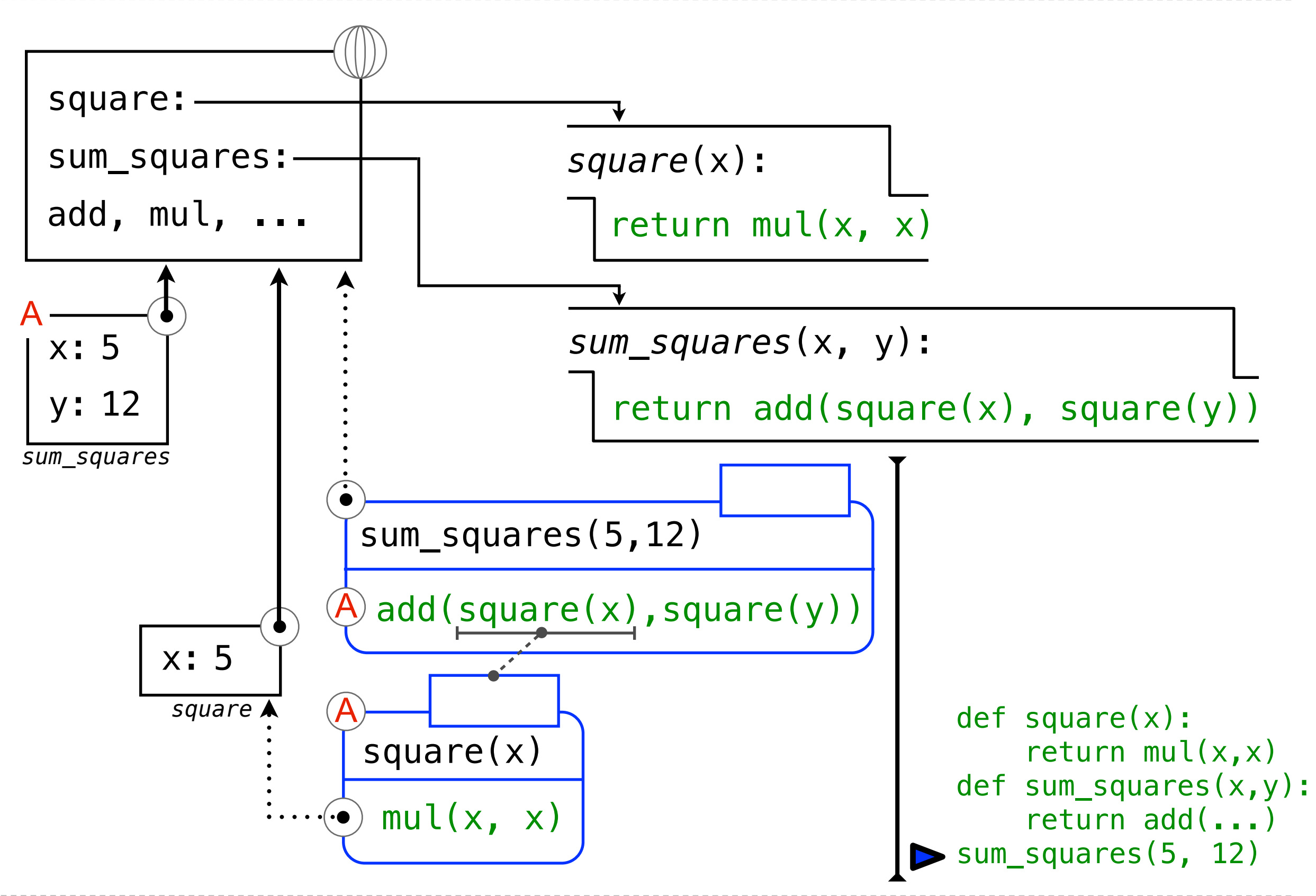

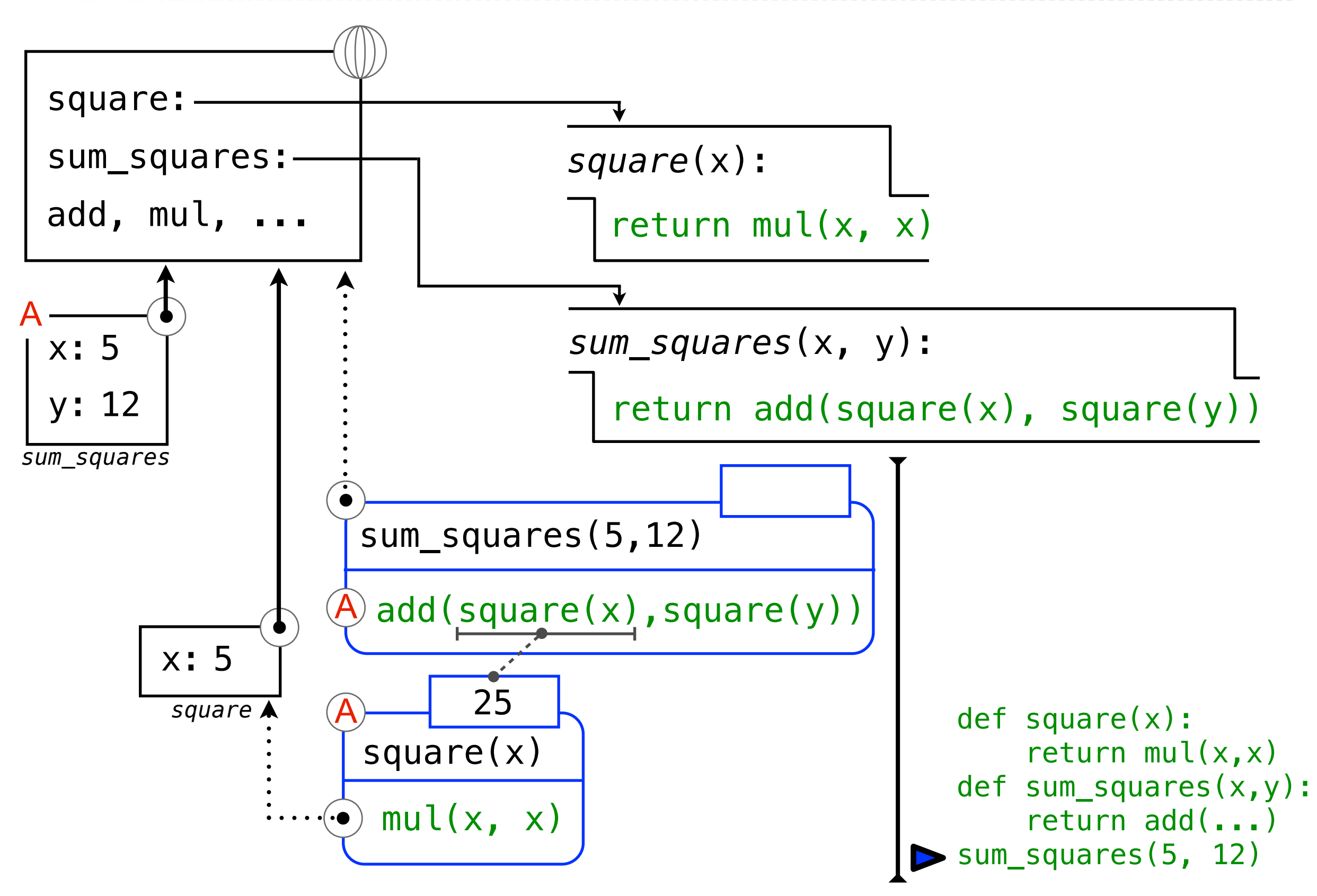

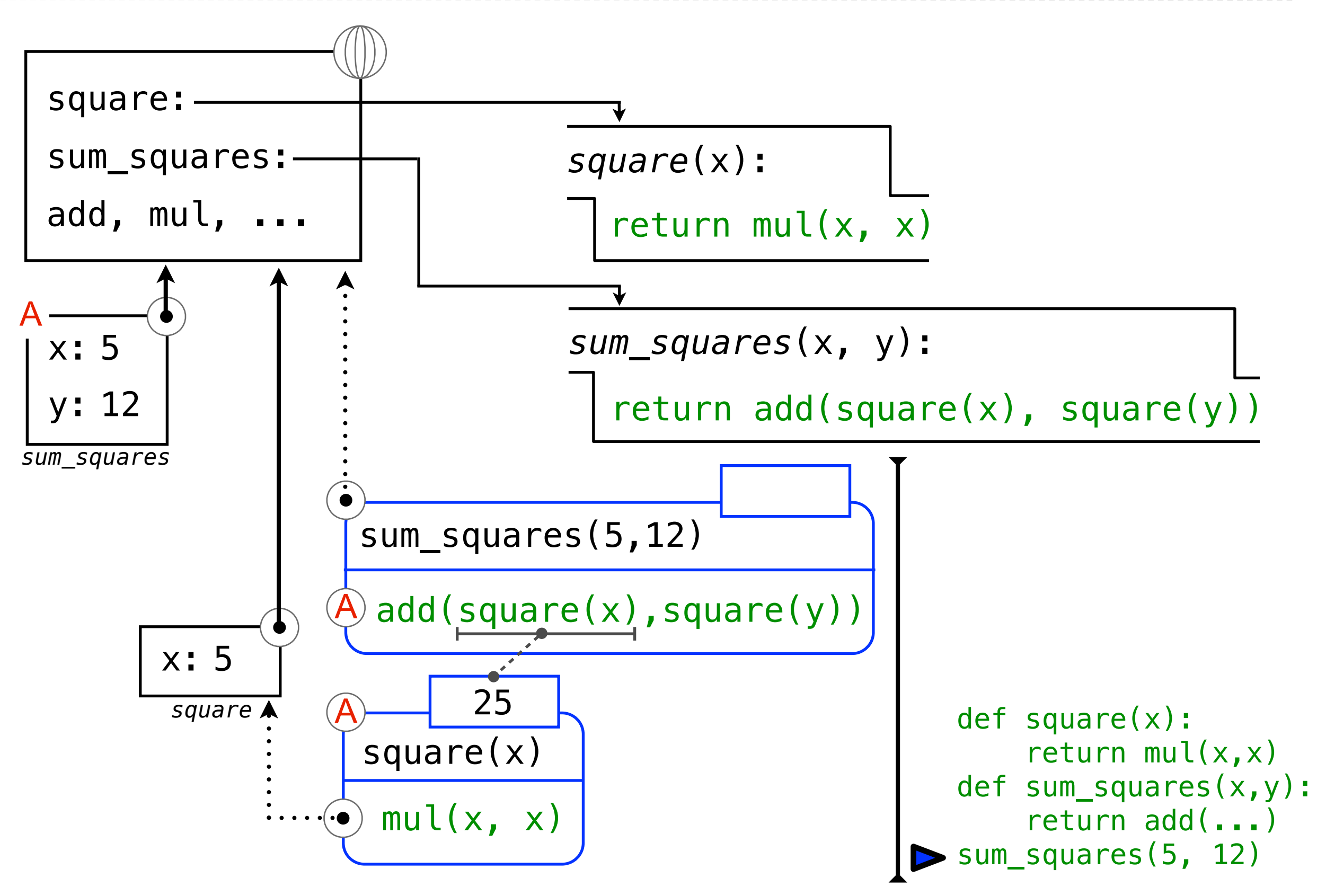

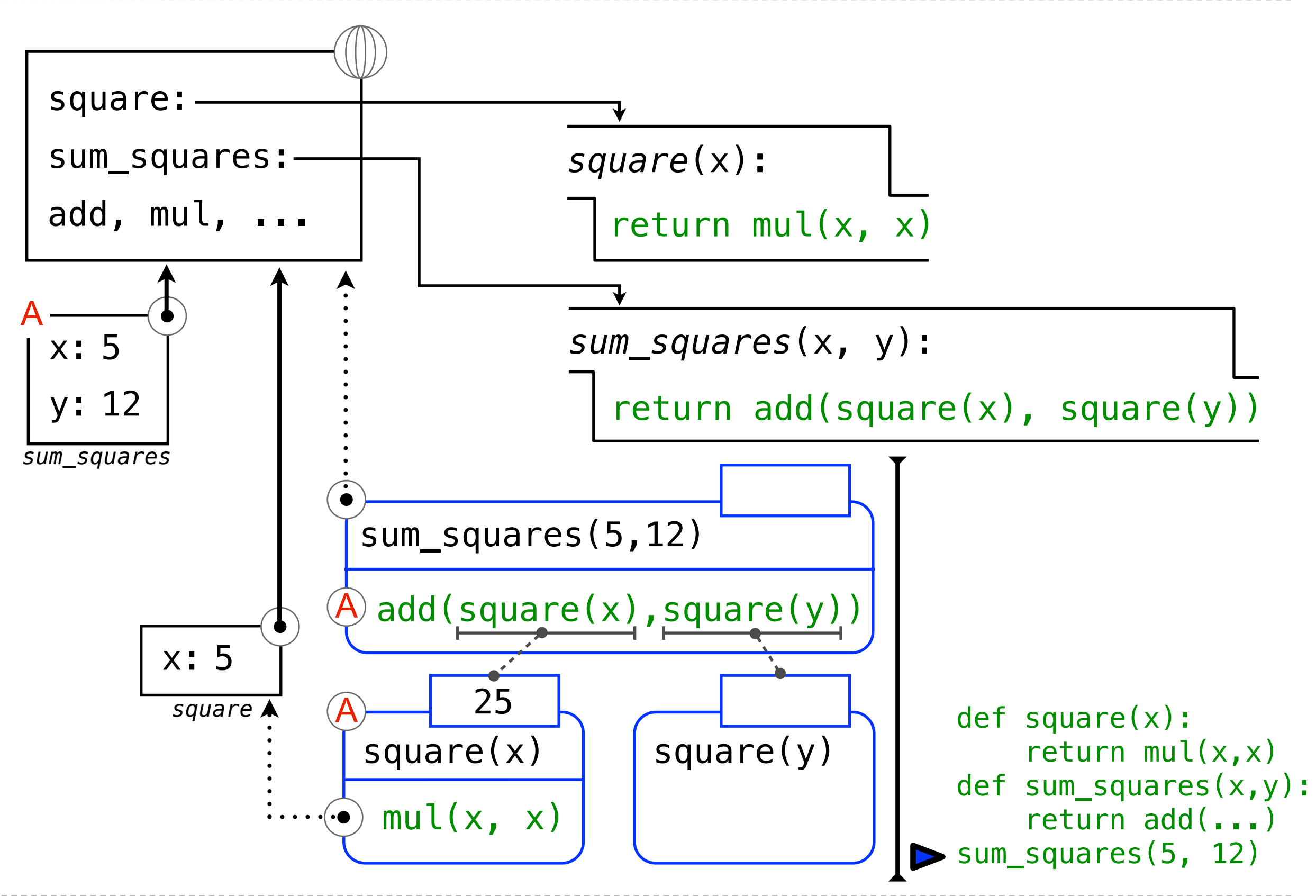

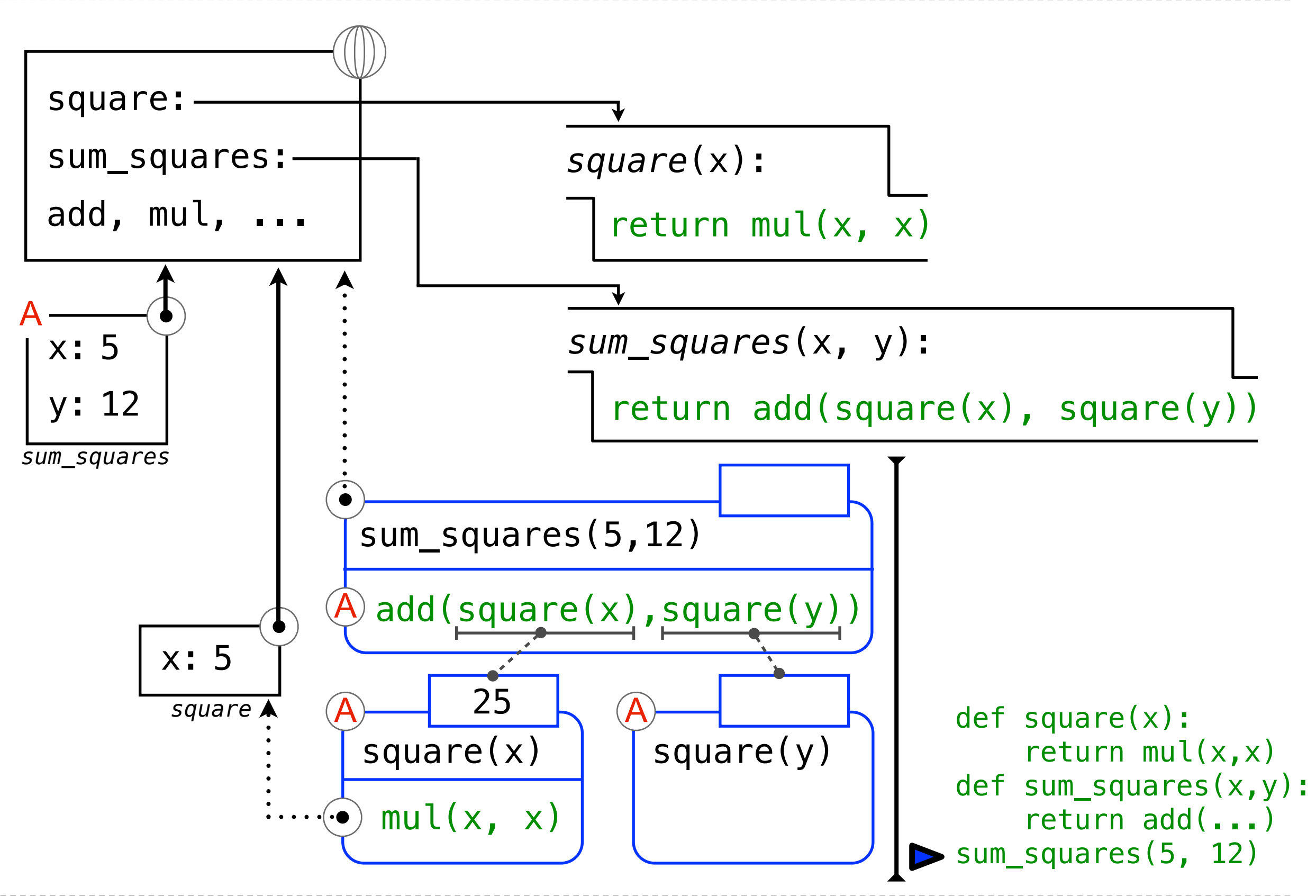

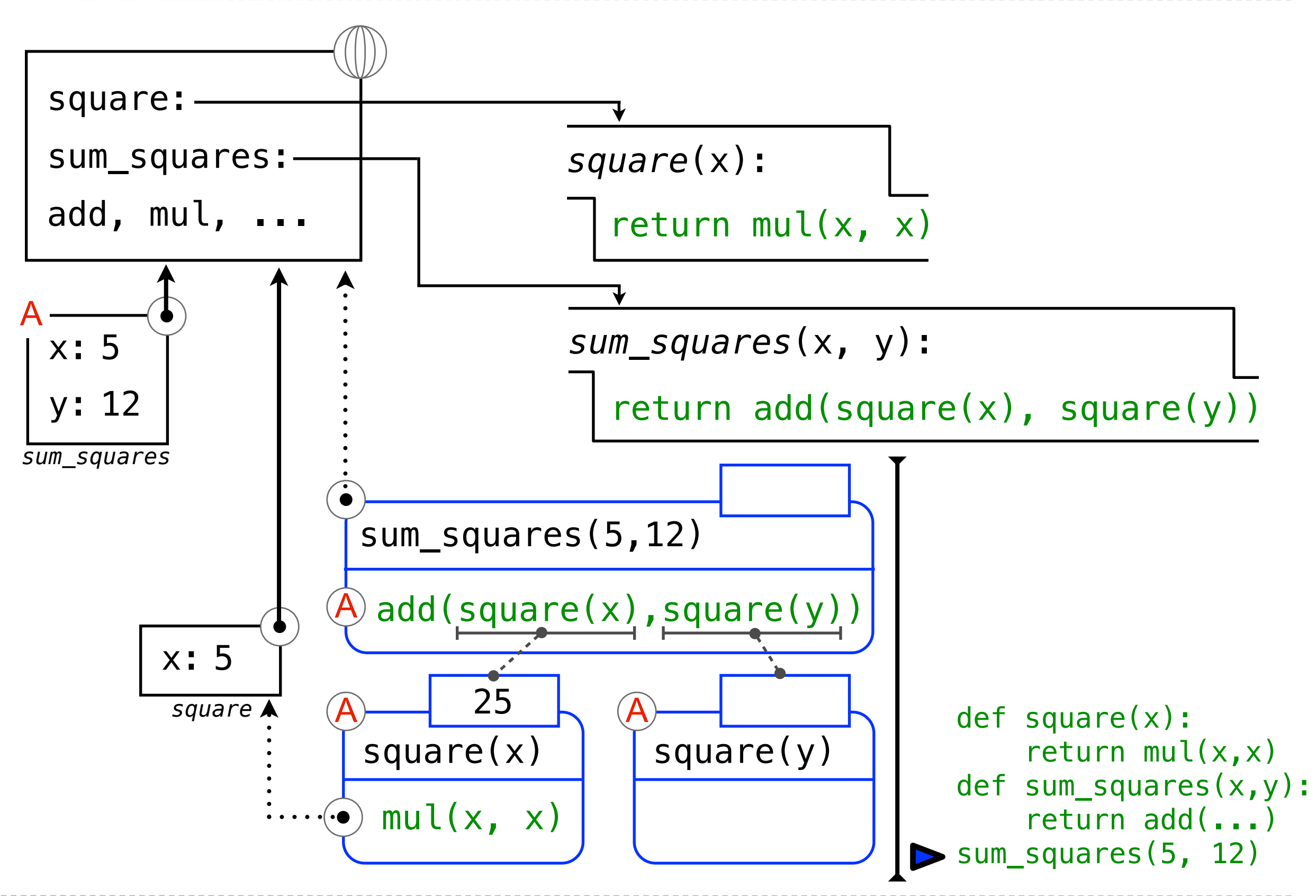

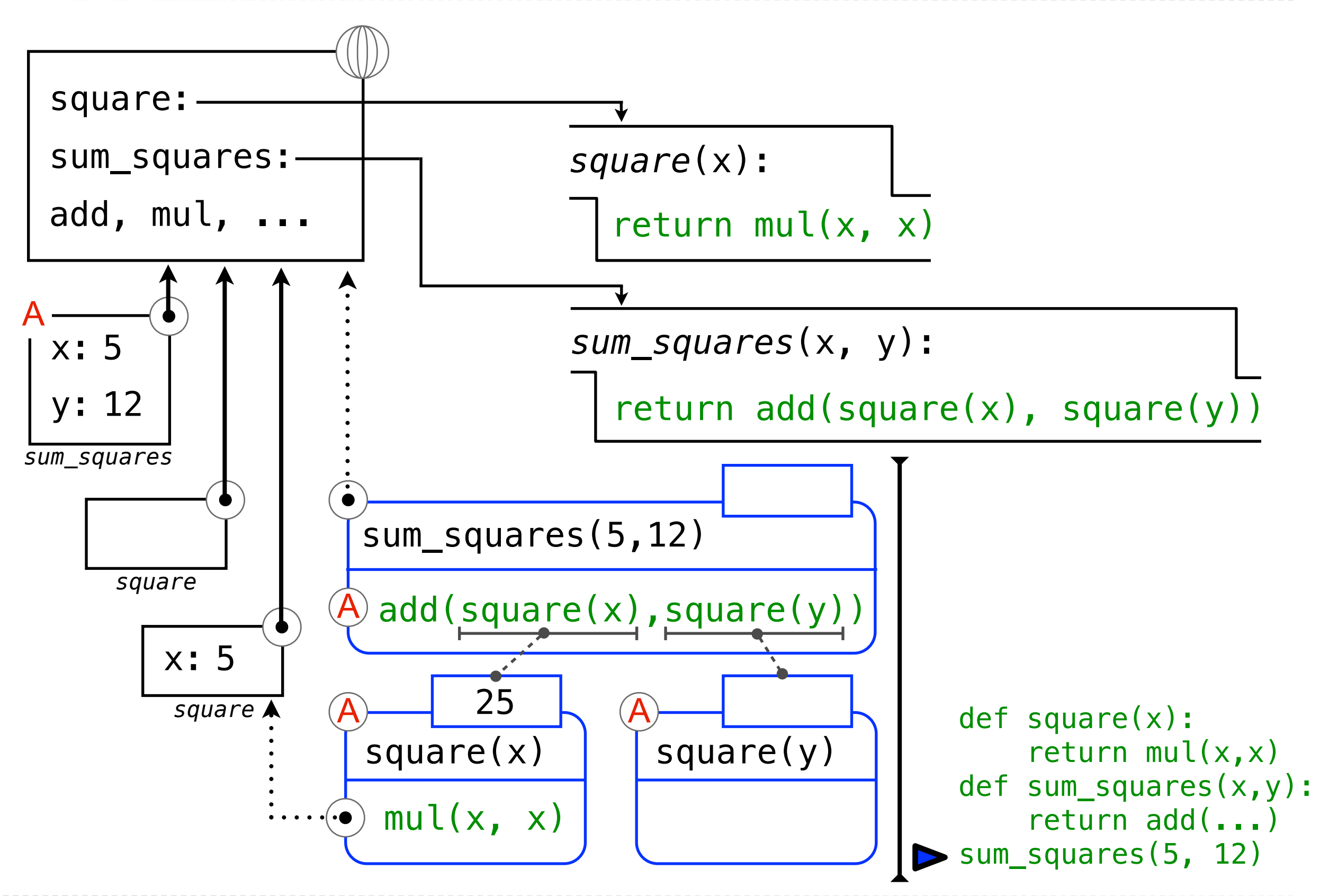

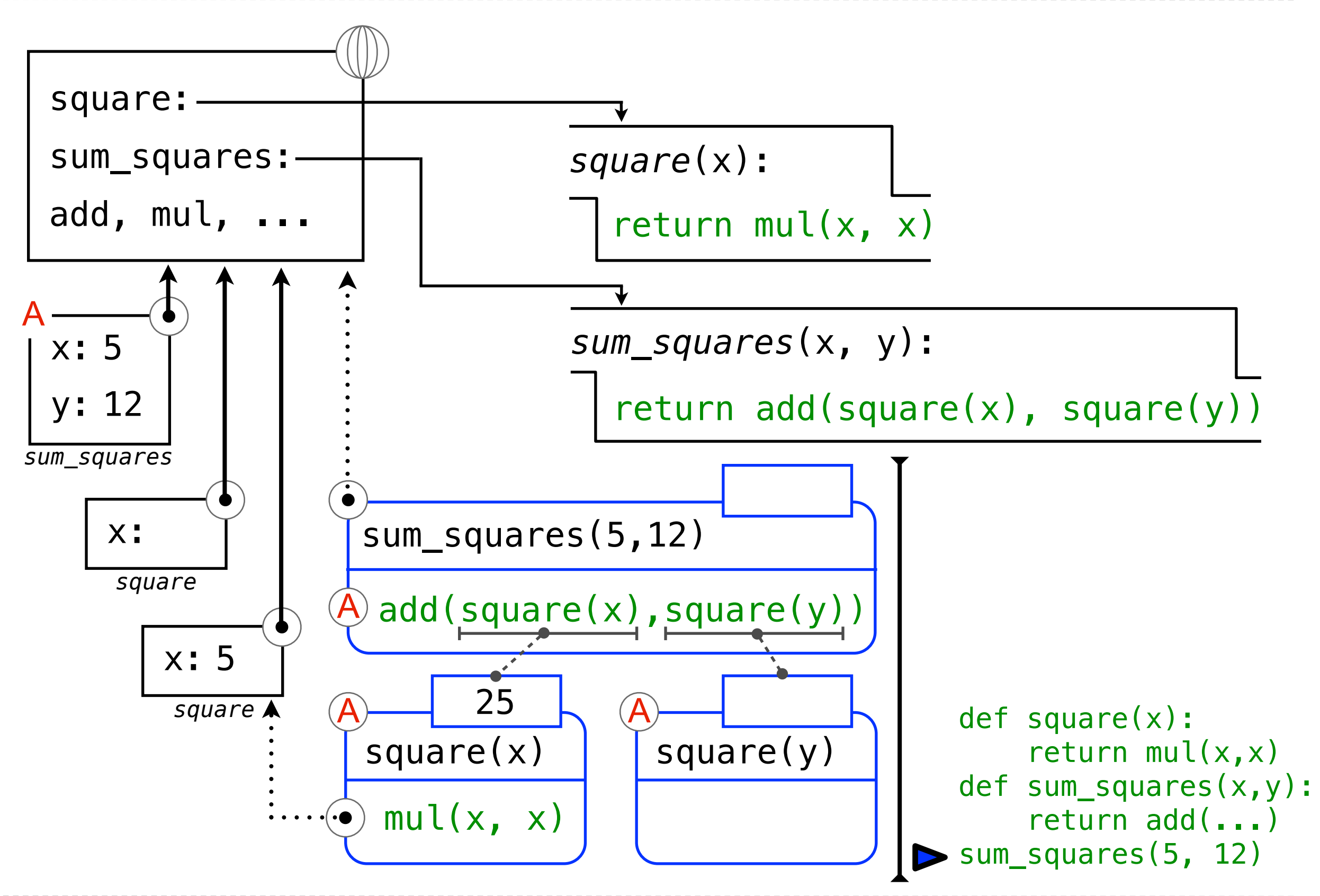

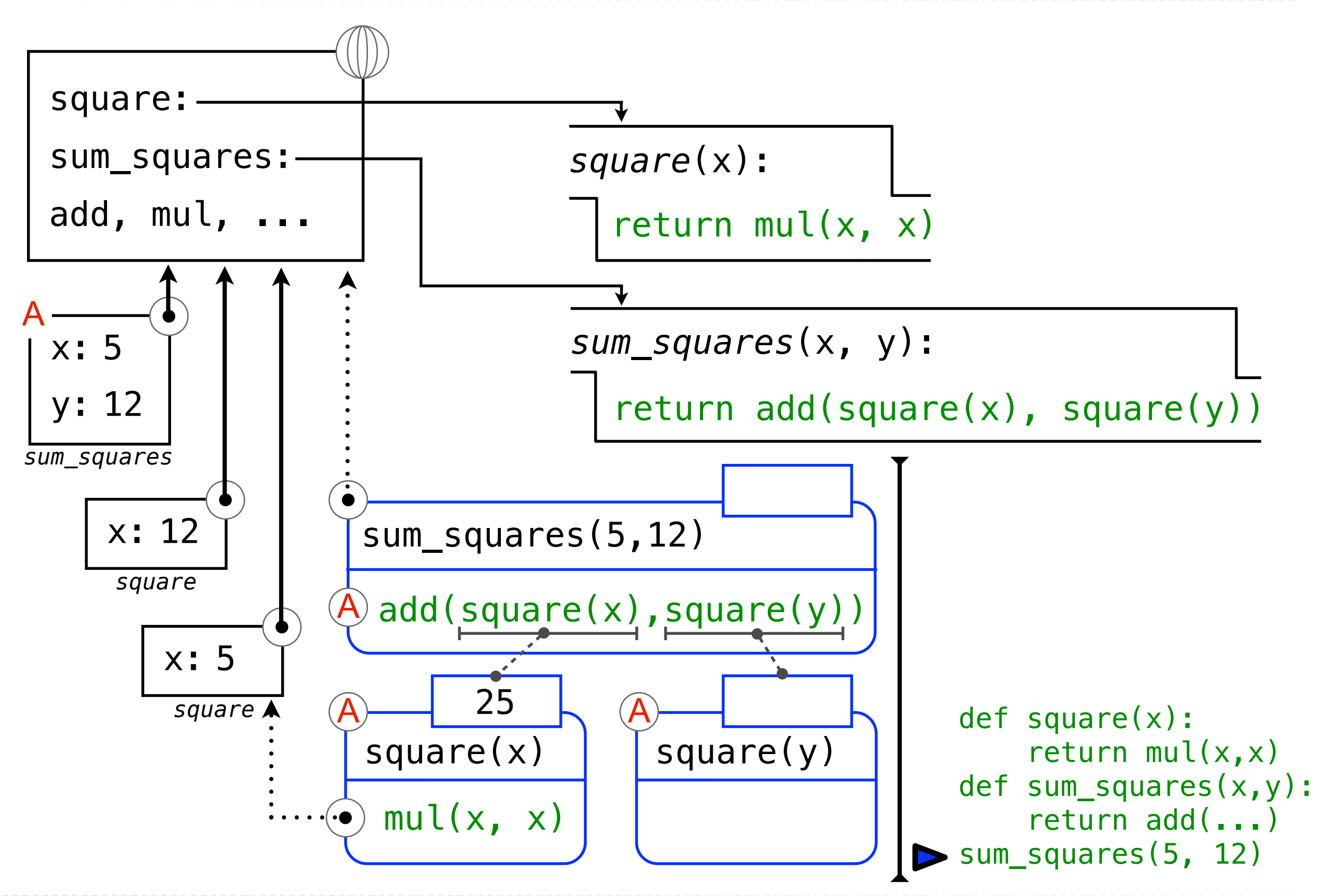

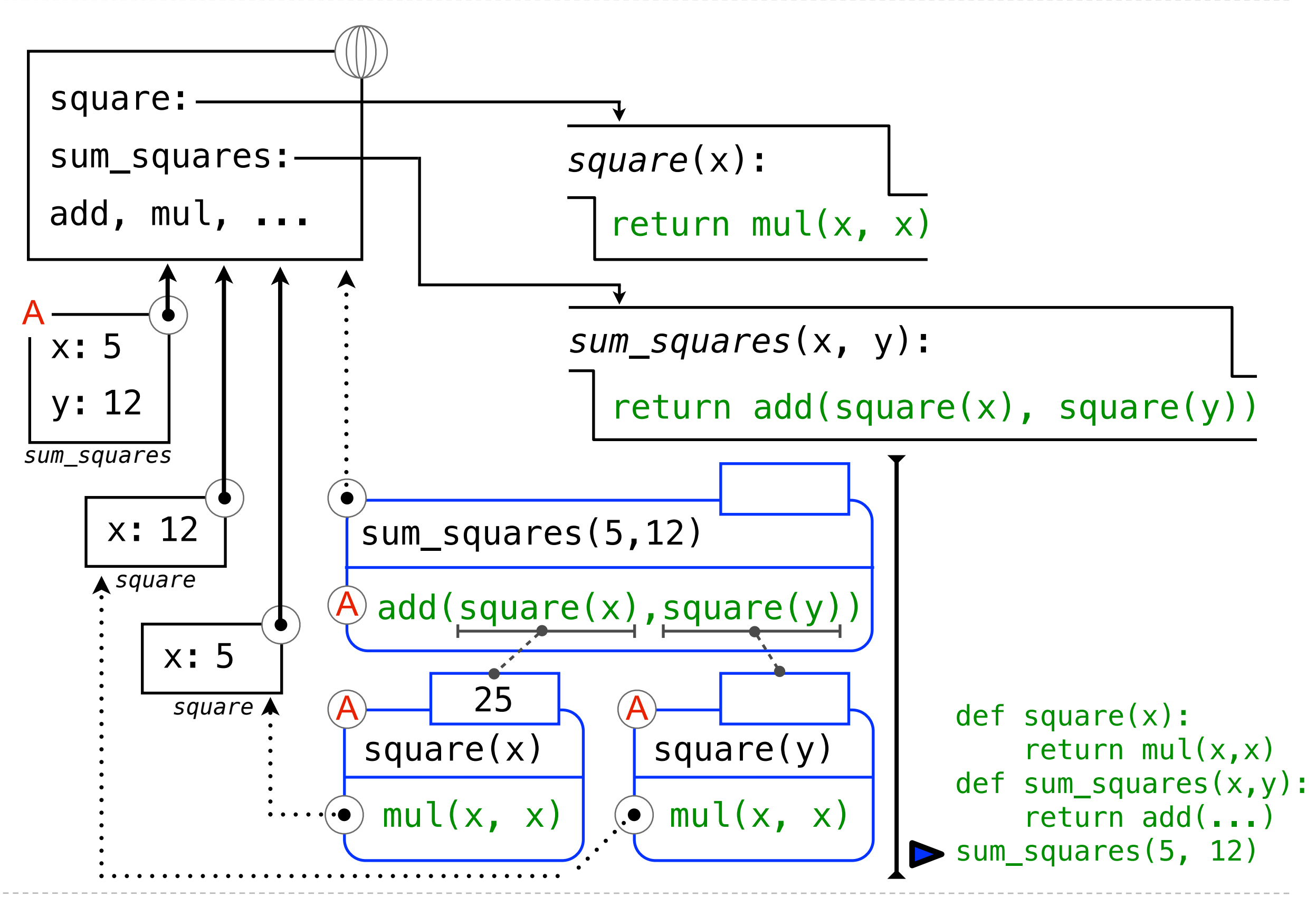

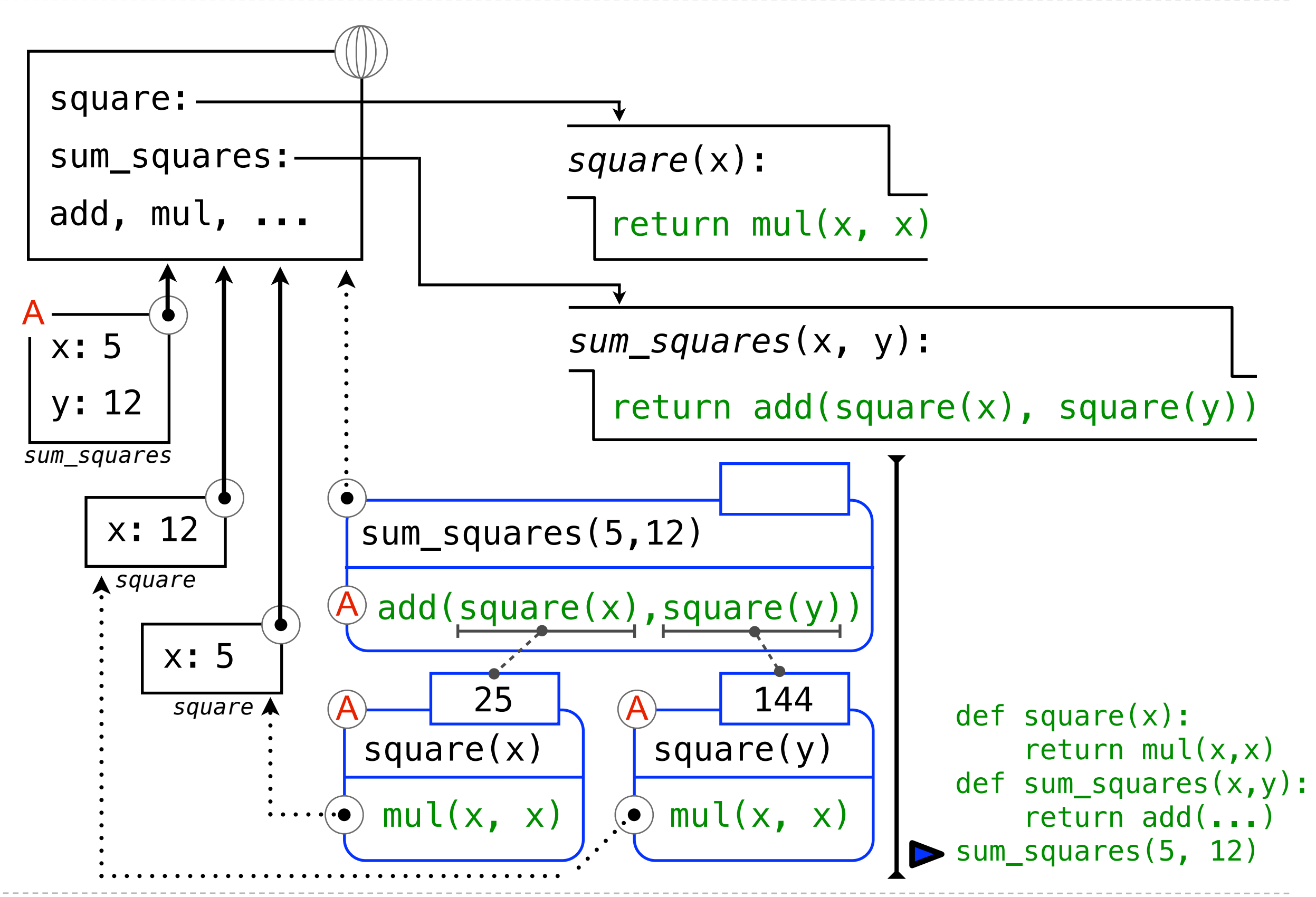

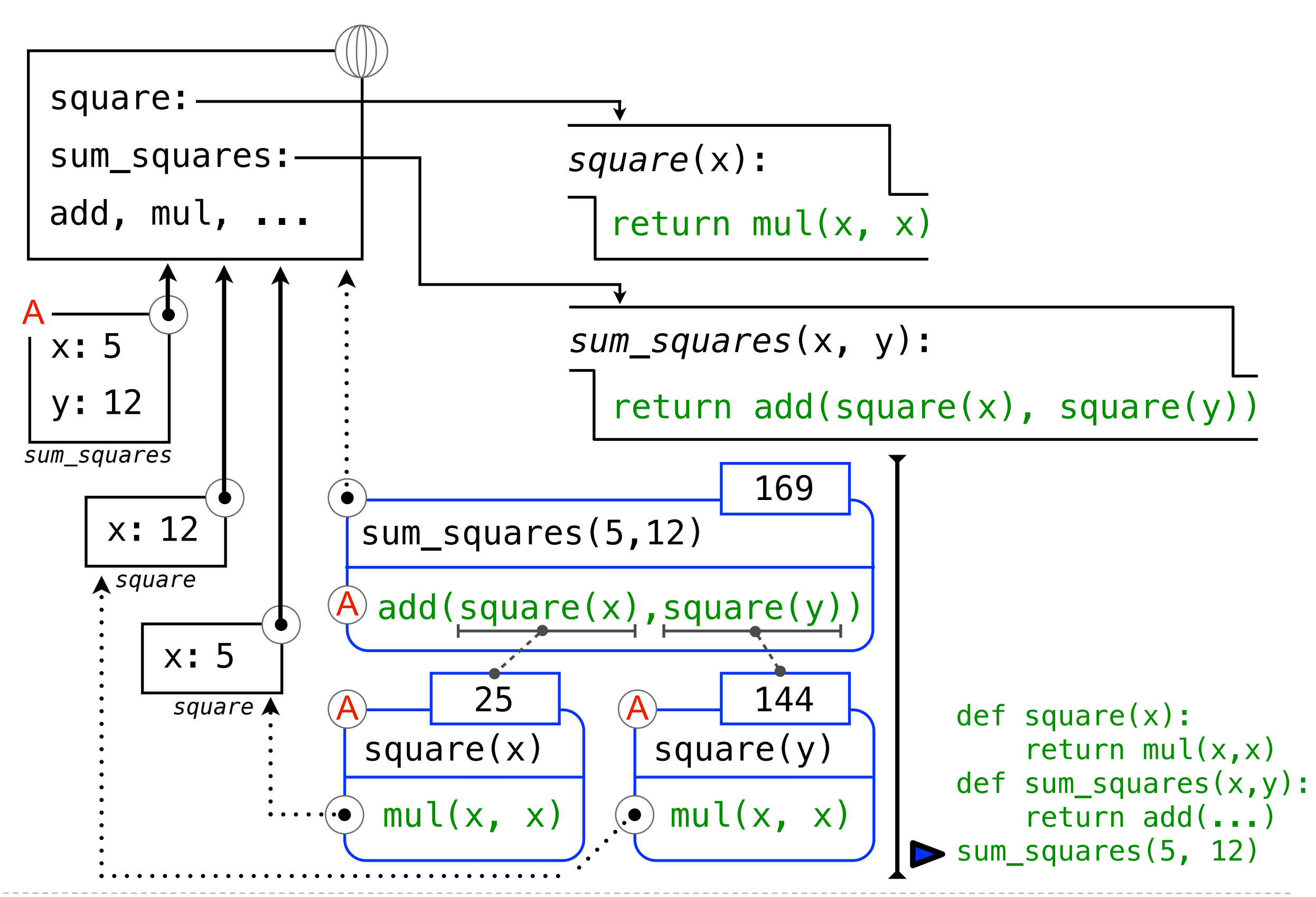